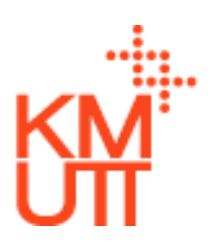

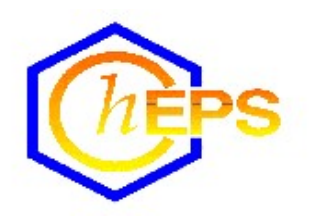

### CHE 654

### Computer Application for Chemical Engineering Practice

### Process Simulation with ASPEN PLUS  $\mathcal{R}_{\mathcal{L}}$ Solving Chemical Engineering Problems Using MATLAB

### Homework & Exercise Problems

Version 2023

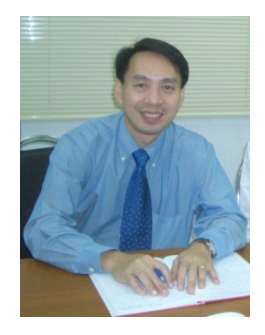

Prepared by

### Asst. Prof. Dr. Hong-ming Ku

King Mongkut's University of Technology Thonburi Department of Chemical Engineering Chemical Engineering Practice School (ChEPS)

2004-2023 – Use with Permission of the Author Only

# **Section 1**

Elementary Modules, Mass Balances, and Degree of Freedom Analysis

#### **1.** *Mass Balances and Constraints with Elementary Modules, I*

Consider the following flowsheet which consists of three elementary modules, namely two reactors and a separator. The feed to the flowsheet is pure component A which goes through a series of two reactions as shown. The conversions of the two reactions are not 100%.

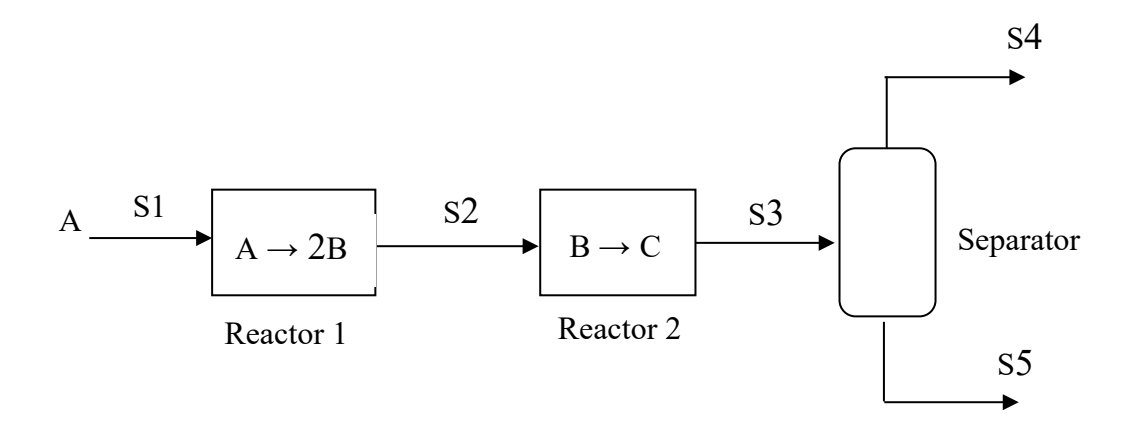

- (a) The following information is available about the process:
	- 1. Stream S1 has a flow rate of 120 lbmol/hr.
	- 2. The total flow rate of Stream S3 is 223.20 lbmol/hr.
	- 3. The molar ratio of Stream S3 to Stream S4 is 1.9231.
	- 4. The concentration of Component C in Stream S5 is 78.024 mol%.
	- 5. Stream S3 contains 92.88 lbmol/hr of Component C.
	- 6. 80 mol% of Component B in Stream S3 is recovered to Stream S4 in the separator.

Using the degree of freedom analysis, how many standard input are missing and how many constraints are there? Is this problem under-specified, fully specified, or overspecified?

(b) Perform a mass balance to determine the flow rates and compositions (in molar flow rates) of every stream in this process. In your calculations, use the symbols AS, BS, and  $C<sub>S</sub>$  to denote the flow rates of components A, B, and C in streams S, respectively. For example, Ass is the flow rate of component A in stream S5. Round off your final answers to 3 decimal places.

#### **Answer the following questions:**

Number of missing standard input  $=$ 

Number of constraints  $=$ 

Check one: The problem is:  $\lceil \cdot \rceil$  under-specified  $\lceil \cdot \rceil$  fully specified  $\lceil \cdot \rceil$  over-specified

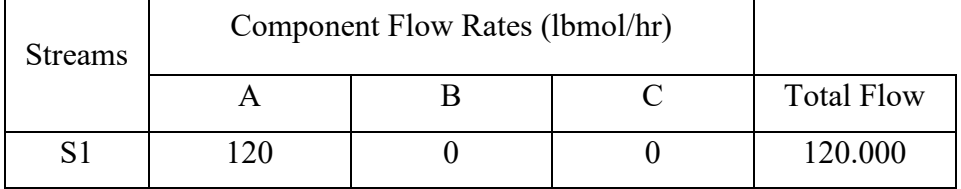

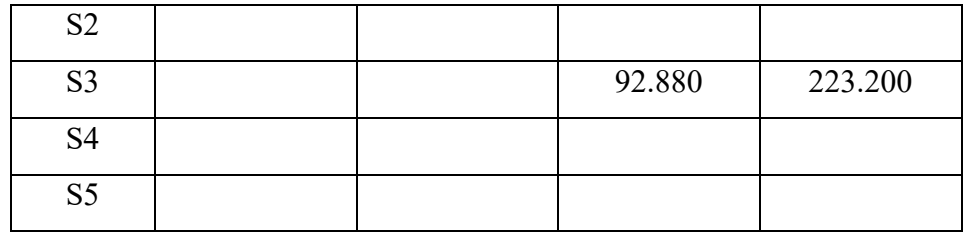

#### **Answer the following questions:**

Number of missing standard input  $=$ 

Number of constraints  $=$ 

Check one: The problem is: [ ] under-specified [ ] fully specified [ ] over-specified

#### **2.** *Mass Balances and Constraints with Elementary Modules, II*

Consider the following process, which consists of a reactor and a flash vessel. Two feeds enter the reactor, each containing pure component A and pure component C, in which the following reactions take place:

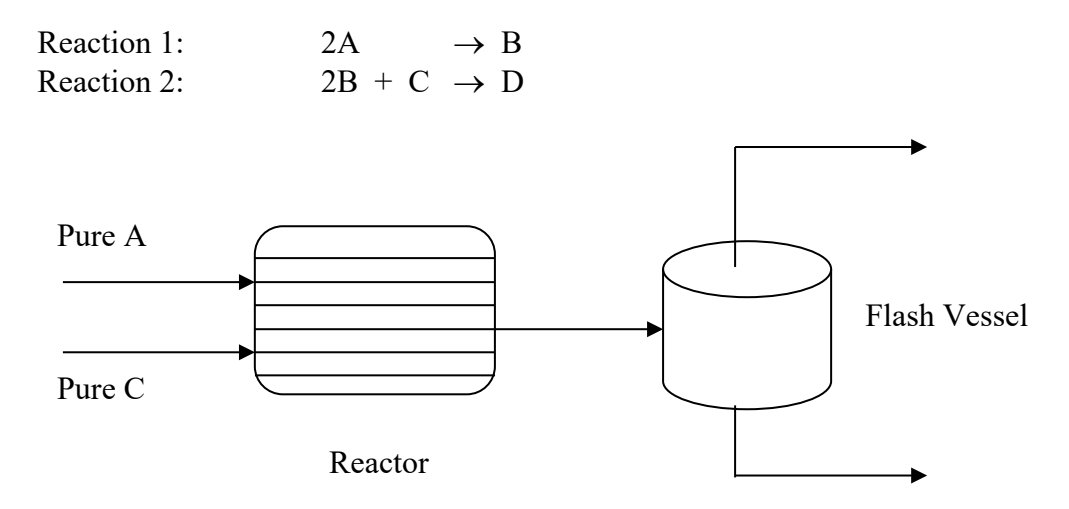

- (a) Express the flowsheet above in terms of elementary modules. Note that except for mixers, only 1 inlet stream is allowed in all elementary modules.
- (b) The following information is available about the process:

#### Reactor:

Reaction 2 fractional conversion (based on one mole of component B) is 1.2 times higher than that of Reaction 1 (based on one mole of component A).

#### Flash Vessel:

- 90 mole% of component A and 40 mole% of component D in the feed to the flash drum are known to go to the overhead vapor stream.
- The mole fractions of component A and component B in the overhead stream are 0.5907 and 0.0067, respectively.
- The mole fraction of component A in the bottom liquid stream is 0.1214.

#### Process Feeds:

Molar flow rate of A in reactor feed  $= 100$  lbmol/hr Molar flow rate of C in reactor feed  $=$  40 lbmol/hr

How many constraints are there, and what are they? Using the degree of freedom analysis, is this problem under-specified, fully specified, or over-specified?

(c) Perform a mass balance to determine the molar flow rates of all species in every stream in your elementary-module flowsheet.

#### **3.** *Mass Balances and Constraints with Elementary Modules, III*

Consider the following flowsheet which consists of a reactor and a separator, both elementary modules. The feed consists of 2 chemical components, A and B, which react to form product C according to the following reaction:  $2A + B \rightarrow 2C$ . A parallel reaction also occurs in which B decomposes into C and D according to the reaction:  $B \rightarrow C + D$ . Components A, B, C, and D are then separated by distillation (relative volatility is: A, B, C, D in decreasing order).

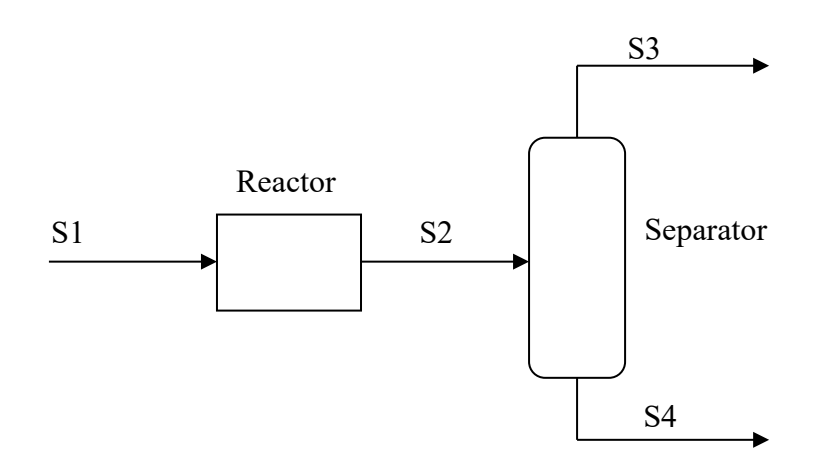

(a) The following information is available about the process:

Reactor: Reaction:  $B \rightarrow C + D$  has a selectivity of 20% Separator specifications: Light key =  $B$  Heavy key =  $C$ Mole-recovery of B in  $S3 = 90\%$ Mole fraction of C in  $S4 = 80\%$ Process Feed: Flow rate of B in  $S1 = 100$  lbmol/hr Flow rate of C in  $S2 = 135$  lbmol/hr Total flow rate of  $S3 = 117.5$  lbmol/hr

Is this problem constrained? If so, how many standard input are missing and what are they? Using the degree of freedom analysis, is this problem under-specified, fully specified, or over-specified?

(b) Perform a mass balance to determine the flow rates and compositions of every stream in this process.

#### **4.** *Mass Balances and Constraints with Elementary Modules, IV*

Consider the following flowsheet which consists of a mixer, a reactor and a splitter, all elementary modules. Feed stream S1 contains pure component A while feed stream S2 contains pure component B. The following single reaction occurs in the reactor:

$$
A + 2B \longrightarrow C.
$$

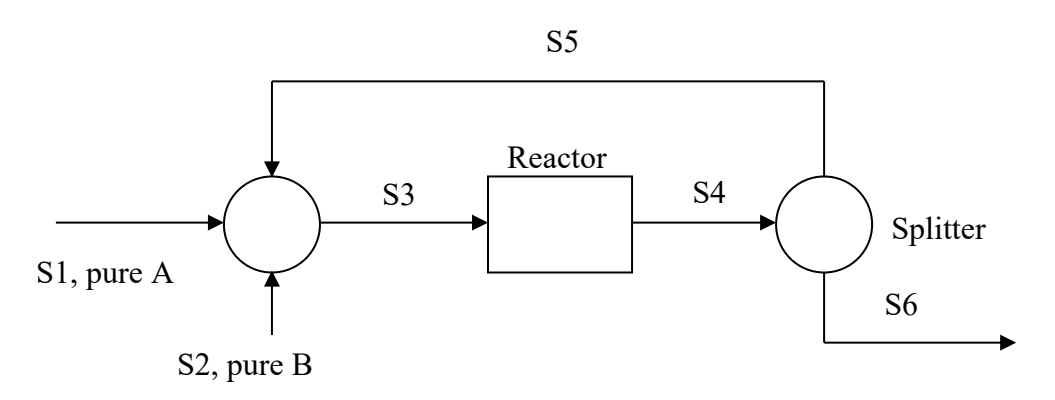

- (a) The following information is available about the process:
	- 1. The mole fraction of B in stream  $S4 = 0.5$ .
	- 2. The fractional reaction conversion based on  $A = 0.6$ .
	- 3. The total molar flow rate of stream  $S4 = 160$  lbmol/hr.
	- 4. The flow rate of component A in stream  $S3 = 50$  lbmol/hr

This problem is obviously constrained. List all constraints and all standard input that are missing. Using the degree of freedom analysis, is this problem under-specified, fully specified, or over-specified?

(b) Perform a mass balance to determine the flow rates and compositions of every stream in this process, including the split fractions of the splitter.

#### **5.** *Mass Balances and Constraints with Elementary Modules, V*

Consider the following flowsheet which consists of four elementary modules, namely two reactors, a mixer, and a separator. The feed to the flowsheet is pure component A which is converted into component B and then into component C according to the reaction:  $A \rightarrow B \rightarrow C$ . The conversions of the two reactions are not 100%.

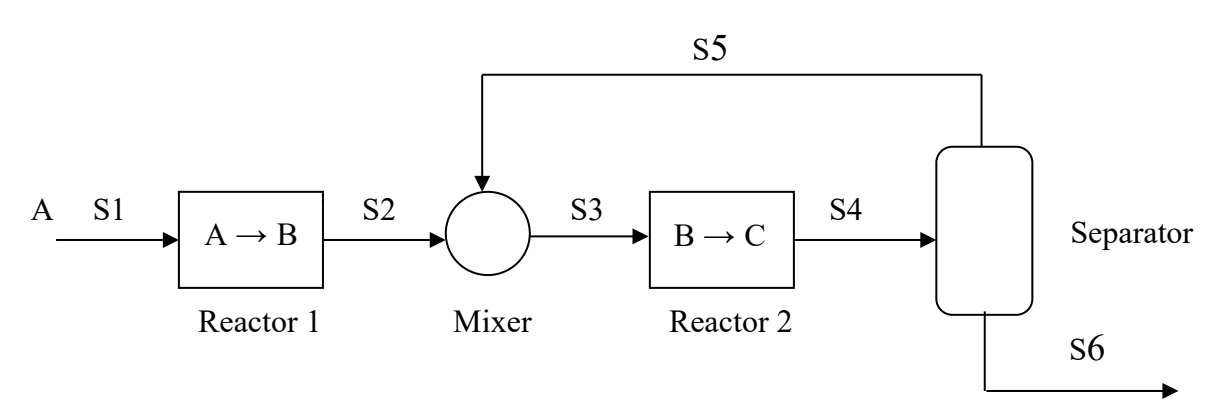

- (a) The following information is available about the process:
	- 7. The separator recovers 100 mole% of A in the bottom stream.
	- 8. The separator recovers 50 mole% of C in the overhead stream.
	- 9. The concentration of B in S5 is 13.4 mol%.
	- 10. The concentration of A in S6 is 4 mol%.
	- 11. The total flow rate of S6 is 150 lbmol/hr.
	- 12. The ratio of B molar flow rate to that of C in S3 is 1.1628.

Using the degree of freedom analysis, how many standard input are missing and how many constraints are there? Is this problem under-specified, fully specified, or overspecified?

(b) Perform a mass balance to determine the flow rates and compositions (in molar flow rates) of every stream in this process. In your calculations, use the symbols AS, BS, and  $C<sub>S</sub>$  to denote the flow rates of components A, B, and C in streams S, respectively. For example, Ass is the flow rate of component A in stream S5. Carry 4 decimal places in your calculations but round off your final answers to only 2 decimal places.

#### **6.** *Mass Balances and Constraints with Elementary Modules, VI*

Consider the following flowsheet which consists of three unit operation modules, namely a stripper, a reactor, and a separator. Stream S1 is a gas stream containing pure component D which strips the same component D from Stream S3 which is a liquid stream. Components A, B, and some remaining D enter the reactor where A and B start to react at a high temperature according to the reaction:  $A + B \rightarrow C$ . The conversion of the reaction is not 100%.

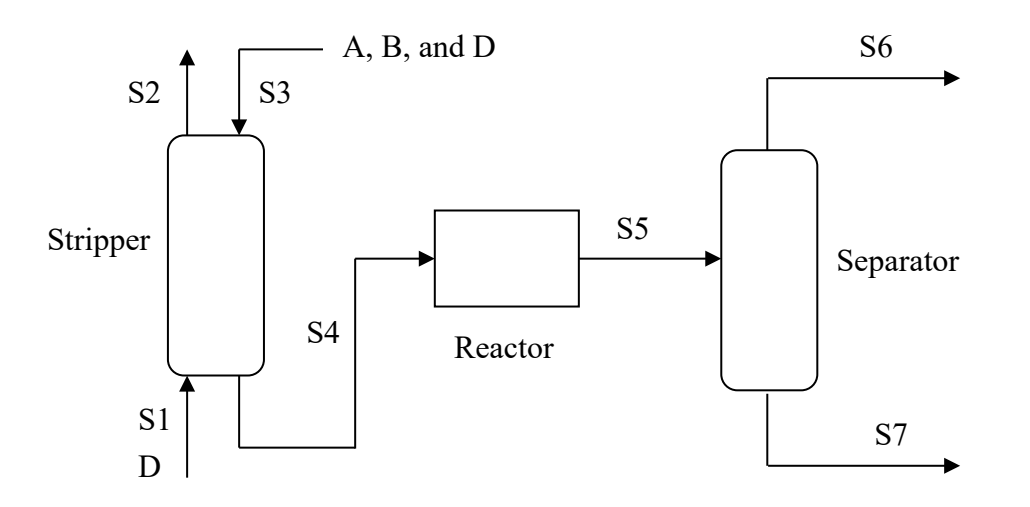

- (a) The following information is available about the process:
	- 13. Stream S3 contains 100 lbmol/hr of A, 120 lbmol/hr of B, and 10 lbmol/hr of D.
	- 14. Stream S2 contains pure D and has a flow rate of 25 lbmol/hr.
	- 15. The combined flow rate of A, B, and D in Stream S5 is 55 lbmol/hr (note that this not the total flow rate of S5).
	- 16. All C in S5 go to S7, while all D in S5 go to S6.
	- 17. The mole-recovery of A going to S6 is 90%.
	- 18. The mole fraction of B in S5 is 0.25.
	- 19. The molar flow rate ratio of B to D in S6 is 1.4.

Using the degree of freedom analysis, how many standard input are missing and how many constraints are there? Is this problem under-specified, fully specified, or overspecified?

(b) Perform a mass balance to determine the flow rates and compositions (in molar flow rates) of every stream in this process. In your calculations, use the symbols AS, BS, and  $Cs$  to denote the flow rates of components A, B, and C in stream S, respectively. For example, Ass is the flow rate of component A in stream S5.

#### **7.** *Degree of Freedom Analysis*

Consider the following flowsheet which consists of one mixer, two reactors in series, two separators, and a splitter, all elementary modules. Feed stream S1 contains pure component A, while feed stream S2 contains pure component B which react in the first reactor according to the following two parallel reactions.

$$
A + B \longrightarrow C
$$
 Reaction 1  

$$
A \longrightarrow D + E
$$
 Reaction 2

The following reaction takes place in the second reactor:

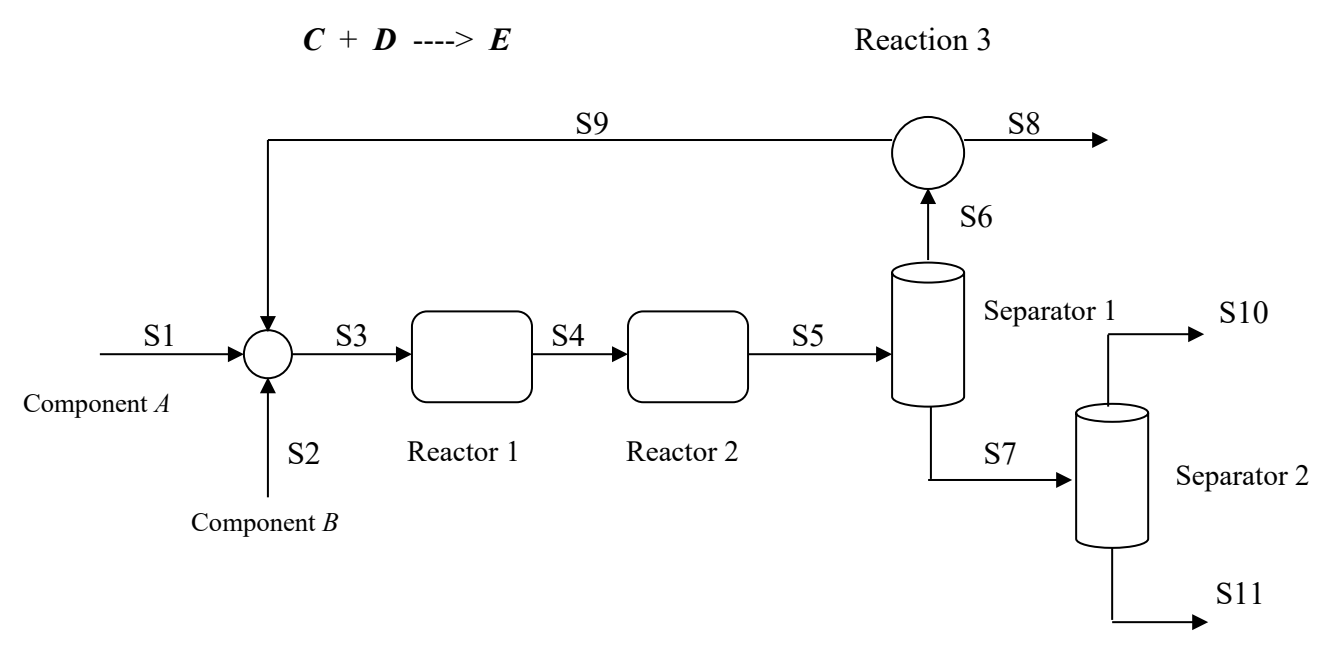

The overall conversion of the two parallel reactions in Reactor 1 based on component A is 80%, while the conversion of Reaction 3 based on component C is 70%. The first separator removes 100% of component A in the Reactor 2 outlet as overhead and removes 100% of component E in Reactor 2 outlet as the bottom. In the second separator, 95% of component B in S7 is recovered as overhead while 99% of component E in S7 is recovered as the bottom.

The following additional information is available about the process.

- 1. The ratio of molar flow rate between component A in S1 and component B in S2 is 2 to 1.
- 2. The flow rate of S2 is 100 lbmol/hr.
- 3. The flow rate of component C in stream S4 is 60 lbmol/hr.
- 4. The total flow rate of S8 is 10 lbmol/hr.
- 5. The product purity of component E in S11 is 99.9 mole%.
- 6. S7 contains 50 mole% C and 20 mole% D

Perform a degree of freedom analysis on this process. Is the problem fully specified, under-specified, or over-specified? If the problem is over-specified, how many pieces of data are redundant? If the problem is under-specified, how many more pieces of data are needed to make the problem fully-specified? In any case, write down a list of standard input that are missing or not given in the problem. Do not perform a mass balance on this problem.

# **Section 2**

Determination of Tear Streams and Computational Order of Flowsheets

### **8.** *Determination of Tear Streams and Computation Order, I*

Consider the flowsheet given below.

- (a) Find all irreducible groups in the flowsheet using the method by Sargent and Westerberg. Write down a valid precedence order (calculation sequence) of this flowsheet comprising these irreducible groups.
- (b) For group(s) with more than 1 unit in Part (a), find the minimum number of tear streams and their locations by B & M method. Also, write down a complete calculation sequence for the entire flowsheet.

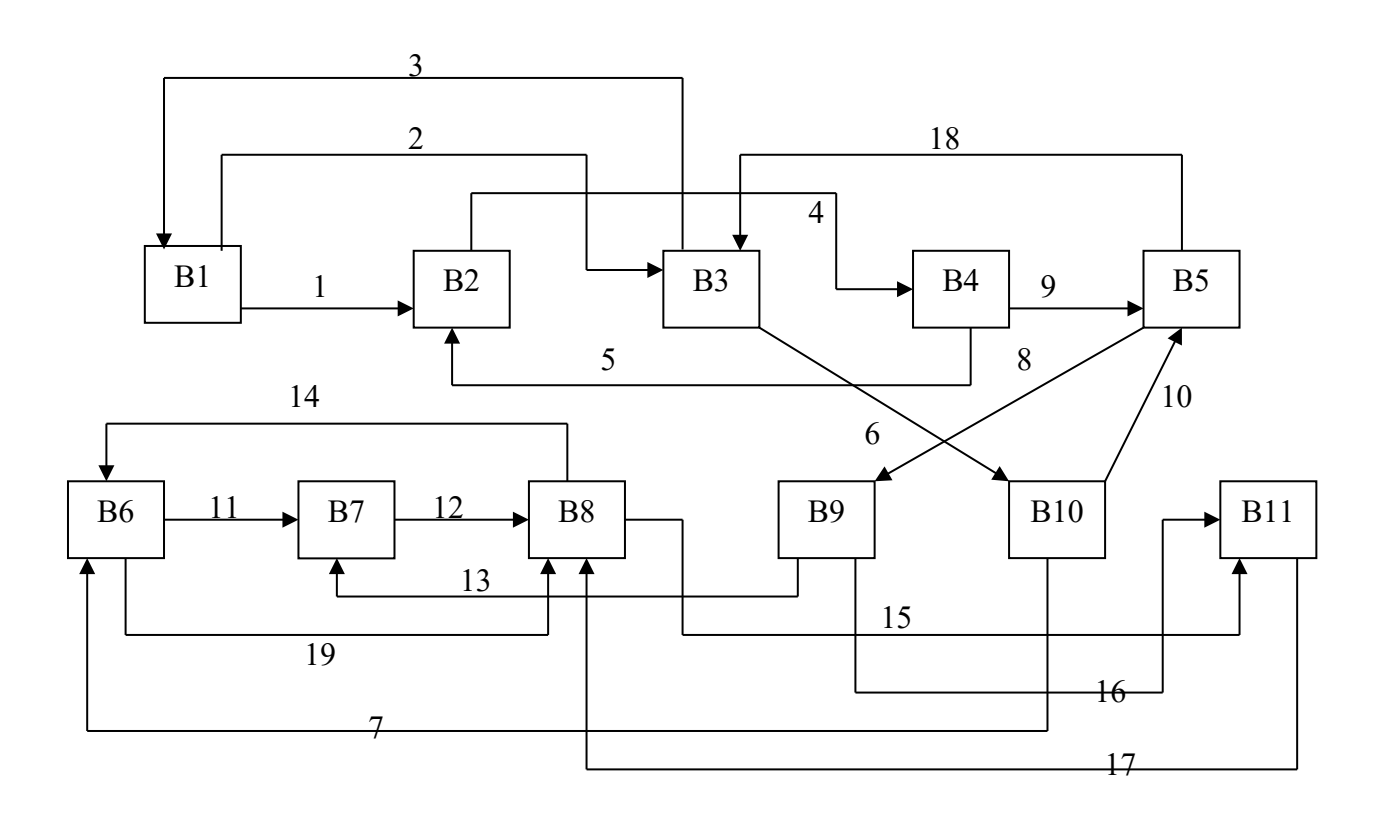

#### **9.** *Determination of Tear Streams and Computation Order, II*

Consider the flowsheet given below. A quick analysis of this flowsheet using the method of Sargent and Westerberg shows that all blocks, B1 through B10, form an irreducible group. You don't need to carry out this analysis.

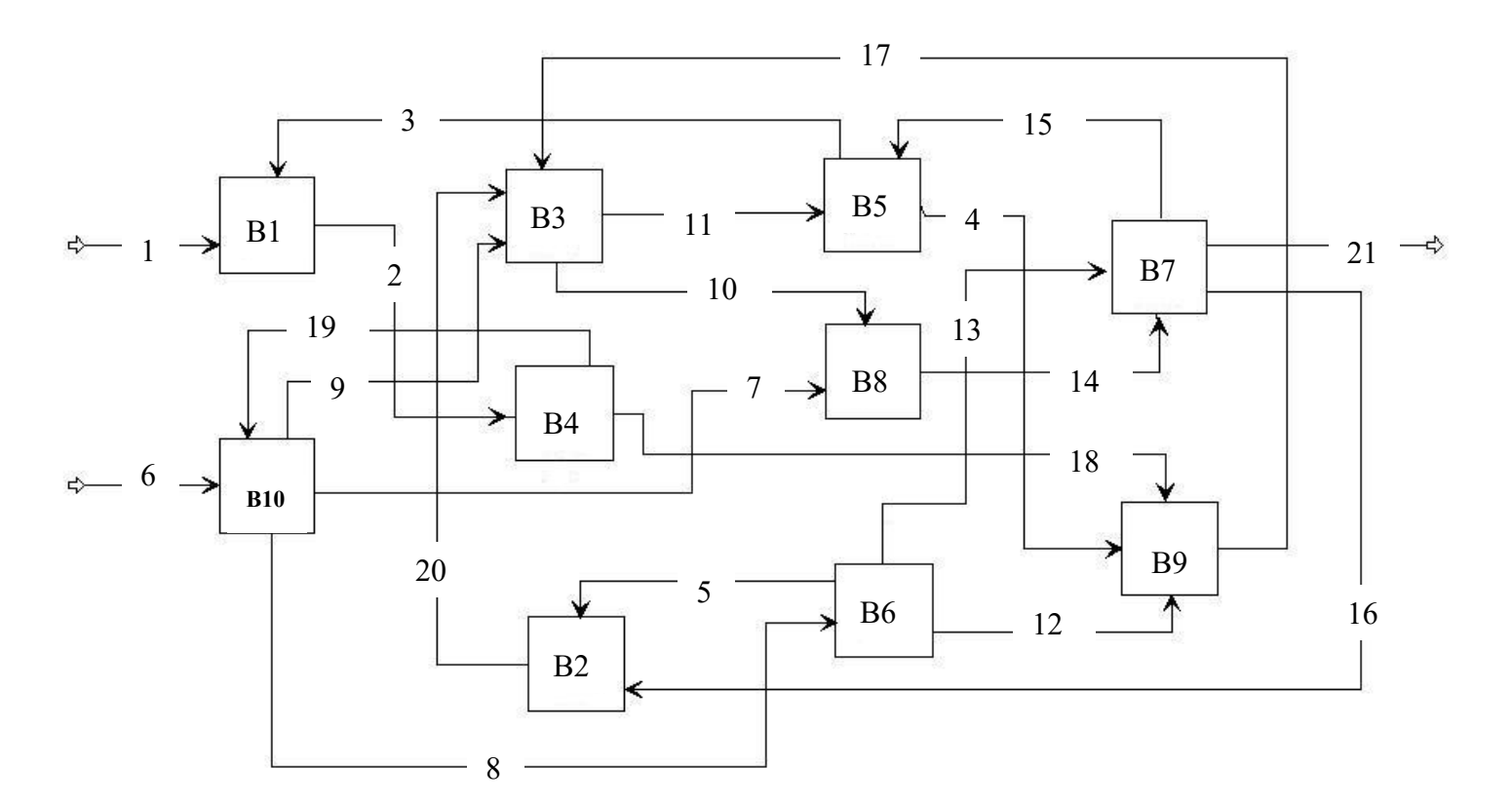

Find the minimum number of tear streams and their locations in this irreducible group by Barkley & Motard method. Also write down a complete calculation order for this flowsheet. Warning: Some of the streams are crowded so be sure to read the correct stream labels from the flowsheet.

#### **10.** *Determination of Tear Streams and Computation Order, III*

Consider the flowsheet given below (drawn using A+). A quick analysis of this flowsheet using the method of Sargent and Westerberg shows that all blocks, B1 through B10, form an irreducible group. You don't need to carry out this analysis.

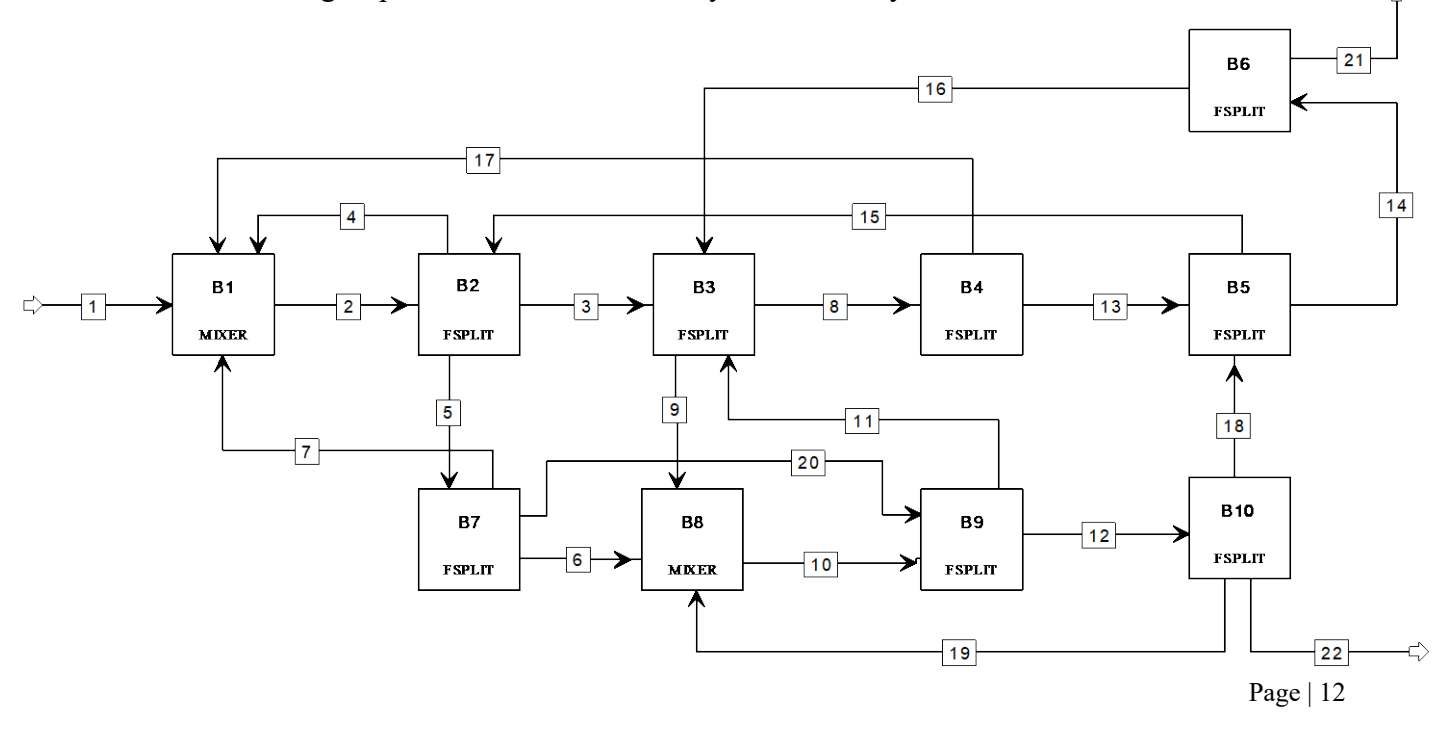

Find the minimum number of tear streams and their locations in this irreducible group by Barkley & Motard method. Also write down a complete calculation order for this flowsheet.

#### **11.** *Finding Tear Streams and Computational Sequence Using ASPEN PLUS*

(a) Consider the flowsheet below. Use ASPEN PLUS to find the minimum number of tear streams, their locations, and a computation order for the flowsheet. You must use the same IDs for streams and blocks as given when you draw your flowsheet in ASPEN PLUS. Submit a copy of your flowsheet from ASPEN PLUS.

**Hint:** Pick a simple (e.g. requiring the least input) unit operation module or modules to simulate blocks A to P in the flowsheet. Your model needs not converge since we are only interested in the flowsheet analysis, although it is very easy to pick modules that give you convergence.

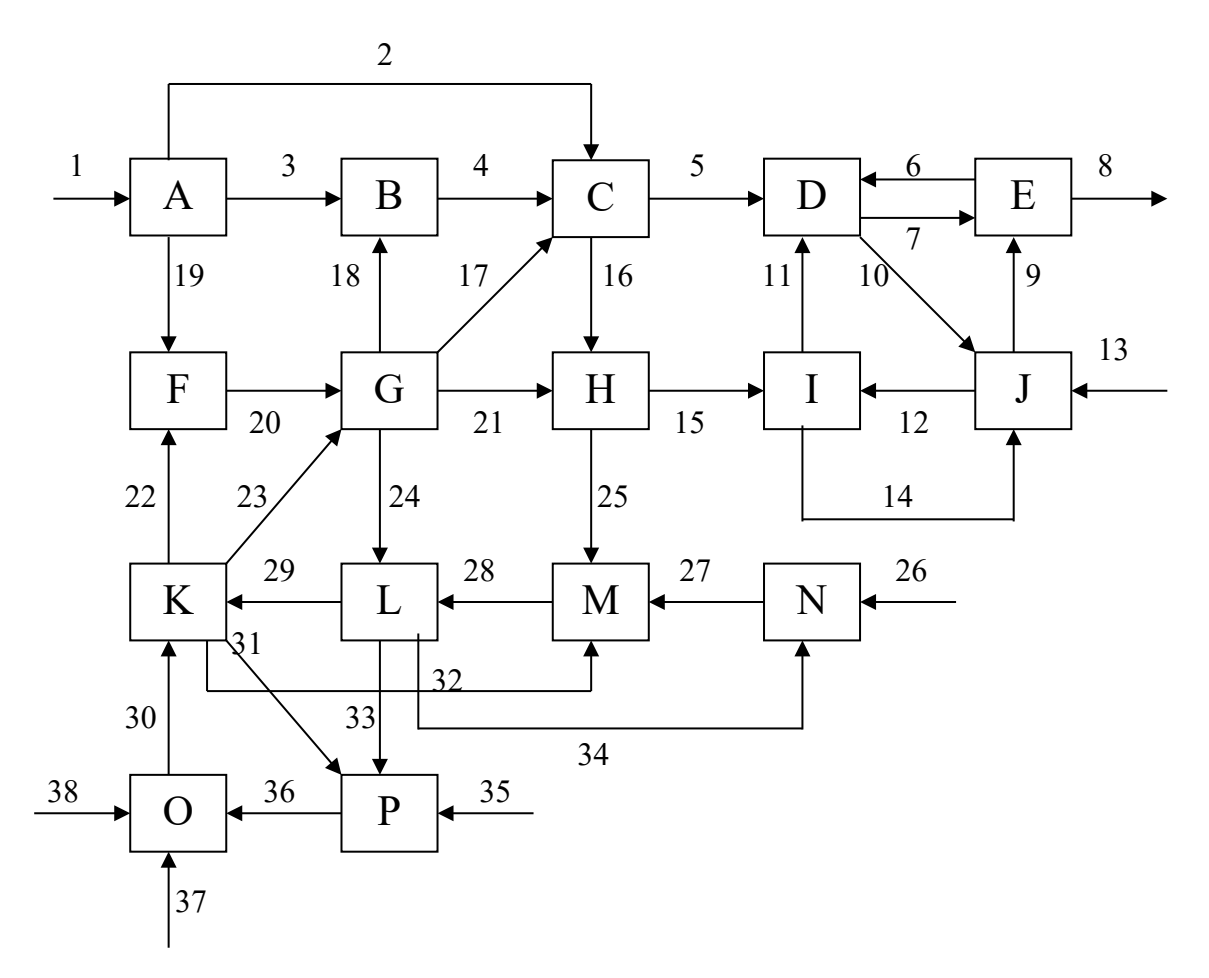

(b) For the irreducible group that contains the block D, we are interested in knowing if this group contains any exclusive tear sets. Use Forder-Hutchison's loop analysis to determine if there are any exclusive tear sets in this irreducible group? If so, write down 3 such tear sets.

#### **12.** *Determination of Tear Streams and Computational Order, IV*

Consider the flowsheet given below. A quick analysis of this flowsheet using the method of Sargent and Westerberg shows that blocks B11, B12, B13, B14, B18, B19, B20, B21, B22, and B23 form an irreducible group. Find the minimum number of tear streams and

their locations in this irreducible group by B & M method. There is no need to write down a complete calculation sequence.

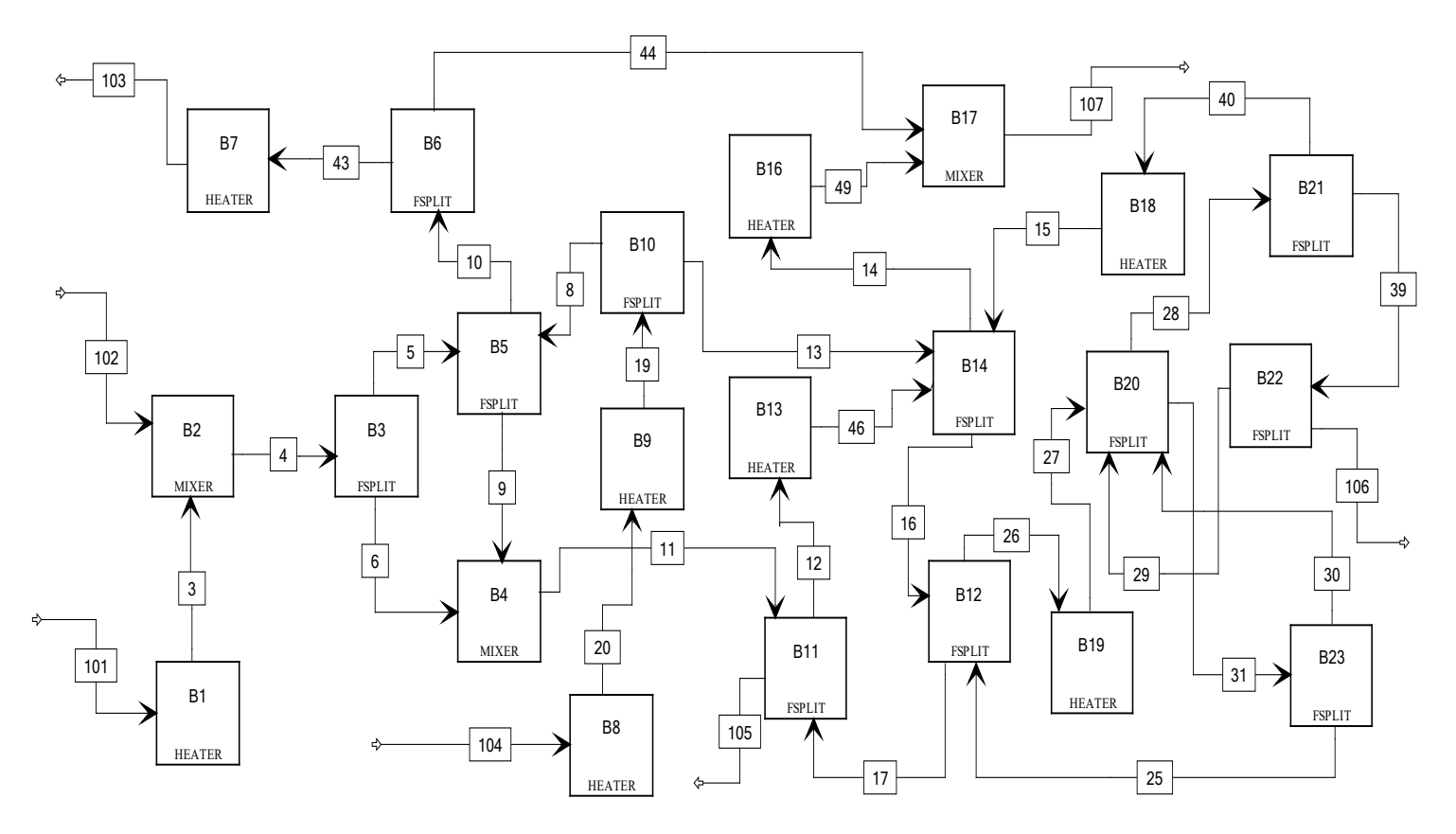

#### **13.** *Determination of Tear Streams and Computation Order, V*

Consider the flowsheet given below. A quick analysis of this flowsheet using the method of Sargent and Westerberg shows that all blocks, A through G, form an irreducible group. You don't need to carry out this analysis.

Find the minimum number of tear streams and their locations in this irreducible group by B & M method. Also write down a complete calculation sequence.

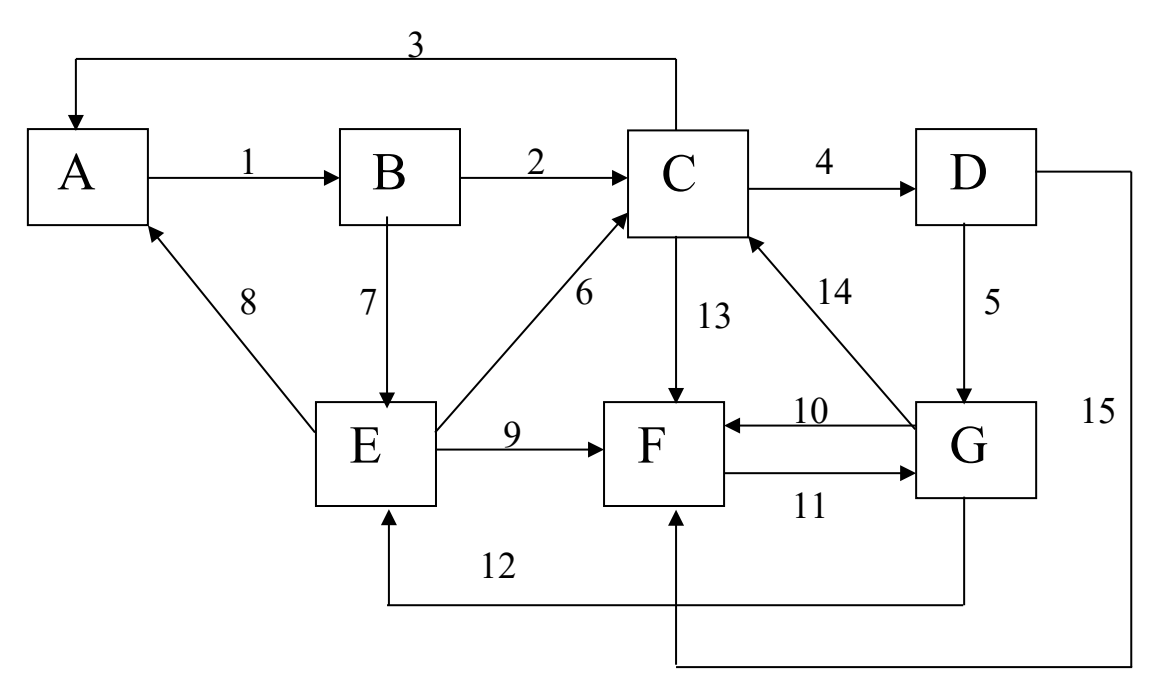

#### **14.** *Determination of Tear Streams and Computation Order, VI*

Consider the flowsheet given below. An analysis of this flowsheet using the method of Sargent and Westerberg will show that all the blocks, B1 through B12, form an irreducible group. You do not need to carry out this analysis.

Find the minimum number of tear streams and their locations in this irreducible group by B & M method. Also, write down a complete computational order of this flowsheet.

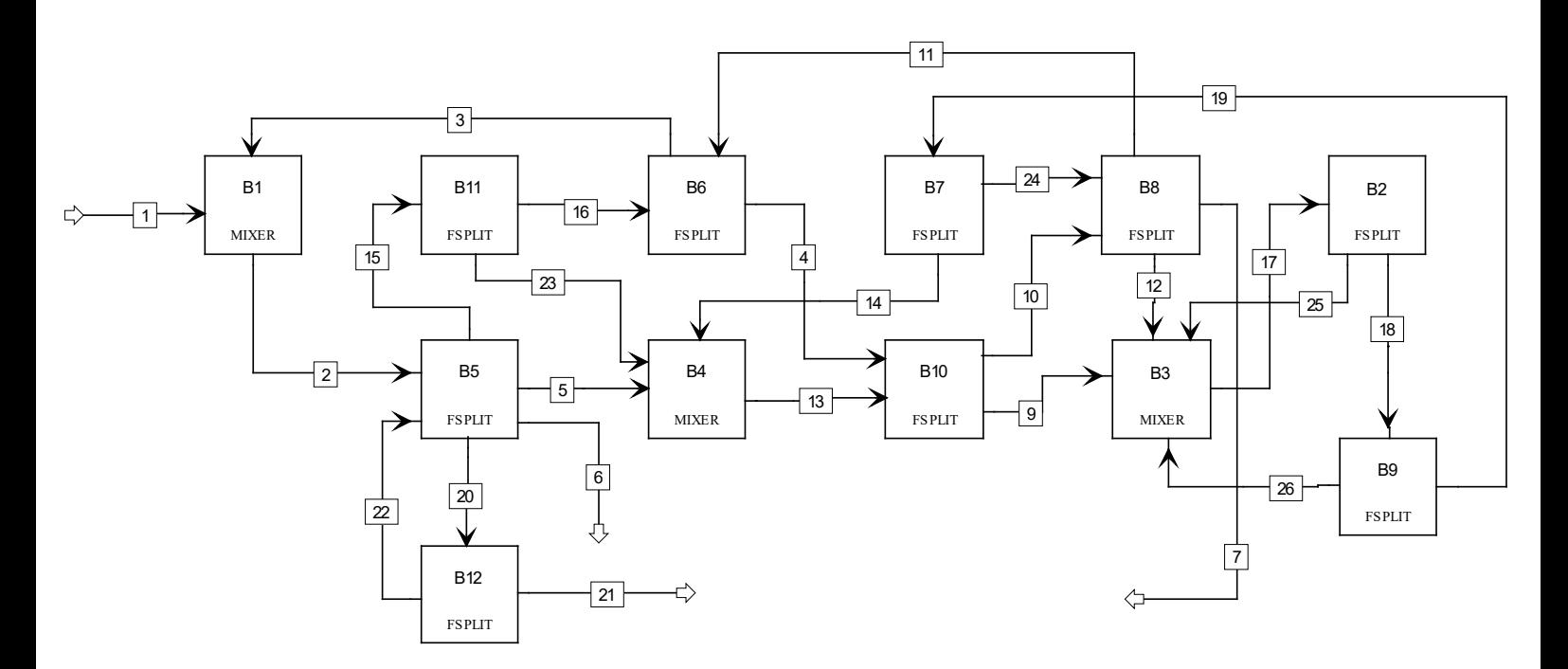

# **Section 3**

Using A+ to Perform Basic Engineering Calculations and Build Base-Case Simulation Models

#### **15.** *Simulation of a Butane Isomerization Process*

In a petroleum refinery, reforming operations produce a relatively large amount of  $C_4$ paraffin, mostly n-butane but some isobutane. However, isobutane is much more useful than n-butane in a refinery, and it has other uses as well. Thus, there arises the need to convert n-butane to isobutane by isomerization. The isomerization reaction occurs over a supported aluminum chloride catalyst in a fixed bed reactor and in the presence of hydrogen.

A C4 feed stream of 100 lbmoles/hr n-butane and 10 lbmoles/hr isobutane is available. It is desired to produce at least 100 lbmoles/hr of a stream containing at least 98 mol% isobutane. A design for an isomerization process to carry out this task has been proposed and is described in detail below. Your job is to evaluate the design by simulating its performance. For this purpose, you should use the process simulation program ASPEN PLUS. The flowsheet for the proposed design is shown in Figure 1. The details are as follows:

C<sub>4</sub> Feed: H<sub>2</sub> Feed (Make-up):

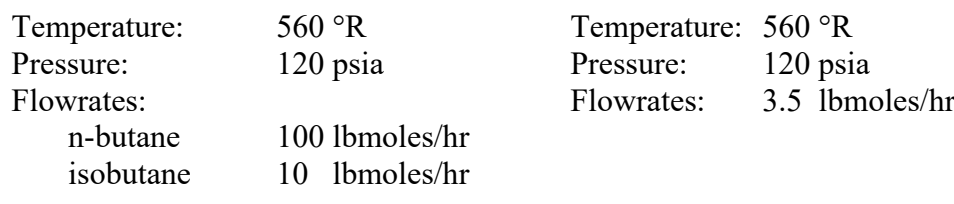

Deisobutanizer Column: This distillation column should provide enough ideal stages to take 97 mole% of the isobutane out with the distillate and 99% of the n-butane out with the bottoms. It is proposed that the reflux ratio be 1.4 times the minimum. The pressures at the top and bottom of the column are 160 and 180 psia, respectively. Use the Winn-Underwood-Gilliland short-cut design procedure with feed tray location. A total condenser is used.

Recycle Pump: The deisobutanizer bottoms product is recycled to the reactor. The required output pressure is 250 psia. Assume it is electrically driven.

Heat Exchanger (Preheat): In order to partially preheat the feed to the reactor, a heat exchanger is used in which the reactor effluent provides heat. The minimum approach temperature on the hot-side outlet is  $10^{\circ}$ F, and there is a 5 psi pressure drop on both tube side and shell side. The estimated overall heat transfer coefficient is  $100$  Btu/hr-ft<sup>2</sup>-R.

Fired Heater (Preheat): A fired heater is used to provide the remaining preheating. The input to the reactor should be at  $671 \text{ °R}$ . The pressure drop is 5 psi.

Reactor: The main reaction is the isomerization reaction

$$
CH_3CH_2CH_2CH_3 \rightarrow CH_3CHCH_3
$$
  
\n
$$
\downarrow
$$
  
\nCH\_3  
\n
$$
CH_3
$$

The conversion of n-butane is 75%. Two side reactions are important. Of the 25% of the n-butane not isomerized, 40% is hydrocracked:

#### $CH_3CH_2CH_2CH_3 + H_2 \rightarrow \frac{1}{2}CH_4 + CH_3CH_3 + \frac{1}{2}CH_3CH_2CH_3$

Of the n-butane neither isomerized nor hydrocracked, 5% is converted to n-pentane:

 $CH_3CH_2CH_2CH_3 + CH_4 \rightarrow CH_3CH_2CH_2CH_2CH_3 + H_2$ 

Enough heat should be removed or supplied to the reactor to make the outlet temperature 675 °R. The pressure drop in the reactor is estimated to be 10 psia.

Pentane Treatment: The reactor effluent must first be treated to remove pentane from the stream. Assume a  $100\%$  treatment efficiency.

Heat Exchanger (Effluent Cooldown): The effluent must be cooled to 600 °R. This is done partially in the heat exchanger that preheats the feed. A standard water-cooled heat exchanger provides the remaining cooldown. Water at 25 °C is used for cooling, and its flowrate is 1000 lbmol/hr. The estimated overall heat transfer coefficient is 100 Btu/hr-ft<sup>2</sup>-R. The pressure drop in the effluent is 5 psi.

Flash Drum: A flash drum is used to remove most of the hydrogen from the effluent. Assume the flash is adiabatic and the outlet pressure is 220 psia.

Compressor: The hydrogen feed is compressed by an isentropic compressor. The required compressor outlet is 250 psia.

Stabilizer Column: The liquid outlet from the flash is distilled to remove most of the components lighter than C4. These are to be combined with the vapor stream from the flash drum and used as fuel gas. The column should provide enough stages that 99 mole% of the propane leaves with the distillate and 99 mole% of the isobutane leaves with the bottoms. It is proposed that the column operate at a reflux ratio 1.3 times the minimum. The pressures at the top and bottom of the column are 160 and 180, respectively. Use the Winn-Underwood-Gilliland short-cut design procedure with feed tray location. A partial condenser is used, which should allow all hydrogen in the overhead to leave as vapor distillate (say 10% of the total distillate).

- (a) Develop a flowsheet simulation model to determine all product and intermediate stream conditions and the performance of each major process unit. Use the PENG-ROB equation of state for property calculations and STEAMNBS for steam/water properties. Make a hard copy of your process diagram. Export your model to an input summary file and submit this .INP file. What is the flowrate and purity of the isobutane product stream? Does it meet the desired product specifications?
- (b) For the distillation units, what are the numbers of theoretical stages and feed tray locations? What are the utility requirements? What are the heat transfer area requirements for heat exchangers?
- (c) The PENG-ROB method is the Peng-Robinson cubic equation of state (EOS), which is recommended for gas processing, refinery, and other hydrocarbon applications, in which nonpolar or mildly polar mixtures are involved. ASPEN PLUS uses this EOS to calculate all thermodynamic properties except one. What is the property in this

exception, and what property model is used by ASPEN PLUS in this flowsheet to calculate this thermodynamic property?

(d) For accurate results, the PENG-ROB method requires binary interaction parameters between components in the system. What is the name of this parameter used in ASPEN PLUS? Is the parameter symmetric or asymmetric? (i.e. is  $k_{ij} = k_{ji}$ ?)

ASPEN PLUS automatically retrieves the binary parameters for the PENG-ROB method from its binary databank. What binary databanks were searched, and what is the data source of these binary parameters? With the 7 components in the system (not counting water because it never co-exists with other components), what is the total number of possible component pairs (e.g.  $CH_4-H_2$ ,  $C_2H_6-H_2$  etc.) for binary parameters? List all the possible component pairs. List the pairs whose binary parameters were not retrieved by ASPEN PLUS.

- (e) Are there any tear stream convergence loops in this flowsheet? If so, what is the minimum number of tear streams and the tear stream locations determined by ASPEN PLUS? What is the computation order for the flowsheet?
- (f) What is the total number of iterations for the tear stream convergence in your run? What variables in the tear stream were being converged upon by ASPEN PLUS? What was the initial guess for the variables in the tear stream(s)? What suggestion do you have to reduce the total number of iterations, hence the simulation time, of this flowsheet?

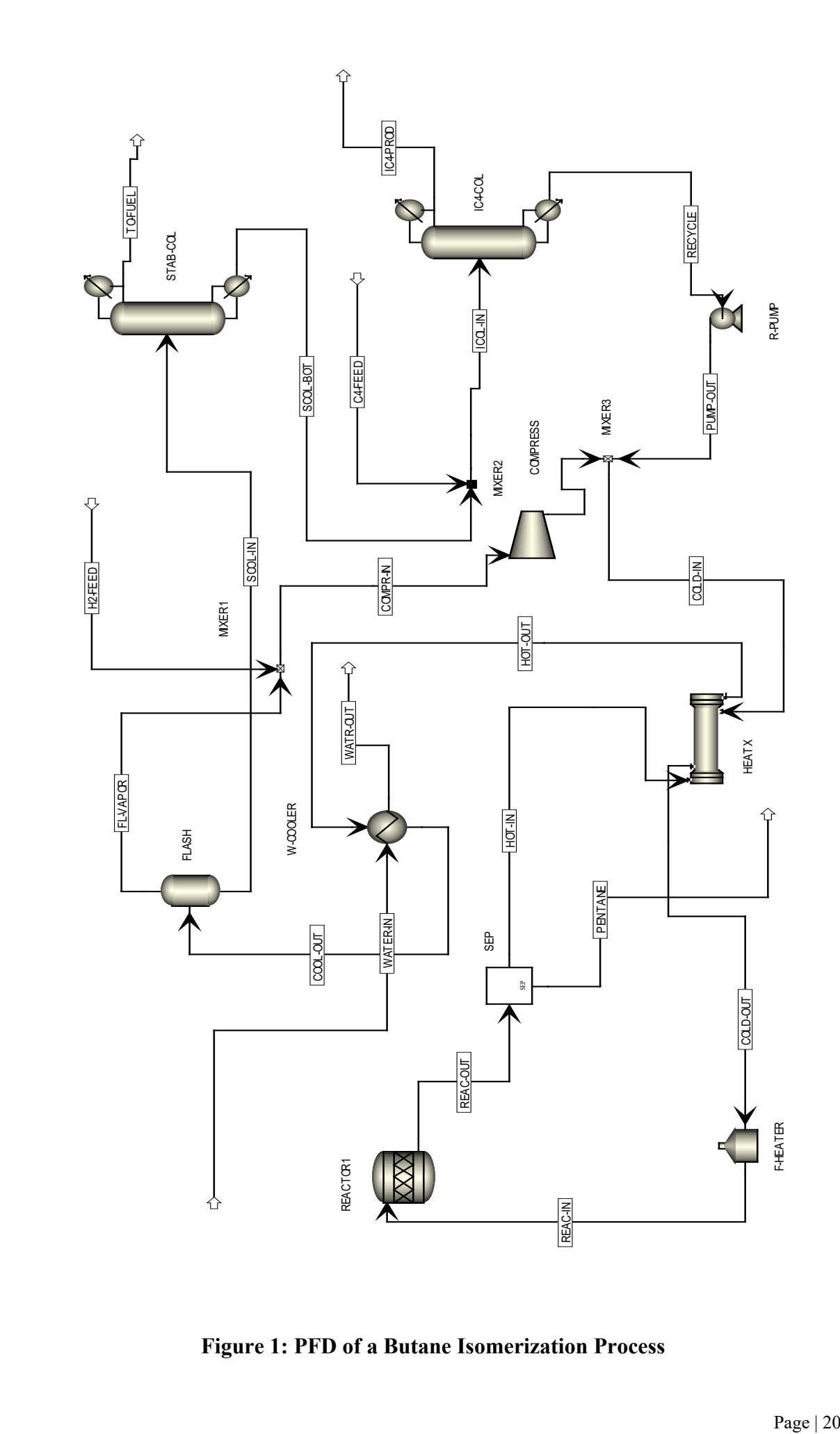

**Figure 1: PFD of a Butane Isomerization Process**

#### **16.** *Simulating Isobutene Production with ASPEN PLUS*

Isobutene (isobutylene) is an important feedstock for the production of MTBE, an important gasoline anti-knock additive. Isobutane can be converted to isobutene using an isothermal packed bed reactor, in which the following dehydrogenation reaction takes place:

 $i$ -C<sub>4</sub>H<sub>10</sub> --->  $i$ -C<sub>4</sub>H<sub>8</sub> + H<sub>2</sub> (40% conversion)

There are 4 important side reactions:

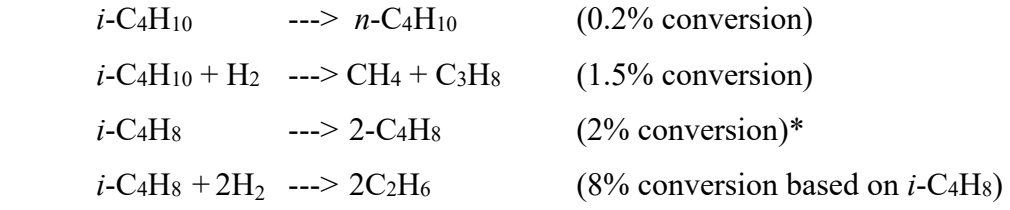

\*2-C4H8 is 2-butene (assume the *cis* configuration).

Isobutane feed enters a preheater ( $\Delta P = 3$  psia) in order to raise the feed stream temperature to 1100 °F before being fed into a reactor. The reactor operates at the same temperature as the preheater with a pressure drop of 2 psia. The reactor effluent is cooled inside a heat exchanger ( $\Delta P = 3$  psia) to a temperature of 300 °F. The gas leaving the cooler is at a fairly low pressure, and so an isentropic compressor is used to bring the pressure up to 50 psia. The outlet from the compressor goes into an absorber in which all the hydrogen gas is removed along with 30 mole% of methane, 20% of ethane, and 10% of propane. After that, a series of 2 distillation columns is used to purify the isobutene product. The key components for separation in the first column are propane and isobutane, while those of the second column are isobutane and isobutene. Note that 60% of the bottom stream of the first column is returned to the absorber to provide the liquid flow to the top of the tower. Unreacted isobutene is sent back to the preheater and the reactor via a recycle stream. A PFD of this process is provided below in Figure 2.

Use ASPEN PLUS to simulate this isobutene production process. For properties, use the Peng-Robinson equation of state. Make a hard copy of your process diagram. Export your model to an input summary file and submit this .INP file. What are the flow rate and purity (mole%) of isobutene product stream?

Isobutane feed

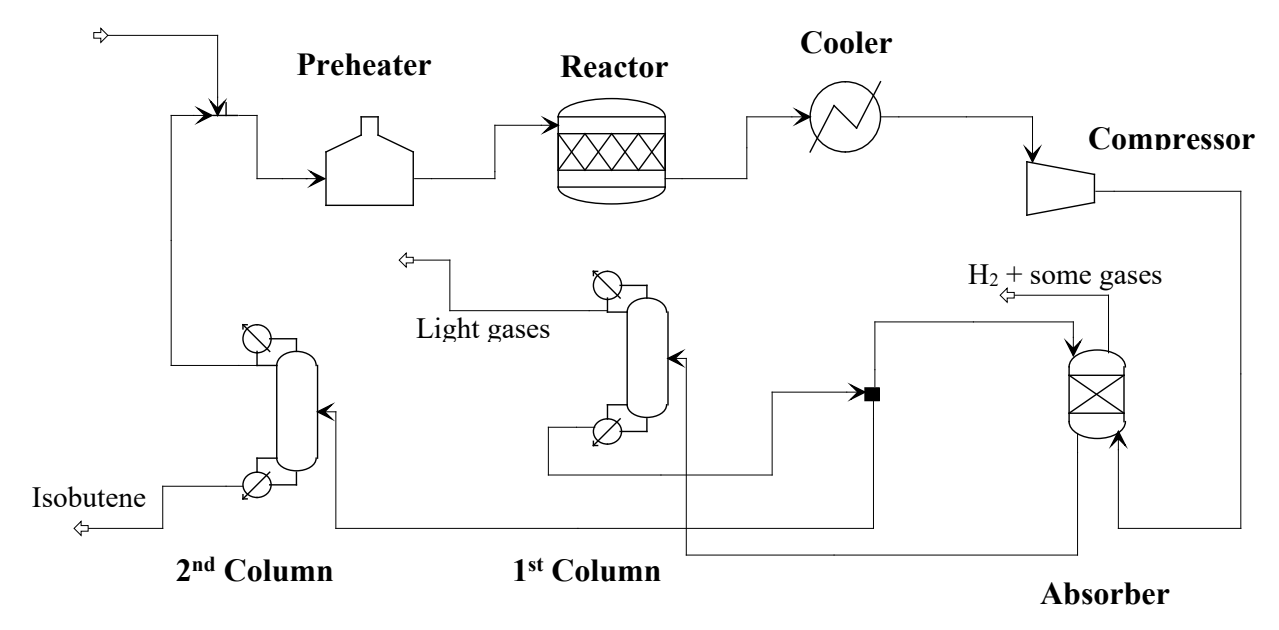

**Figure 2: PFD of an Isobutene Production Process**

The following additional data are available for the 2 columns:

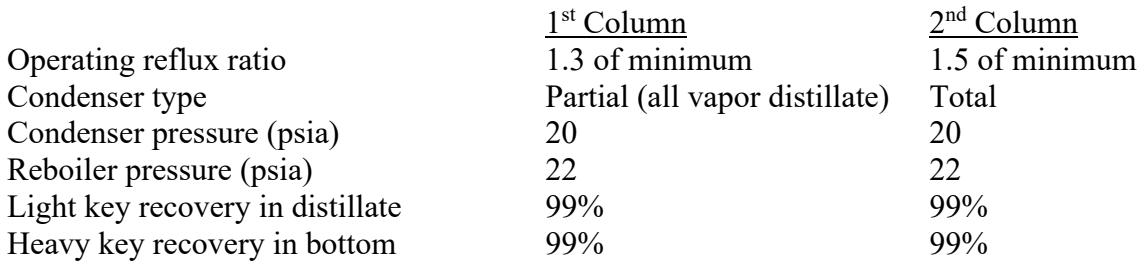

Isobutane feed stream:  $T = 60$  °F,  $P = 20$  psia, Total flow = 300 lbmol/hr, isobutane = 98 mole%, methane = 1 mole%, ethane =  $0.5$  mole%, and propane = 0.5 mole%

#### **17.** *Simulation of Benzene Production Using ASPEN PLUS*

The reactor section of a process shown in Figure 3 to produce benzene  $(C_6H_6)$  by hydrodealkylation of toluene  $(C_7H_8)$  is to be simulated using ASPEN PLUS. This example is typical of a model developed for preliminary flowsheet evaluation. Toluene is to be converted thermally to benzene in a hydrodealkylation reactor. The main reaction is:

 $C_7H_8 + H_2 \rightarrow C_6H_6 + CH_4$ 

An unavoidable side reaction occurs that produces diphenyl as follows:

$$
2C_6H_6 \rightarrow C_{12}H_{10} + H_2
$$

Conversion of toluene in the reactor is 75%, while 2% of the benzene present after the first reaction occurs is converted to diphenyl. The conditions for the feed and the two recycle streams are:

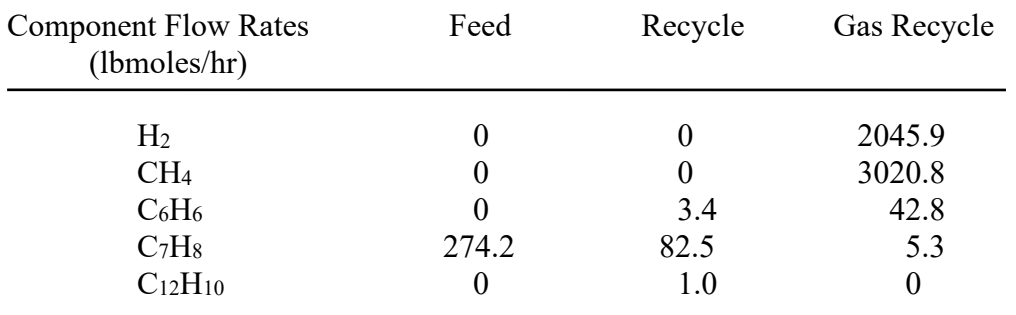

Develop a flowsheet simulation model to determine all product and intermediate stream conditions and the performance of each major process unit. The important process conditions are given in Figure 4. Use the Redlich-Kwong-Soave equation of state for property calculations.

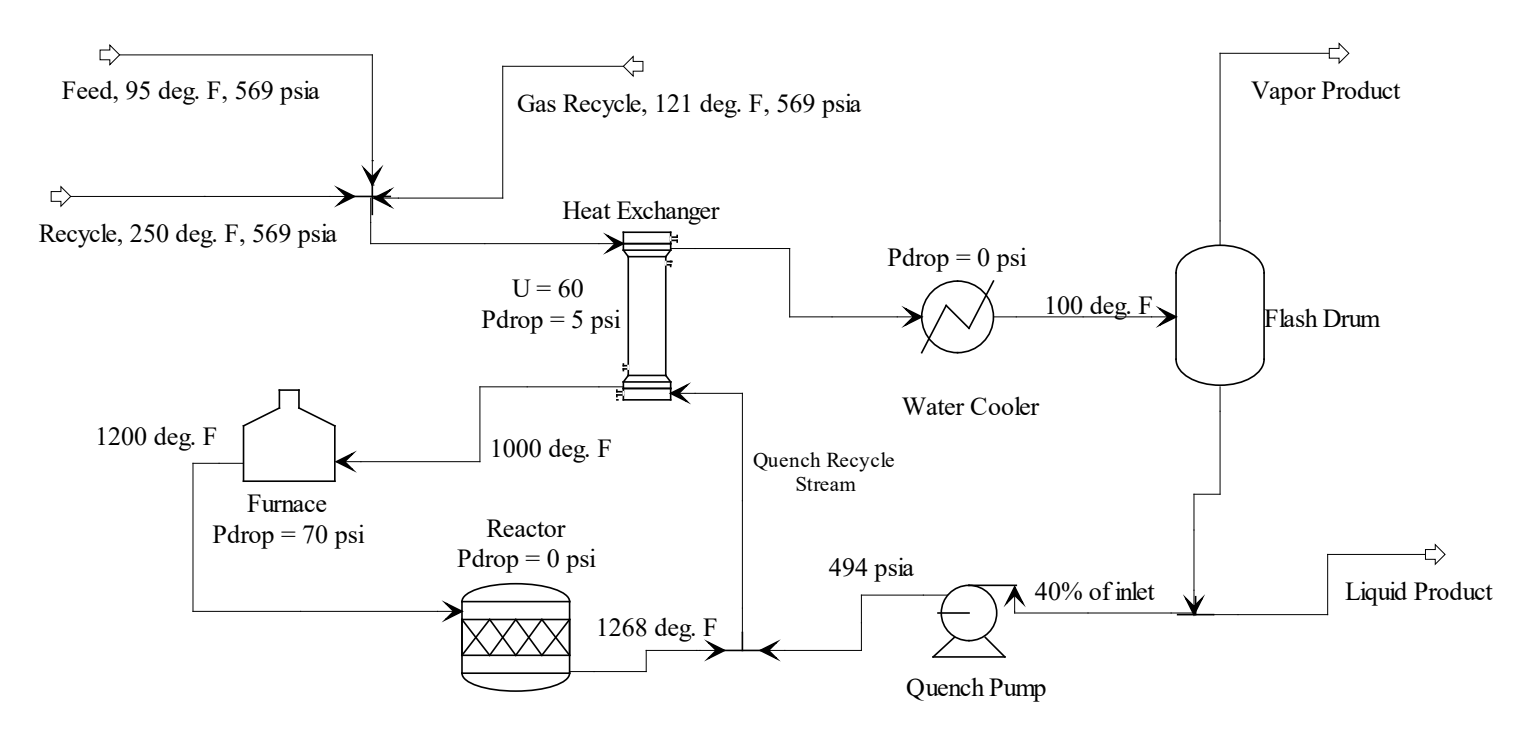

**Figure 3: Benzene Production Process by Hydroakylation of Toluene**

Notes: U = 60 Btu/hr-ft<sup>2</sup>-R and  $\Delta P = 5$  psia applies to both hot-side and cold-side of the heat exchanger.

#### **18.** *Producing Cyclohexane from Benzene-Water Waste*

A waste stream containing water, benzene and some acetone and methanol go through an adiabatic decanter to remove most of the water. The remaining organics, mixed with hydrogen, are preheated to a temperature of 150 °F fed and then fed to an adiabatic reactor in which benzene reacts with hydrogen to form cyclohexane according to the following reaction:

 $C_6H_6 + 3H_2 \rightarrow C_6H_{12}$  (95% conversion based on benzene)

The effluent from the reactor is cooled by the water from the decanter and fresh cooling water inside a counter-current heat exchanger ( $\Delta P = 5$  psia in both hot side and cold side and  $U = 200$  Btu/hr-ft<sup>2</sup>-R) which vaporizes 80% of the cold stream at the outlet. The cooled organic stream then enters an adiabatic flash in order to recycle the unreacted hydrogen. The bottom of the flash finally enters a treatment unit where cyclohexane is separated to very high purity. The second stream, rich in benzene, acetone, and methanol, from the treatment unit is recycled back to the reactor. The recovery of all components based on the cyclohexane product stream is as follows: 1% for benzene, 0% for acetone and methanol, 99% for water and cyclohexane, and 100% for hydrogen. There is a pressure drop of 5 psia in the treatment unit.

A flow diagram of this process is given below in Figure 4, and the following data are available regarding the process feeds (all flowrates are in lbmol/hr):

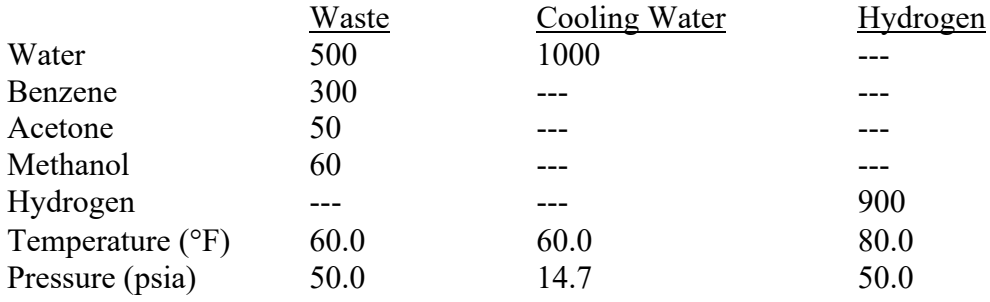

**Note:** For the compressor, you must specify Valid Phases = Vapor-Liquid in the Convergence tab instead of using the default. Otherwise, an error in the compressor will occur because liquid is detected during the compressor calculations. Also, for the waste feed, be sure to change the flash calculation from Vapor-Liquid to Vapor-Liquid-Liquid.

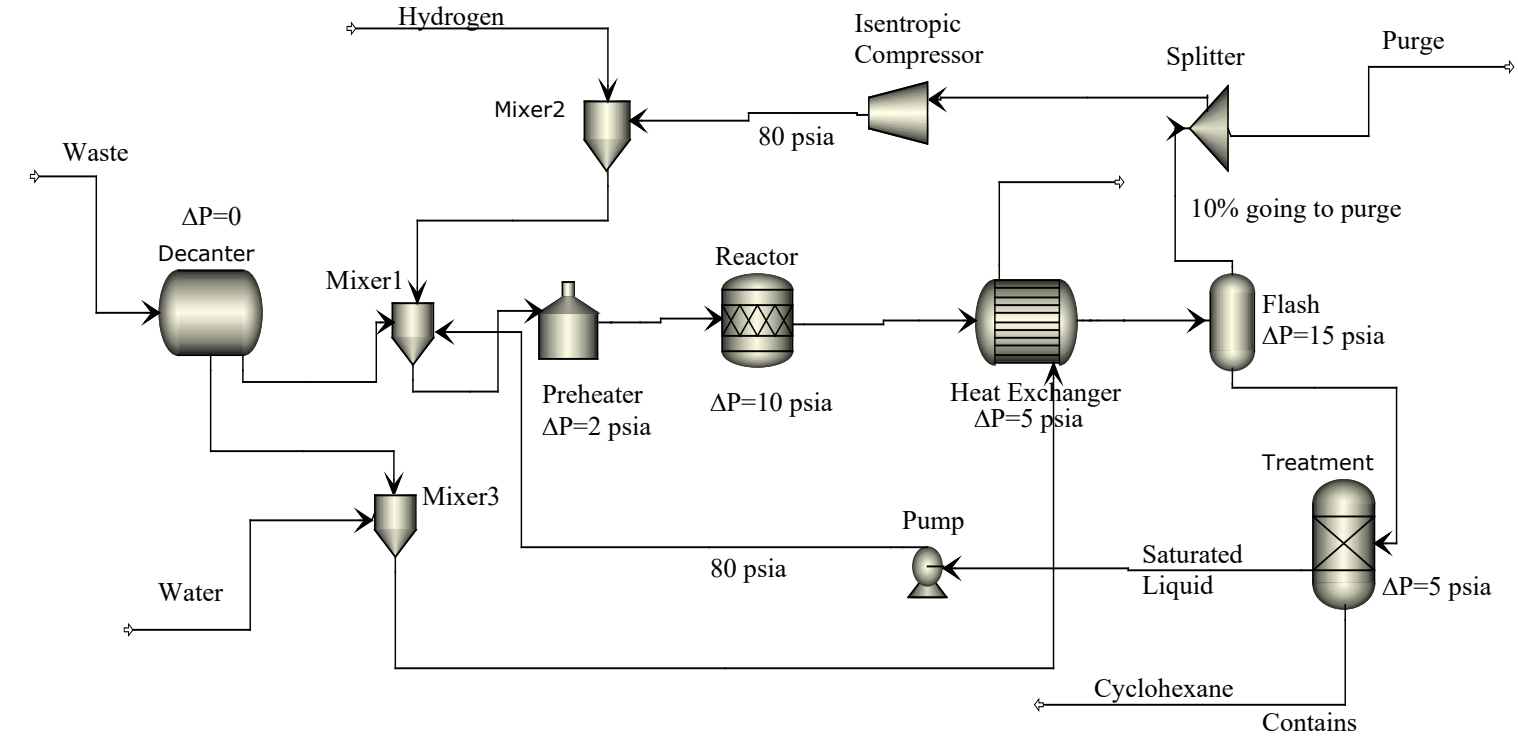

**Figure 4: PFD of Cyclohexane Production from Benzene-Water Waste** 5% vapor

Use ASPEN PLUS to simulate the process. For properties, use NRTL-RK (remember to declare Henry's components if any exists).

#### **19.** *Simulating an Allyl-Chloride Production Process with ASPEN PLUS*

Allyl chloride can be produced from propylene  $(C_3H_6)$  and chlorine  $(C_2)$  in an isothermal stoichiometric reactor.

The following reactions occur:

Main reaction

\n
$$
C_{3}H_{6} + C_{2} \rightarrow CH_{2} = CHCH_{2}Cl + HCl
$$
\nallyl chloride

\nSide reactions

\n
$$
C_{3}H_{6} + C_{2} \rightarrow CH_{2} = CClCH_{3} + HCl
$$
\nConversion = 0.2

\nConversion = 0.2

 $C_3H_6 + 2Cl_2 \rightarrow C_3H_4Cl_2 + 2HCl$ Conversion  $= 0.01$ mixed dichloro propenes

A process flow diagram of allyl chloride production is given below. Pure high-pressure propylene and chlorine enter the process at 25 °C and 12 bar. The flow rate of both chlorine fresh feed and propylene fresh feed is 100 kmol/hr. Together with recycled unreacted propylene and chlorine, the two feeds enter a preheater ( $\Delta P = 0.5$  bar) which increases the combined mixture to 480 °C. The heated stream then enters an isothermal reactor (RSTOIC with  $\Delta P = 0.5$  bar) where the three reactions occur. The reactor effluent is then cooled to 80 °C in a cooler ( $\Delta P = 1.0$  bar) before being sent to a series of 3 distillation columns. The first column removes most of the HCl in the overhead, while the overhead in the second column contains mostly unreacted propylene and chlorine and is recycled back to the preheater. The last column (rigorous model) separates ally chloride from the propenes as a high-purity product. There is an isentropic compressor used to pressurize the recycle stream back to 12 bar.

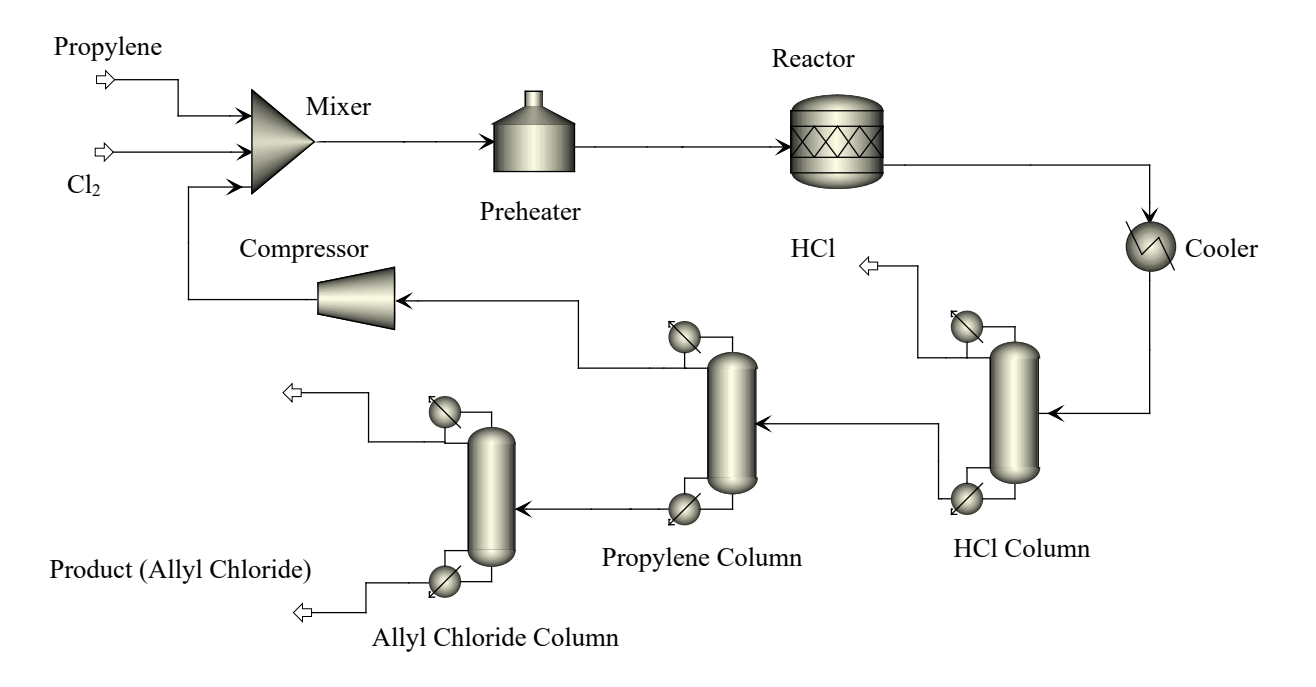

**Figure 5: PFD of an Allyl-Chloride Production Process**

The three columns have the following operating parameters and conditions:

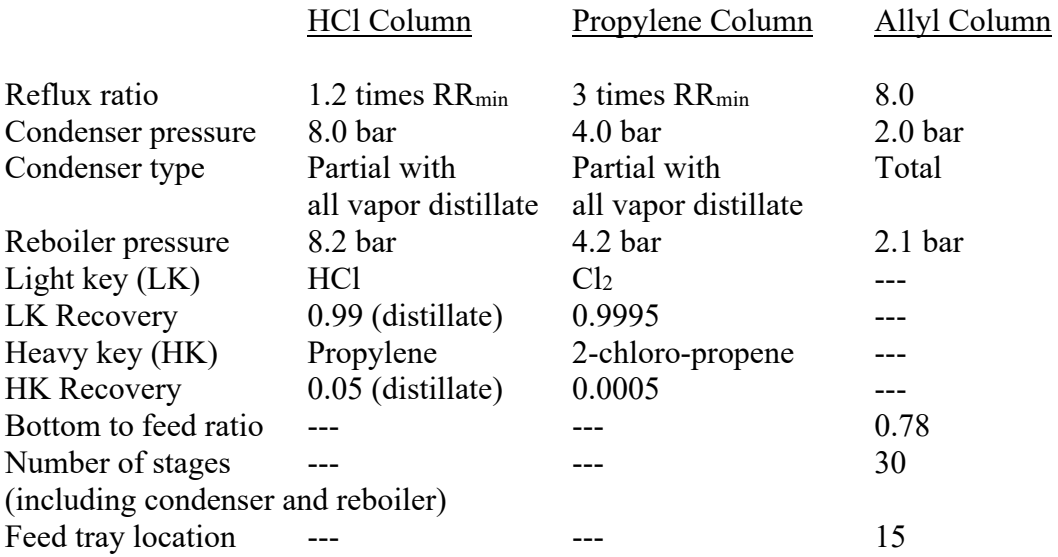

Use ASPEN PLUS to simulate this allyl chloride production process. For properties, use the Peng-Robinson equation of state.  $R =$  universal gas constant = 8.3145 J/mol-K.

# **Section 4**

Performing Sensitivity Analysis, Complex Design Specifications, and Fortran Calculations (Calculator Blocks) in A+

#### **20.** *Using ASPEN PLUS to Perform Basic Engineering Calculations, I*

- (a) A mixture contains 20 mole% water, 30 mole% acetone, and 50 mole% methanol. Use ASPEN PLUS to answer the following questions. In all cases, use NRTL-RK as the property method.
	- i) Determine the bubble point and dew point temperatures of the mixture at 1.01325 bar (or 1 atm).
	- ii) Determine the bubble point and dew point pressures of the mixture at 100°C.
	- iii) Suppose the above mixture with a flow rate of 100 kmol/hr at  $100^{\circ}$ C and 100 bar is adiabatically flashed. Determine the temperature at which the flash will produce a vapor stream containing exactly 50 mole%  $(\pm 0.01\%)$  acetone.
- (b) A binary mixture of benzene and toluene with a total flow rate of 100 kg/hr at 100 °C and 100 bar is adiabatically flashed at 1 bar to produce a vapor stream containing exactly 60 mass%  $(\pm 0.01\%)$  benzene. Use ASPEN PLUS with the Redlich-Kwong-Soave equation of state to determine the composition (mass fractions) of this benzenetoluene feed.

**Hint**: This problem is deceptively simple to describe but really tests your true knowledge of A+ and requires a combination of features we discussed in the class to solve.

#### **21.** *Using ASPEN PLUS to Perform Basic Engineering Calculations, II*

- (a) Calculate the solubility of *n*-butanol in water in terms of mole% when we mix 1.0 lbmol of *n*-butanol with 1.0 lbmol of water at 14.7 psia and 120°F. Use UNIQUAC as the property method.
- (b) Determine the temperature in  $\degree$ C at which a mixture of 30 mol% acetone, 30 mol% ethanol, and 40 mol% water at 1.01325 bar gives rise to a vapor stream with 60 mol% of acetone. Use NRTL-RK as the property method.
- (c) A mixture contains 20 mole% n-octane, 30 mole% acetone, 40 mole% chlorobenzene, and 10 mole% ethanol. Use ASPEN PLUS to answer the following questions. In all cases, use NRTL-RK as the property method.

What is the total number of possible pairs of binary interaction parameters? How many pairs did ASPEN PLUS retrieve from its databanks and which pair(s) is/are missing?

What is the temperature in °C required to vaporize 20% of the mixture at atmospheric pressure, i.e. at  $P = 1$  atm. Be sure to estimate all missing interaction parameters in NRTL-RK.

Suppose the above mixture with a flow rate of 100 kmol/hr at 120°C and 20 bar enters a splitter. The overhead (Stream 2) from the splitter then enters a well-insulated flash drum where the pressure is dropped to 1 bar. The bottom (Stream 3) from the splitter enters another well-insulated flash drum where some vaporization occurs due to a temperature drop. The flow rate of the liquid Stream 5 from Flash-1 is 30 kmol/hr, while the mole fraction of acetone in the overhead (Stream 6) of Flash-2 is 0.6. Carry this simulation in ASPEN PLUS and determine the split fractions of the splitter and the temperature inside Flash-2. Use the default Valid Phases = Vapor-Liquid throughout the flowsheet.

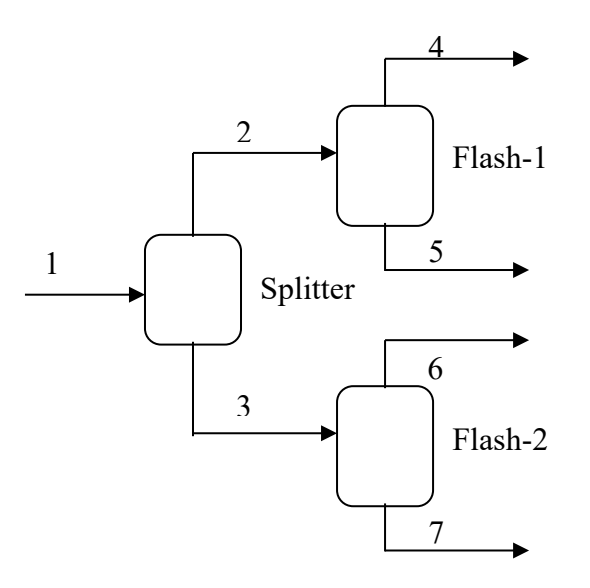

#### **22.** *Simulating Ammonia Production Process with ASPEN PLUS*

The production of ammonia is normally carried out in a Haber's process, which consists of reacting nitrogen and hydrogen over a catalyst at a high temperature (930 °F) and a high pressure (300 atm). Consider a feed that consists of 74 mole% hydrogen, 24.5% nitrogen, 1.2% methane, and 0.3% argon. The feed is supplied at 300 °F and a pressure of 500 psia. The Haber reaction is as follows:

$$
N_2\,+\,3H_2\,\rightarrow\,2NH_3
$$

We will assume that 65% of the nitrogen is converted in the reactor. The products from the reactor are sent to a membrane separation unit to remove 75% of the ammonia product per pass. The remaining process stream is recycled back to the reactor after a certain fraction is purged from the recycle stream. We will assume that we have a feed stream at 100 lbmol/hr and when the recycled stream is mixed with the feed stream, there is no pressure drop in the mixer.

- (a) Use ASPEN PLUS to simulate this ammonia production process if the purge fraction is 10%. Use the Redlich-Kwong-Soave equation of state for property calculations.
- (b) Consider the NH3 process in Part (a) again. This time, let's assume that the reactor will now be operated adiabatically. In addition, the fractional conversion of the Haber reaction has been correlated empirically as follows:

$$
f_{N2} = 18.125 \exp[-350.3/T]
$$
 x<sub>N2</sub> x<sub>H2</sub>

where  $T$  and  $x_i$  are the temperature and the mass fraction of species  $i$  in the reactor feed, respectively. Furthermore, the membrane separation unit is capable of cooling the reactor effluent to 600 °F with negligible pressure drop.

Perform a sensitivity analysis to adjust the temperature of the process feed from 250 °F to 350 °F and see its impact on the % conversion of the Haber reaction.

#### **23.** *Simulating Benzene-Toluene Recovery with ASPEN PLUS*

A waste stream containing a mixture of ammonia and toluene is to be purified in order to recover benzene as a product from reacting toluene with hydrogen. The recovery process is shown in the figure below.

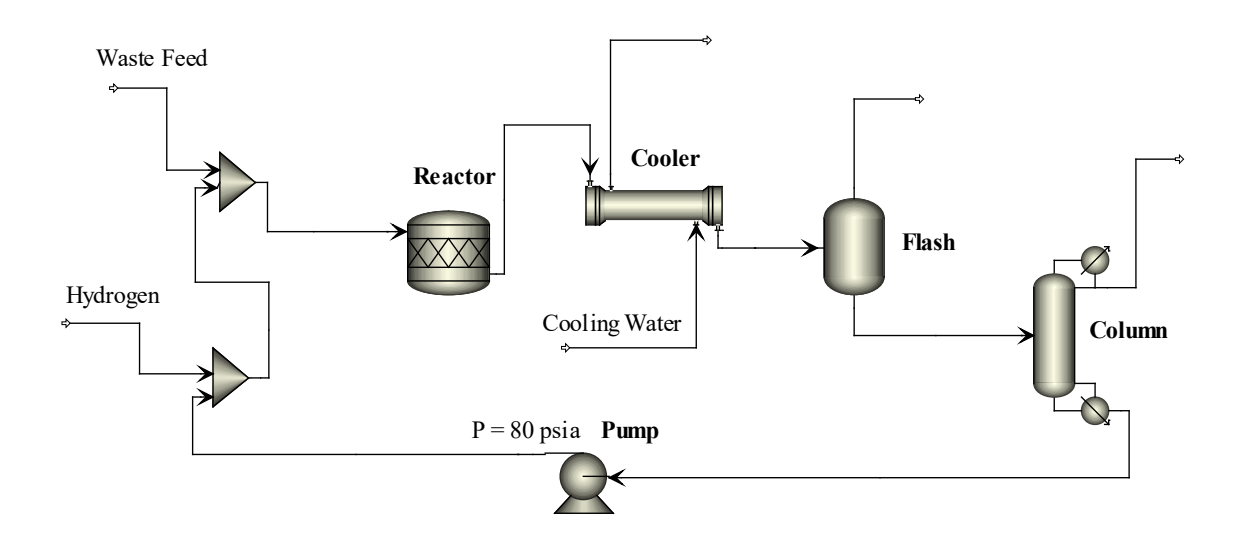

**Figure 6: PFD of a Benzene-Toluene Recovery Process**

Hydrogen reacts with toluene at elevated temperature by splitting the methyl group from toluene to form benzene and methane according to the stoichiometry:

 $C_6H_5CH_3 + H_2 \rightarrow C_6H_6 + CH_4$ 

The two fresh feeds enter the process at 120°F and 80 psia and contain the following compositions:

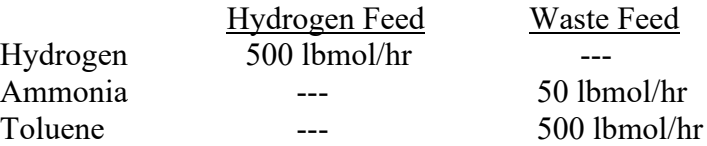

The reactor operates at 500 °F with a pressure drop of 2 psia. The fractional conversion *f*  of the reaction based on toluene has been determined to correlate empirically with the inlet concentration of toluene C<sub>TOL</sub> (in lbmol/ft<sup>3</sup>), the inlet concentration of hydrogen C<sub>H2</sub> (in lbmol/ft<sup>3</sup>), and the reactor temperature  $T_R$  (in  $\rm{°F}$ ) as follows:

$$
f = 1.2311 \cdot \text{[Crot]}^{1/2} \cdot \text{[CH2]} \cdot T_{\text{R}}
$$

The cooler with a heat transfer area of 400 ft<sup>2</sup> (assume negligible  $\Delta P$ ) reduces the reactor outlet temperature with cooling water at a temperature of 50 °F and a pressure of 14.7 psia. Environmental regulations stipulate that the hot cooling water exiting the cooler must be at a temperature of 140 °F. The cooler outlet enters an adiabatic flash with no pressure drop to remove the light gases. A column (short-cut model) with a partial condenser (with all vapor distillate at  $P = 30$  psia) and a reboiler (at  $P = 35$  psia) is then used to separate benzene and toluene. The column operates at two times the minimum reflux ratio and recovers 99.9 mole% of benzene in the overhead and 99.9 mole% of toluene in the bottom.

Use ASPEN PLUS to simulate this process. For properties, use Peng-Robinson equation of state, but for water in the cold-side of the cooler, use STEAMNBS (NBS/NCR steam table in ASPEN PLUS). Please note that the FORTRAN square-root function is given by **SQRT(number)** or you may use **number\*\*0.5** to indicate the square root instead.

#### **24.** *Simulating an Acetone Production Process*

A process to produce acetone by dehydrogenation of isopropyl alcohol (IPA) is to be simulated using ASPEN PLUS(Your A+ flowsheet must use the same stream IDs and block IDs as shown in the figure given for the process below.) Fresh IPA with a small amount of water is fed to a preheater and then to a continuous stirred tank reactor in which the following endodermic reaction occurs:

#### $(CH_3)_2CHOH \rightarrow (CH_3)_2CO + H_2$

A flash vessel is used to purge the hydrogen product from the reactor effluent, while the liquid goes into a distillation column which separates out acetone as a product in the overhead. A second distillation column is required to separate water from unreacted IPA so that the alcohol can be recycled back to the reactor via a high-pressure pump.

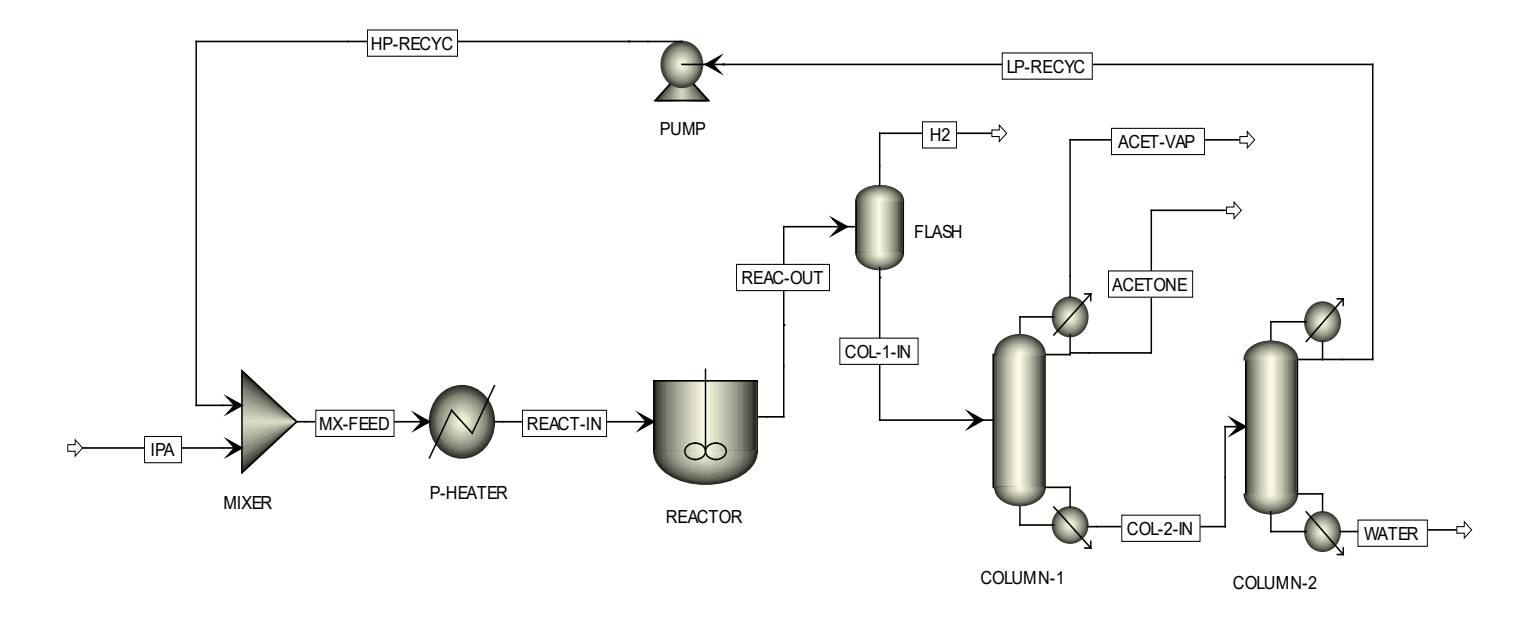

The following data and operating conditions are available:

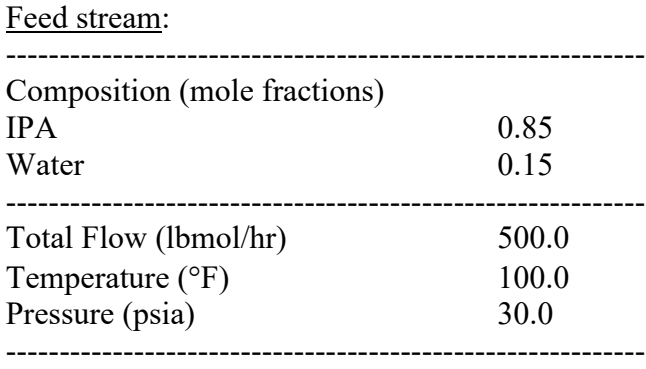

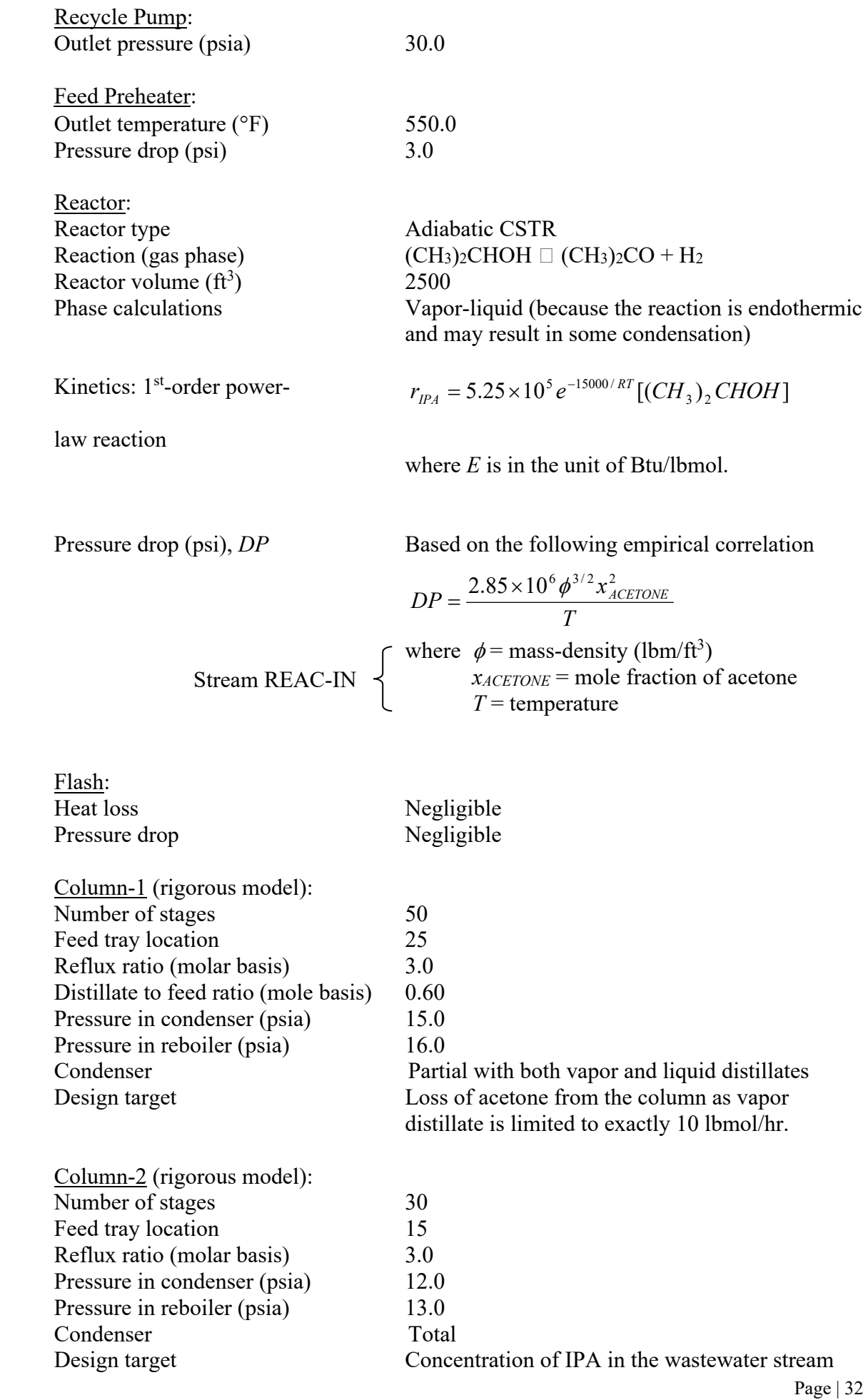

Use NRTL-RK as the property method in your simulation while declaring hydrogen as Henry's Law component. The reason why NRTL-RK must be used is that IPA, water, and acetone form a highly nonideal solution. In fact, IPA and water form an azeotrope at 31.7 mol% IPA, but luckily the water concentration in Stream COL-2-IN with lots of acetone is higher than this number so we are able to separate water to very high purity.

To receive full credit for this problem, you must converge your model with a re-init.

**Notes:** To converge this flowsheet and obtain a correct solution, correct property parameters must be used. Be sure to visit Methods  $\rightarrow$  Parameters  $\rightarrow$  Binary Interaction  $\rightarrow$  NRTL-1 menu and see that 3 pairs of binary interaction parameters are retrieved from APV80 VLE-IG Databank. More importantly, make sure that you visit HENRY-1 menu too and select all 3 databanks (APV80 BINARY, APV80 ENRTL-RK APV80 HENRY-AP) in the Databanks sheet so that Henry's Law constants between  $H_2$ -water and  $H_2$ -acetone are retrieved as well.

#### **25.** *Solving a Highly Constrained Cumene Production Problem with A+*

A waste water stream with 50 mol% benzene is to be treated to remove impurities so it could be used to produce cumene (isopropyl benzene). The waste water first enters a flash to remove light gases. The liquid from the flash then enters a distillation column to separate out high-purity benzene in the bottom stream. After that, this liquid benzene is pre-heated to a super-heated state and combined with propylene (100% pure at 200  $\textdegree$ F and 14.7 psia). Benzene and propylene are then allowed to react to form cumene in an isothermal plug flow reactor. The reactor effluent is cooled in a heat exchanger by the liquid distillate from the first column. A second distillation column is used to purify cumene which exits as the bottom product.

The cumene reaction is as follows:

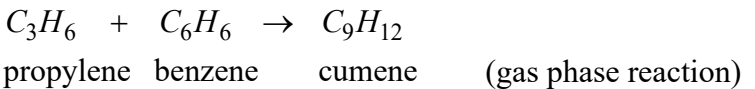

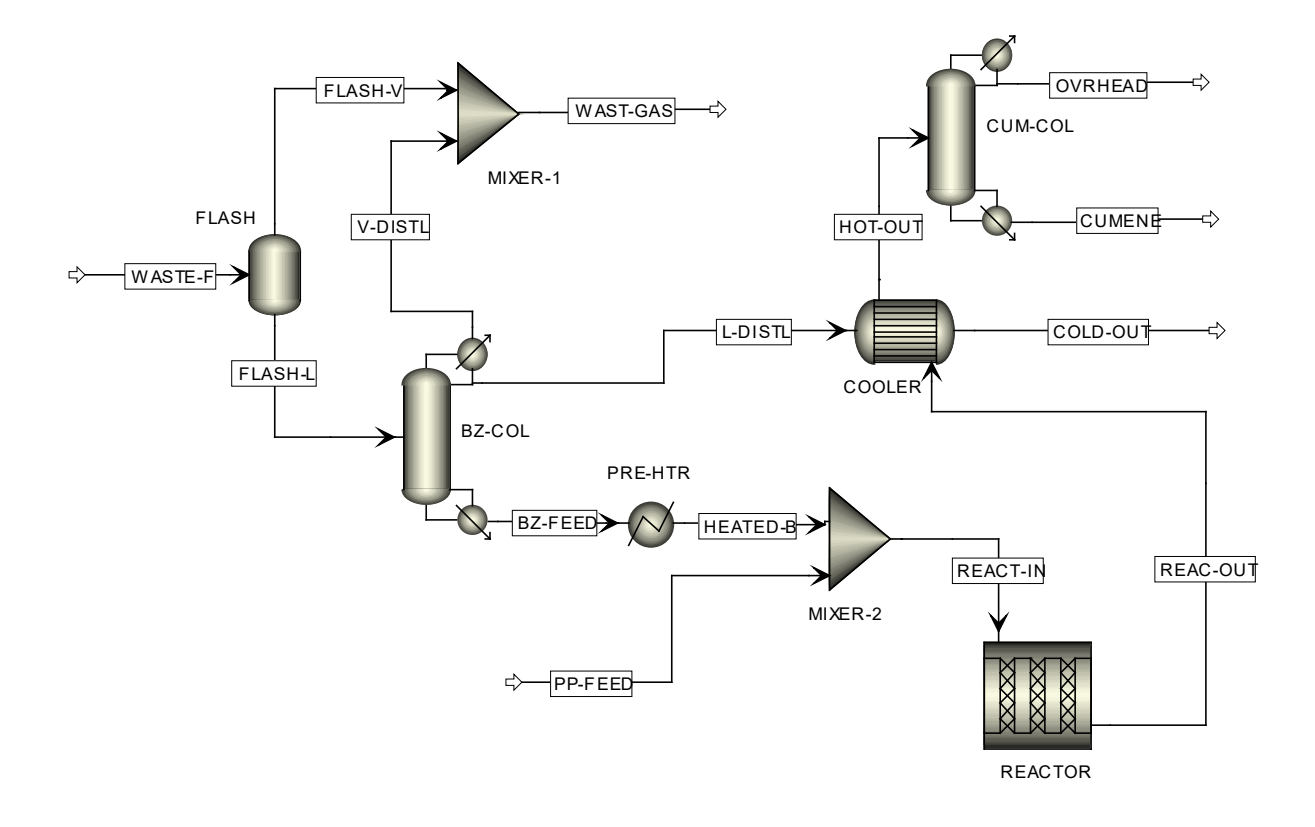

The following additional data are known about the process:

- 1. The temperature of the waste water feed is 100 °F and its pressure is 20 psia. Its composition is: 15% acetone, 50% benzene, 15% methanol, 10% methane, 6% acetylene  $(C_2H_2)$ , 3% nitrogen, and 1% oxygen (all molar basis), and the total flow rate is 200 lbmol/hr.
- 2. The waste water stream is flashed at  $0^{\circ}$ F with negligible pressure drop.
- 3. The first column (BZ-COL) has 20 theoretical stages, which include a partial condenser  $(P_{condenser} = 14 \text{ psia})$  and a reboiler  $(P_{reboiler} = 15 \text{ psia})$ . The feed tray location is 15. The column operates with a molar reflux ratio of 3 and takes out 90 lbmol/hr in the bottom stream.
- 4. The pre-heater vaporizes the benzene stream and superheats it to 30 °F above its dewpoint temperature. The pressure drop inside the pre-heater is 0.3 psia.
- 5. The waste gas stream (WAST-GAS) has a total flow rate of 37.0 lbmol/hr.
- 6. The plug flow reactor has a diameter of 1.2 ft with negligible pressure drop. The kinetics for the cumene reaction follows the power-law expression and is given as:

$$
r_{propylene} = kC_{propylene}C_{benzene}
$$

$$
k = 1.5 \times 10^4 \exp\left(\frac{-5500}{RT}\right)
$$

where the unit of the activation energy is Btu/lbmol and *Ci* is molar concentration. The conversion of the cumene reaction is maintained at 99%.

*RT*

J

7. The plug flow reactor is operated isothermally at the same temperature as that of the inlet to the reactor (REAC-IN). Note that although the cumene reaction occurs in the

 $\setminus$ 

gas phase, you must specify Valid Phases = Vapor-Liquid in RPLUG because the generation of cumene may cause liquid to form inside the reactor.

- 8. The exit temperature of the cold side in the cooler is 100 °F. This cooler has negligible pressure drop.
- 9. The cumene column (CUM-COL) consists of 10 theoretical stages, which include a total condenser ( $P_{condenser}$  = 14 psia) and a reboiler ( $P_{reboiler}$  = 14.5 psia). The feed tray location is 5. The column takes out 20 mol% of the feed as the overhead distillate and operates with a molar reflux ratio of 3.
- 10. The cumene product stream from the second column must contain a purity of 99.5 mole% cumene (product spec).

Use ASPEN PLUS to simulate this cumene production process. You must use the same block IDs and stream IDs as given in the figure. For properties, use NRTL-RK and declare nitrogen and oxygen as Henry's law components. Also, remember to select APV732 HENRY-AP as a databank to search in Methods  $\rightarrow$  Binary Interaction  $\rightarrow$  HENRY-1 folder; otherwise, these Henry's law binary parameters between the two light gases and the solvents will not be loaded.

**Hint:** Try to converge the base-case model without design-specs first. Then, slowly add a design-spec one at a time. Whether you are able to converge this problem depends on the initial guesses and the range of the manipulated variables in the design-specs.

#### **26.** *Solving a Highly Constrained Toluene Production Problem with A+*

Commercial-grade toluene can be produced by Friedel-Crafts akylation of benzene, which reacts with methyl-chloride (aka chloromethane) in the presence of aluminum chloride as a catalyst, according to the following gas-phase reaction:

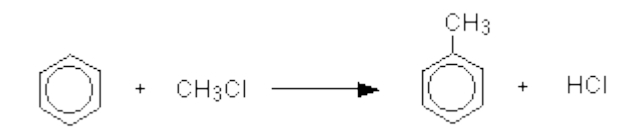

For the purpose of this simulation, we will assume that only monosubstitution occurs and no further methyl groups are substituted around the ring. A basic process flow diagram of the toluene production process is shown below.

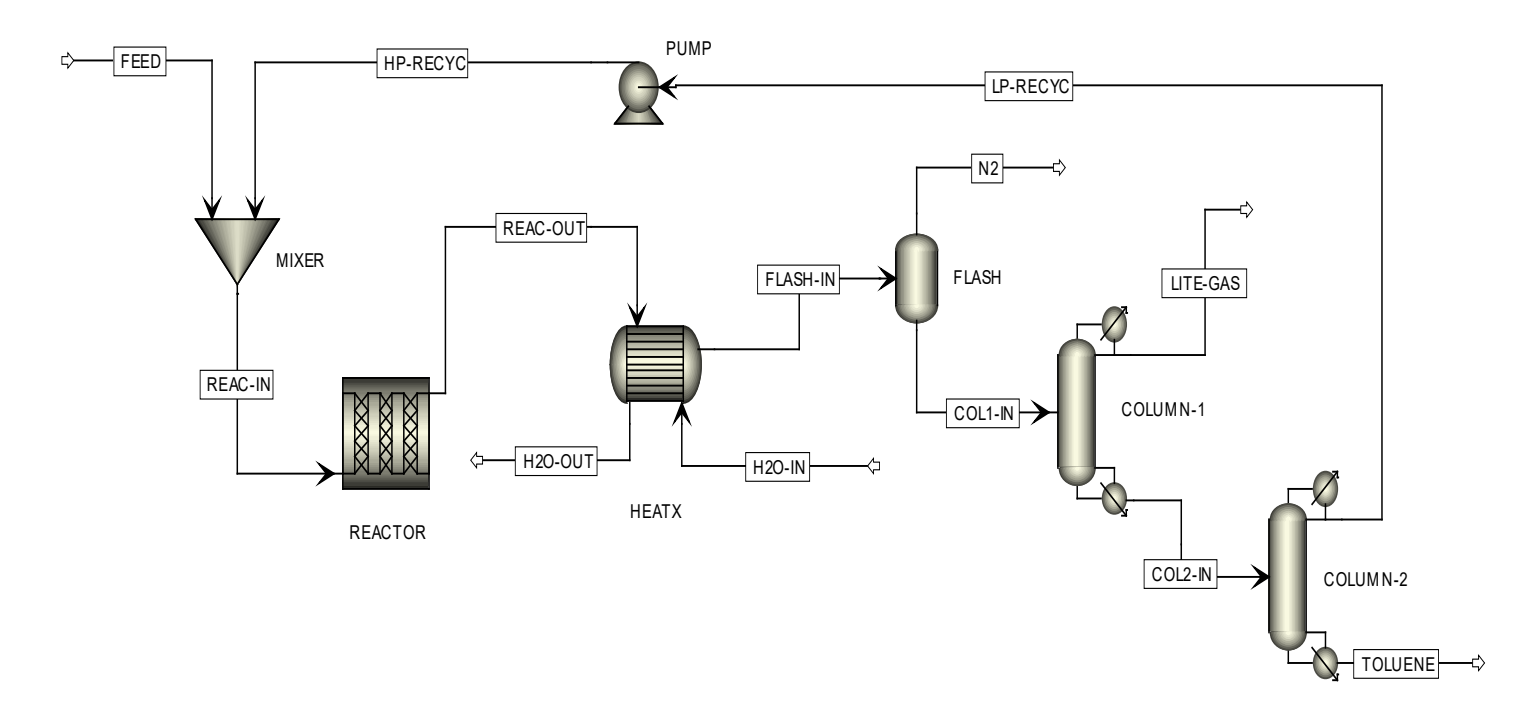

The following data are known about the process:

- 1. The temperature of the process feed which contains the two reactants is 100 °F and its pressure is 20 psia. The feed composition is: 48% benzene, 48% methyl-chloride, and 4% nitrogen (all molar basis).
- 2. The plug flow reactor operates adiabatically and has a diameter of 4 ft and a length-todiameter ratio that is larger than 5. The kinetics for the toluene reaction follows the power-law expression and is given as:

$$
r_{toluene} = kC_{chloromethane}C_{benzene}
$$

$$
k = 1.25 \times 10^5 \exp\left(\frac{-9000}{RT}\right)
$$

where the unit of the activation energy is Btu/lbmol and *Ci* is molar concentration. The conversion of the toluene reaction is maintained at 75% based on the reactant benzene.

- 3. The hot effluent from the plug flow reactor is cooled to 80 °F inside a heat exchanger by cooling water. Assume a pressure drop of 1 psia in both hot and cold sides of the heat exchanger.
- 4. The cooling water used for the heat exchanger has an inlet temperature of 50 °F with a pressure of 14.7 psia. The discharge temperature of this cooling water must be 100 °F because of environmental regulations.
- 5. An adiabatic flash vessel is used to remove most of the nitrogen in the process stream. Assume negligible pressure drop in this vessel.
- 6. The first column (COLUMN-1) recovers 99.9 mol% of methyl-chloride in the overhead distillate and 99.9 mol% of benzene in the bottom stream. The column operates at 2 times the minimum reflux ratio and has a partial-vapor-liquid condenser with a very high vapor fraction. The top and bottom pressure of the column are 14.7 psia and 15 psia, respectively. Use a short-cut model for this column.
- 7. The second column (COLUMN-2) recovers 95 mol% of benzene in the overhead distillate and 95 mol% of toluene in the bottom stream. The column operates at 1.5 times the minimum reflux ratio and has a total condenser. The top and bottom pressure
of the column are 10 psia and 11 psia, respectively. Use a short-cut model for this column.

- 8. The discharge pressure of the recycle pump is 20 psia.
- 9. The temperature of the overhead distillate (LITE-GAS) from COLUMN-1 is -60 °F.
- 10. The bottom stream from the second column is the product stream whose total flow rate is maintained at 500 lbmol/hr, which is the production capacity of this process.

Use ASPEN PLUS to simulate this toluene production process. You must use the same block IDs and stream IDs as given in the figure. For properties, use PENG-ROB except for cooling water in which case you should use STEAMNBS. To receive full credit for this problem, you must converge your model with a re-init.

**Hint:** Try to converge the base-case model without design-specs first. Then, slowly add a design-spec one at a time. Whether you are able to converge this problem depends on the initial guesses and the range of the manipulated variables in the design-specs.

#### **Answer the following questions:**

- 1. Total flow rate of Stream FEED = lbmol/hr
- 2. Flow rate of cooling water  $=$  lbmol/hr
- 3. Reactor length  $=$  feet
- 4. Vapor fraction in Stream LITE-GAS  $=$
- 5. Purity of toluene in the product stream  $TOLUENE =$  mole%

## **Section 5**

Physical Properties in A+

## **27.** *Quick Property Analysis, I*

The following binary systems are known to form homogeneous azeotropes at atmospheric pressure. This means that any solution containing the 2 components can be continuously rectified to give at best mixtures at the azeotropic composition (and not beyond).

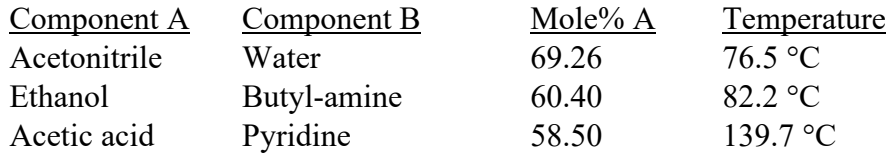

You've been asked to study the separation of these binary mixtures. Obviously, the first thing you need to find out is whether ASPEN PLUS can predict the azeotrope using one of its property models and binary parameters retrieved from the databanks.

- (a) Use the UNIQ-RK method. What are the values of the retrieved binary parameters in °C for the 3 binary systems? For what range of temperatures are these values applicable?
- (b) Briefly describe a *minimum-boiling* azeotrope and a *maximum-boiling* azeotrope, and classify each binary system.
- (c) In this case, UNIQ-RK is not good for characterizing the properties of the acetic-acid and pyridine mixture. Why (state 2 reasons)? Propose an alternate property method better suited to predict the azeotrope for this system.
- (d) Using the Quick Property Analysis feature in ASPEN PLUS, generate a plot of *T*-*xy* diagram and *x*-*y* for each binary system. From the diagrams, determine the azeotropic temperatures (in °C) and compositions to your best ability, and calculate the relative errors when compared to the given data. Use the following property methods for each system:

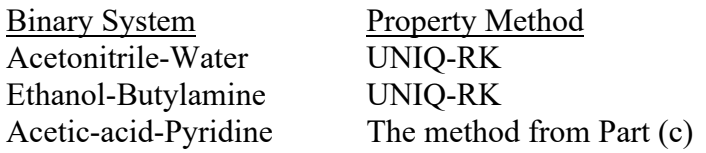

Can you explain the large errors in the ethanol-butyl-amine mixture?

(e) We like to find out the relative volatility of all 6 components. Use the Quick Property Analysis to generate a plot of vapor pressure (in psia) as a function of temperature (from  $0^{\circ}$ C to  $100^{\circ}$ C).

#### **28.** *Quick Property Analysis, II*

The following binary systems are known to form homogeneous azeotropes at atmospheric pressure. This means that any solution containing the 2 components can be continuously rectified to give at best mixtures at the azeotropic composition (and not beyond).

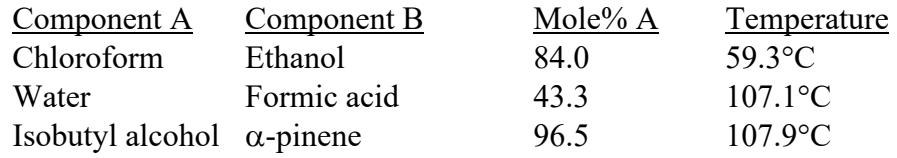

You've been asked to study the separation of these binary mixtures. Obviously, the first thing you need to find out is whether ASPEN PLUS can predict the azeotrope using one of its property models and binary parameters retrieved from the databanks.

- (a) Use the UNIQ-RK method. What are the values of the retrieved binary parameters in °C for the 3 binary systems? For what range of temperatures are these values applicable?
- (b) Classify each binary system as either maximum-boiling-point or minimum-boilingpoint azeotrope.
- (c) In this case, UNIQ-RK is not good for characterizing the properties of the water-acid and alcohol-pinene pairs (why?). Propose 2 alternate property methods better suited to predict the azeotrope for each system.
- (d) Using the Quick Property Analysis feature in ASPEN PLUS, generate a plot of *T*-*xy* diagram and *x*-*y* for each binary system. From the diagrams, determine the azeotropic temperatures (in °C) and compositions to your best ability, and calculate the relative errors when compared to the given data. Use the following property methods for each system:

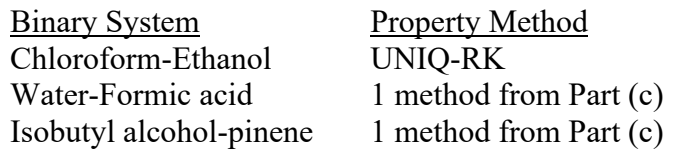

(e) We like to find out the relative volatility of all 6 components. Use the Quick Property Analysis to generate a plot of vapor pressure (in psia) as a function of temperature (from  $0^{\circ}$ C to  $100^{\circ}$ C).

## **29.** *Choosing Appropriate Property Methods, I*

Consider the following mixtures at some given operating conditions. Choose an appropriate property method in ASPEN PLUS to calculate a desired property using any of the property features we learned such as Quick Property Analysis, Prop-Sets, and unit operation modules. Note that there is more than one choice but you are to pick one that gives high, if not best, accuracy. There is no need to save your work. Just write down the answers in the blank spaces below and tick if your property method uses Henry's Law.

(a) Activity coefficient γ of *n*-pentane in a liquid solution of 30 mol% *n*-pentane, 30 mol% acetone, and 40 mol% ethanol at 60 °F and 20 psia.

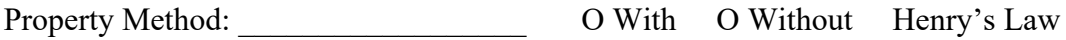

Activity coefficient of *n*-pentane  $=$ 

(b) Solubility (in mole fraction) of water in the organic phase of a liquid solution with 30 mol% water, 30 mol% caprolactone, and 40 mol% 3-heptanone at 20 °C and 1 bar.

Property Method: \_\_\_\_\_\_\_\_\_\_\_\_\_\_\_\_\_\_ O With O Without Henry's Law

Solubility of water  $=$ 

(c) Solubility of  $O_2$  (mole ppm) in a mixed solvent of 45-45 mol% benzene and toluene at 70 °F and 10 psia (the remaining 10 mol% is oxygen. special note: you are not allowed to pick an equation of state for this problem).

Property Method:  $O$  With  $O$  Without Henry's Law

Solubility of  $O_2 =$  ppm

(d) Vapor fugacity coefficient of cyclopentane in a two-phase mixture of 25 mol% benzene, 25 mol% cyclohexane, 25 mol% *n*-hexane, and 25 mol% cyclopentane at 150 psia and with 50 mol% vapor (the remaining 50% is liquid).

Property Method: \_\_\_\_\_\_\_\_\_\_\_\_\_\_\_\_ O With O Without Henry's Law

Vapor fugacity coefficient of cyclopentane  $=$ 

(e) Heat of mixing of an equimolar mixture of formic-acid and acetone at 50  $\degree$ F and 20 psia.

Property Method:  $O$  With  $O$  Without Henry's Law

Heat of  $mixing =$  Btu/lbmol

(f) Liquid viscosity of a mixture of 40 mol% acetic-acid, 40 mol% methanol, and 20 mol%  $CO<sub>2</sub>$  at 100 °C and 50 bar.

Property Method:  $\overline{O}$  With  $\overline{O}$  Without Henry's Law

Liquid viscosity =  $\Box$ 

(g) Temperature in a 1-bar flash vessel needed to produce a vapor stream that contains 40 mol% ammonia from a feed mixture at 20  $^{\circ}$ C and 1 bar containing 30 mol% ammonia, 30 mol% methanol, 30 mol% ethanol, 5 mol%  $O_2$ , and 5 mol%  $N_2$ .

Property Method: \_\_\_\_\_\_\_\_\_\_\_\_\_\_\_ O With O Without Henry's Law

Flash temperature =  $^{\circ}$ C

(h) Pressure at which the heat of vaporization of water is equal to 9.0 kcal/gmol. Note that the heat of vaporization of water at 1 atm =  $9.71$  kcal/gmol.

Property Method: \_\_\_\_\_\_\_\_\_\_\_\_\_\_\_ O With O Without Henry's Law

Pressure = \_\_\_\_\_\_\_\_\_\_\_ atm

#### **30.** *Choosing Appropriate Property Methods, II*

Consider the following mixtures at some given operating conditions. Choose an appropriate property method in ASPEN PLUS to calculate a desired property using any of the property features we learned such as Quick Property Analysis, Prop-Sets, and unit operation modules. Note that there is more than one choice but you are to pick one that gives high, if not best, accuracy. There is no need to save your work. Just write down the answers in the blank spaces below and tick if your property method uses Henry's Law.

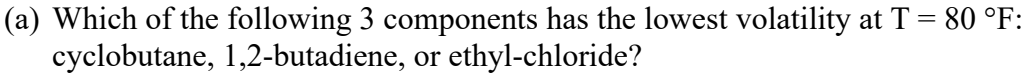

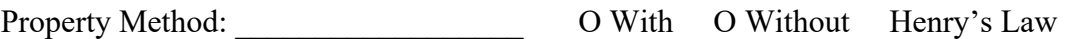

Component with the lowest volatility  $=$ 

(b) The K-value of ethanol in a binary mixed-phase (30 mole% vapor) mixture of 50 mole% water and 50 mole% ethanol at 200 psia.

Property Method: \_\_\_\_\_\_\_\_\_\_\_\_\_\_\_\_\_\_ O With O Without Henry's Law

K-value of ethanol  $=$ 

(c) Solubility (mole ppm) of  $CO<sub>2</sub>$  in water in a mixture of 20 mole%  $CO<sub>2</sub>$  and 80 mole% water at 1 atm and 80 °C.

Property Method: \_\_\_\_\_\_\_\_\_\_\_\_\_\_\_\_\_\_ O With O Without Henry's Law

Solubility of CO2 = \_\_\_\_\_\_\_\_\_\_\_\_ ppm

(d) Solubilities (mole%) of acetone in the aqueous phase and alcohol phase of a mixture of 20 mole% *n*-butanol, 20 mole% acetone, and 60 mole% water at 14.7 psia and 50  $\circ$ F.

Property Method:  $\overline{O}$  With  $\overline{O}$  Without Henry's Law

Solubility in aqueous phase =  $\%$ ; Solubility in alcohol phase =  $\frac{0}{0}$ 

(e) Heat of mixing (excess enthalpy) when 1 lbmol of acetol is mixed with 1 lbmol of acetonitrile at 20 psia and 100 °F.

Property Method:  $\overline{O}$  With  $\overline{O}$  Without Henry's Law

Heat of mixing  $=$  Btu/lbmol

(f) Vapor fugacity coefficient of acetic-acid in a vapor-liquid mixture (with 30 mole% vapor) containing 30 mole% acetic-acid, 30 mole% acetone, and 40 mole% ethanol at 20 psia.

Property Method:  $\overline{O}$  With  $\overline{O}$  Without Henry's Law

Vapor fugacity coefficient of  $acid =$ 

(g) Bubble-point pressure of a mixture of 30 mole% *n*-pentane, 30 mole% benzene, and 40 mole% cyclohexane at 30 °C.

Property Method:  $\overline{O}$  With  $\overline{O}$  Without Henry's Law

 $P<sub>BUBBLE</sub> =$  bar

### **31.** *Choosing Appropriate Property Methods, III*

Consider the following mixtures at some given operating conditions. Choose an appropriate property method in ASPEN PLUS to calculate a desired property using any of the property features we learned such as Quick Property Analysis, Prop-Sets, and unit operation modules. Note that there is more than one choice but you are to pick one that gives high, if not best, accuracy. There is no need to save your work. Just write down the answers in the blank spaces below and tick if your property method uses Henry's Law.

(a) Solubility (mole ppm) of  $N_2$  in a two-phased mixture of 20 mole%  $N_2$ , 30 mole% water, 20 mole% methanol, and 30 mole% acetone at 1 atm and 30 °C.

Property Method:  $\overline{O}$  With  $\overline{O}$  Without Henry's Law

Solubility of  $N_2 =$  ppm

(b) Solubility (mass faction) of water in the organic phase of a two-liquid mixture with 50 mass% isoheptanol and 50 mass% water at 1 atm and 20 °C.

Property Method:  $O$  With  $O$  Without Henry's Law

Solubility of water  $=$ 

(c) Heat of mixing of a mixture of 30 mole% benzene, 30 mole% toluene, and 40 mole% para-xylene at 20 atm and 10 °C.

Property Method:  $\overline{O}$  With  $\overline{O}$  Without Henry's Law

Heat of mixing  $=$  Btu/lbmol

(d) Liquid fugacity coefficient of ethanol in a liquid mixture of 50 mole% ethanol and 20 mole% propane, and 30 mole% acetylene at 50 atm and 25 °C.

Property Method:  $O$  With  $O$  Without Henry's Law

Liquid fugacity coefficient  $=$ 

(e) Heat of vaporization of pure water at 80 °C.

Property Method:  $\overline{O}$  With  $\overline{O}$  Without Henry's Law

Heat of vaporization = \_\_\_\_\_\_\_\_\_\_\_\_ Btu/lbmol

(f) Vapor enthalpy of a 2-phase mixture of 20 mole% ammonia, 30 mole% benzoic-acid, and 50 mole% *n*-butane at 1 atm and vapor fraction = 0.3.

Property Method:  $O$  With  $O$  Without Henry's Law

Vapor enthalpy  $=$  Btu/lbmol

(g) Which of the following 5 components has the  $3<sup>rd</sup>$  highest volatility (i.e. 2 components are more volatile and 2 components are less volatile) at  $T = 100$  °F: 1-hexene, 1,4hexadiene, methanol, chloroform, and 3-methylcyclopentene?

Property Method: <br> O With O Without Henry's Law

Component with the  $3^{rd}$  highest volatility =

(h) Solubility (mole ppm) of  $O_2$  in a two-phased mixture of 10 mole%  $O_2$ , 30 mole% ethanol, 30 mole% 1-propanol, and 30 mole% *n*-butanol at 14.7 psia and 100 °F.

Property Method:  $O$  With  $O$  Without Henry's Law

Solubility of  $O_2 =$  ppm

#### **32.** *Waste Stream Purification Using Multiple Property Methods*

A waste stream contains some light gases, vinyl-chloride, acetone, formic acid, and water with the following composition:

Pressure =  $50$  psia, Temperature =  $150^{\circ}F$ Total flow rate: 1000 lbmol/hr  $CO<sub>2</sub>$  5.0 mole% Acetic acid 20.0 H<sub>2</sub>S 10.0 Water 27.5 Vinyl-chloride 7.5 Acetone 30.0

Light gases are first removed in a flash. The remaining heavier components are then separated in the first distillation column. The first column separates acetone from the acid and water. The bottom from the first column is fed to a second column which separates acetic acid from water. A process flow diagram and operating conditions are shown in the following figure:

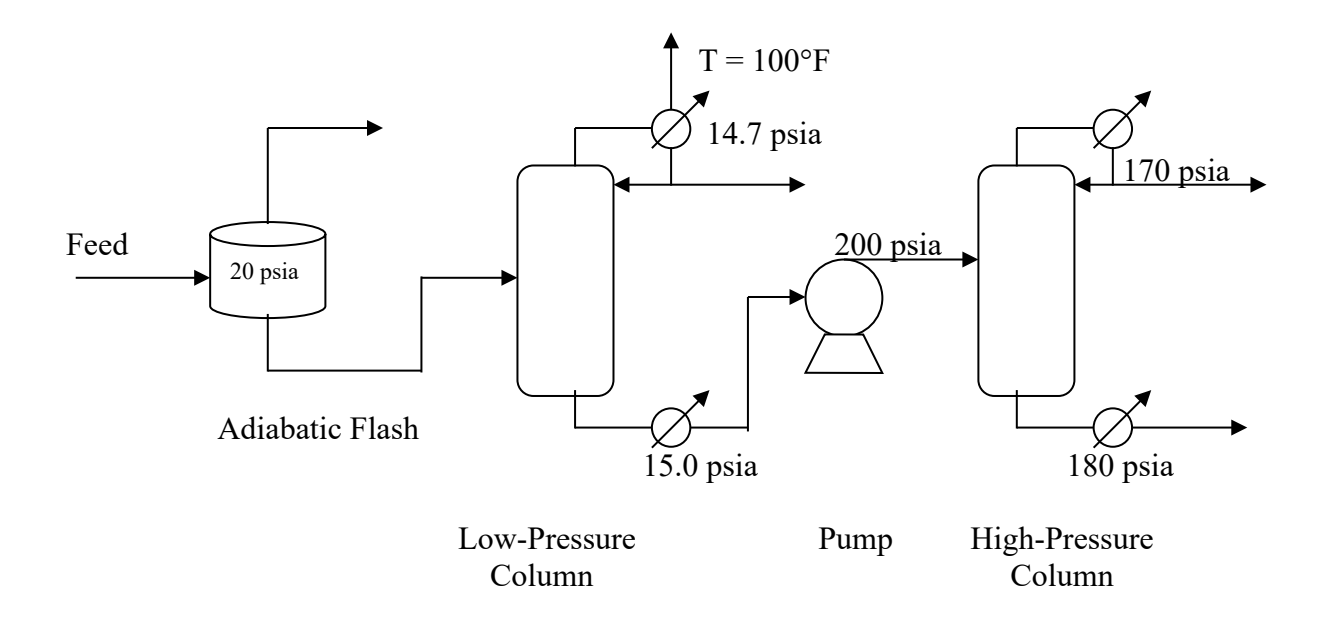

- (a) For the high-pressure section of the process (pump + HP-column), the SR-POLAR property method is appropriate (why?). For the low-pressure section, propose as many suitable property methods in ASPEN PLUS as you can.
- (b) Simulate the given process with ASPEN PLUS. Use NRTL-HOC for the low-pressure section and SR-POLAR for the high-pressure section. Be sure to estimate all missing parameters in the NRTL model. The LP-column has a partial condenser, and both columns operate at 1.5 times the minimum reflux ratio. The mole-recovery for heavy keys and light keys in both columns are 99%.

#### **33.** *Toluene-Benzene Recovery Process with Multiple Property Methods*

A waste stream containing a mixture of acetone and toluene is to be purified in order to recover benzene as a product from reacting toluene with hydrogen. The recovery process is shown in the figure below.

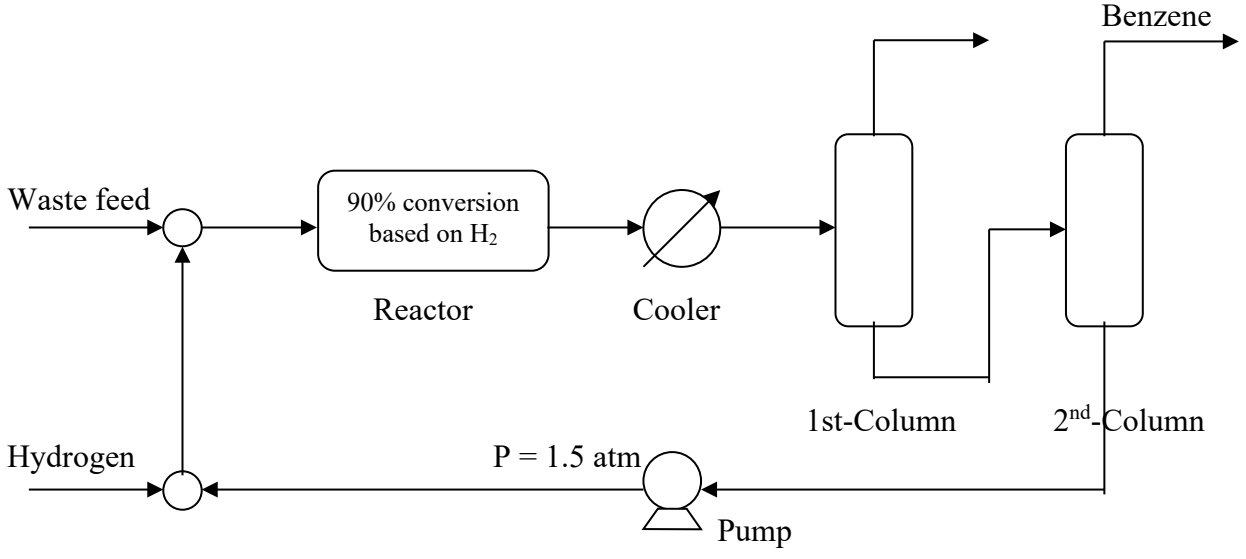

Hydrogen reacts with toluene at elevated temperature by splitting the methyl group from toluene to form benzene and methane according to the stoichiometry:

 $C_6H_5CH_3 + H_2 \rightarrow C_6H_6 + CH_4$ 

The two fresh feeds enter the process at 50°C and 1.5 atm and contain the following compositions:

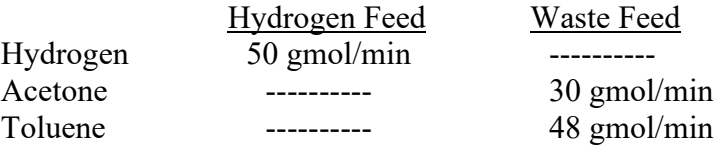

The reactor operates at 300°C with a pressure drop of 0.2 atm. The cooler reduces the reactor outlet stream to 100°C (assume negligible ∆P). The first column separates the light gases and acetone through the overhead, while the second column purifies benzene and toluene. The following data are available on the 2 distillation columns:

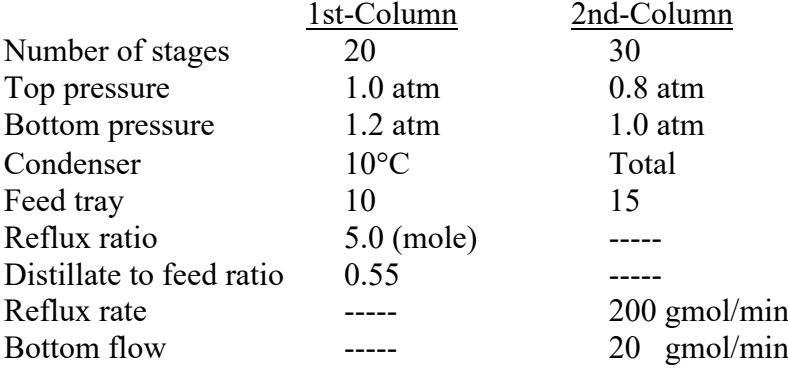

- (a) Choosing two appropriate property methods, one for the hydrogen mixer, 2nd-Column, and the pump, and the other for the rest of the flowsheet, simulate the above process using ASPEN PLUS. If you choose a gamma model, be sure to estimate all missing interaction parameters. **Hints:** There are many combinations of property methods that will converge this flowsheet. Also, methane is not supercritical at the given operating conditions.
- (b) It is desirable to maintain the molar ratio of toluene to hydrogen in the reactor feed at exactly 1.2. Set up a design specification in ASPEN PLUS to vary the fresh feed flow of hydrogen in order to satisfy this ratio constraint.

#### **34.** *Double-Effect Evaporator*

We wish to use ASPEN PLUS to simulate a process in which sugar is being concentrated in a double-effect evaporator with forward feed as shown in the figure below.

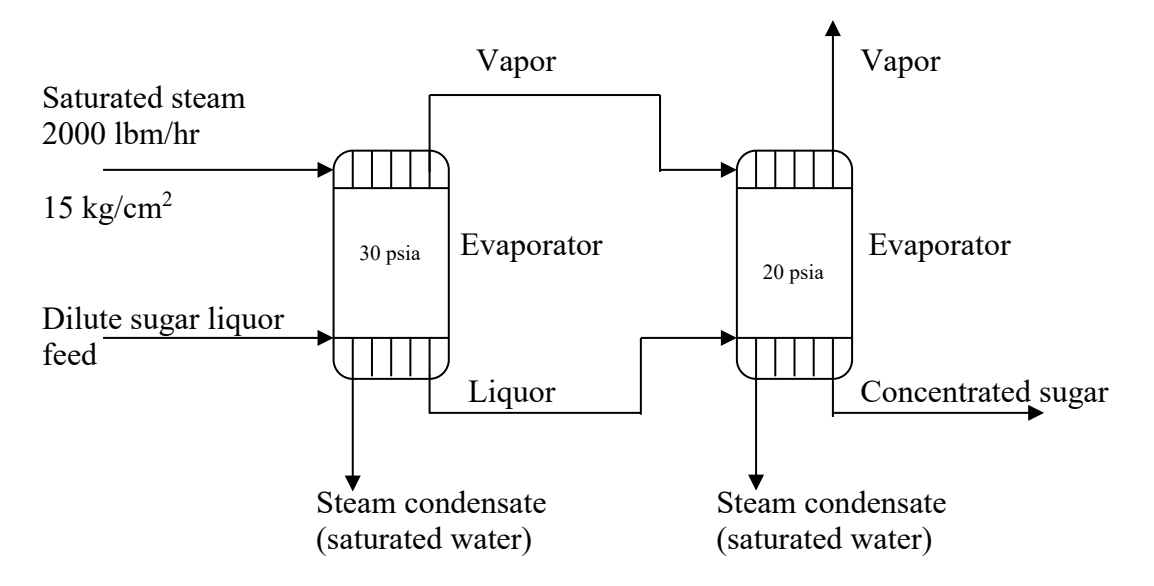

The process feed data are as follows:

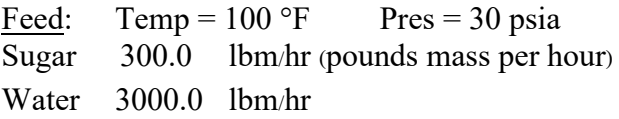

- (a) For simplicity, the IDEAL property method will be used for the entire flowsheet including the hot and cold sides of the evaporators. Treating sugar as a non-databank component, write down all of its required parameters in IDEAL.
- (b) Simulate the double-effect evaporator. The operating pressure in the first evaporator is 30 psia while that of the second evaporator is 20 psia. This pressure difference provides the driving force for evaporation using the vapor from the first evaporator as the heating medium for the second evaporator. Submit a copy of the input summary and process flow diagram from ASPEN PLUS for this problem.

The following data are available for sugar.

Sugar property data:

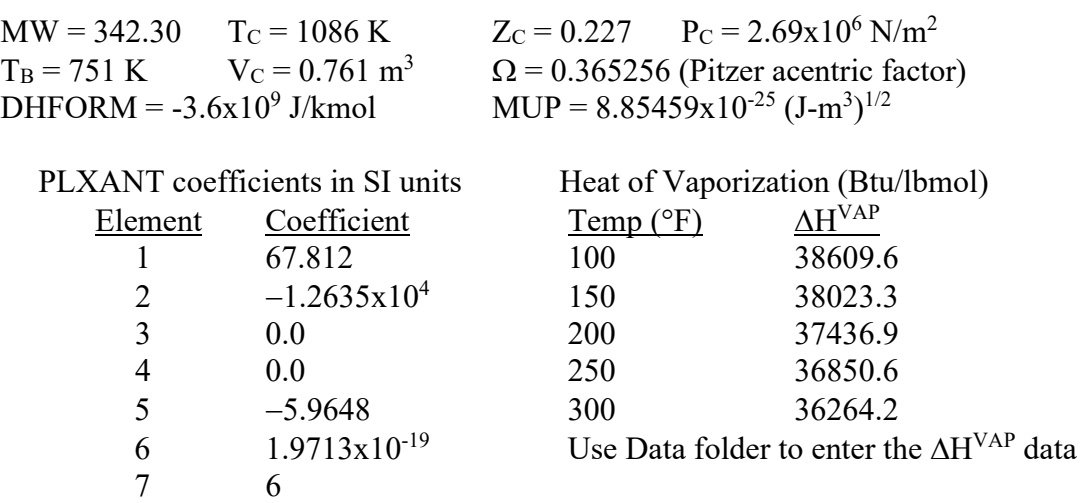

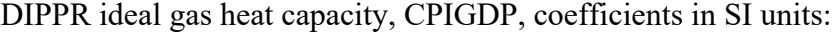

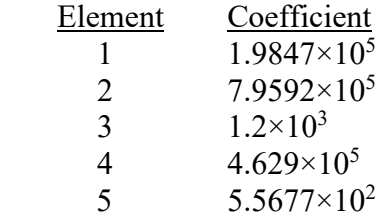

Note that you are given more data than needed. If you enter all data or some redundant data, points will be deducted. So enter only the necessary data from Part (a). Watch your mole/mass basis carefully and be sure to use the correct unit sets for all data.

#### **35.** *Separation of Compound X, I*

Compound X, which has the following molecular structure and properties, is to be extracted via a single separation column in a gas processing plant.

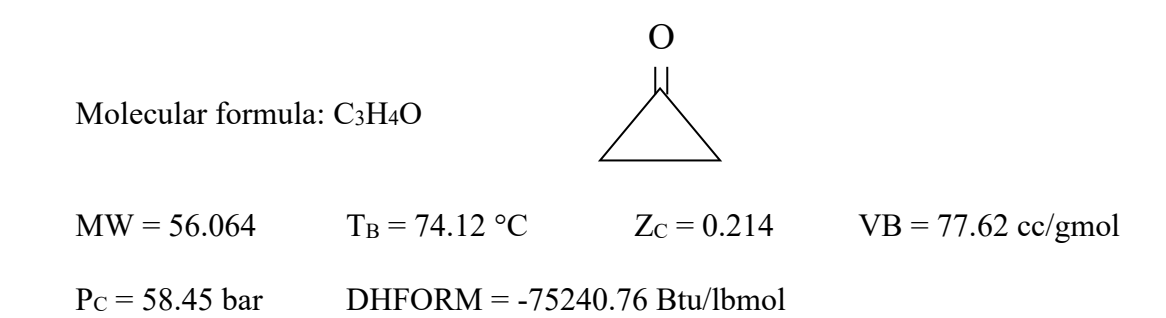

Vapor pressure data in ENG units (Use Tabpoly to enter the data):

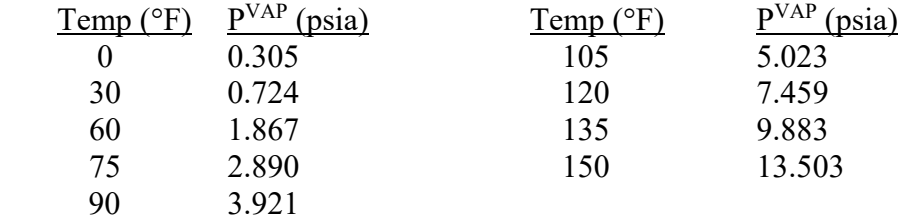

Your job is to simulate this column using RADFRAC and BWR-Lee-Starling equation of state in A+. In particular, we are interested in obtaining certain purity of Compound X in the bottom of the column and its liquid thermal diffusivity.

- (a) Apparently for BWR-LS, not all property data given are required for this equation of state, while some required data are missing and have to be estimated by PCES. Write down the parameters that are redundant and those that are required but are missing.
- (b) You are given the following additional data. Use A+ to simulate the column.

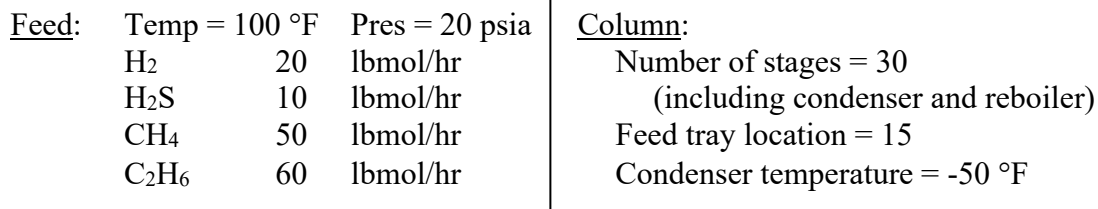

 $\overline{\phantom{a}}$ 

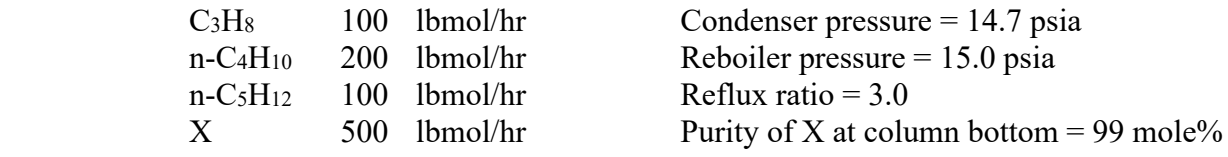

## **36.** *Extracting Compound Y via an Evaporator and a Stripper Using Compound X*

A waste stream contains a substantial amount of a valuable organic compound, called Compound *Y*, which is to be extracted via an evaporator and a stripper as shown in the figure below (Note that the evaporator can be simulated using a combination of HEATX and FLASH2 blocks. The function of the flash block is simply to separate the incoming mixed-phase mixture into a vapor stream and a liquid stream at the same thermodynamic condition as that of the inlet stream.). Instead of hot steam, the evaporator uses a hot stream containing pure Compound *X* as the heating medium. The liquor from the evaporator is still not sufficiently pure so a stripper is used to strip more alcohols from the liquor using hot nitrogen gas. In this simulation, we will use NRTL-RK except for the hotside of the evaporator which will use IDEAL.

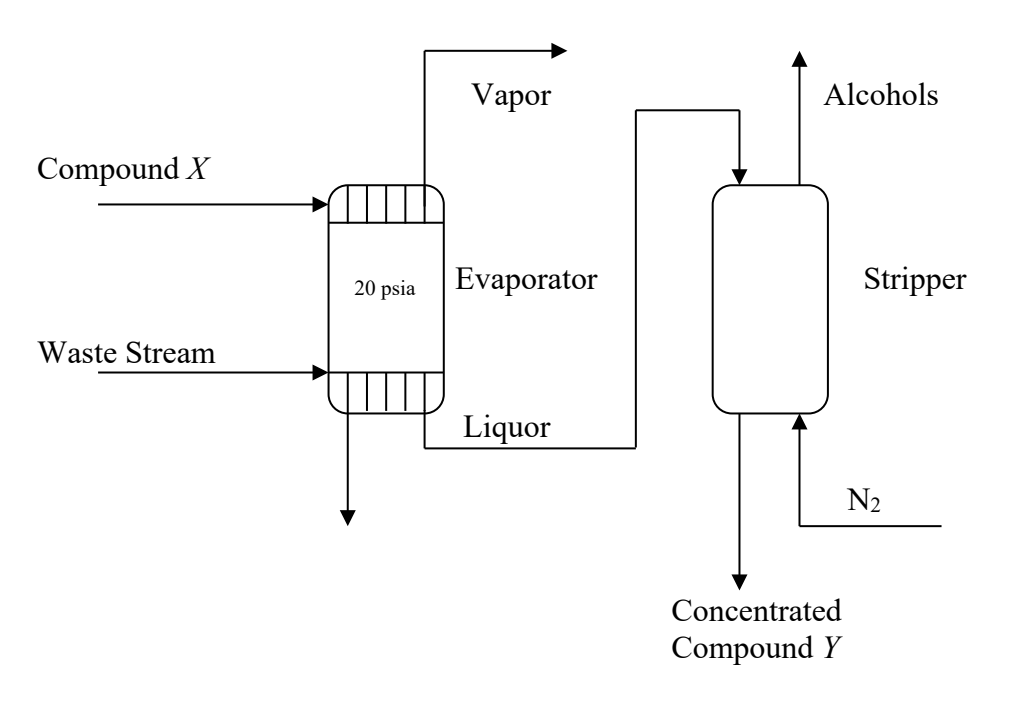

The following process data are given:

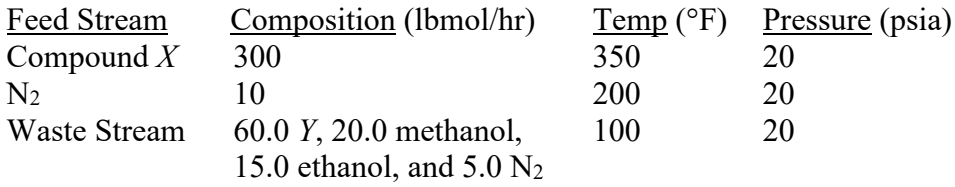

#### Evaporator:

- 1. Assume co-current flow when using HEATX.
- 2. The waste stream is heated to 250 °F.
- 3. Assume IDEAL property method for the hot-side.
- 4. Assume negligible pressure drop in both hot and cold sides.
- 5. Make sure the default constant *U* value is used.

Stripper:

- 1. Assume 20 theoretical stages in the column.
- 2. The top pressure is 15 pisa, and the bottom pressure is 16 psia.

Unfortunately, very few property data are known about Compound *X* and Compound *Y*. As a result, we will use  $A<sup>+</sup>$  to estimate all the missing properties of the two compounds before using the software to simulate the purification process. The molecular structures of Compound *X* and Compound *Y* and their normal boiling points are shown below.

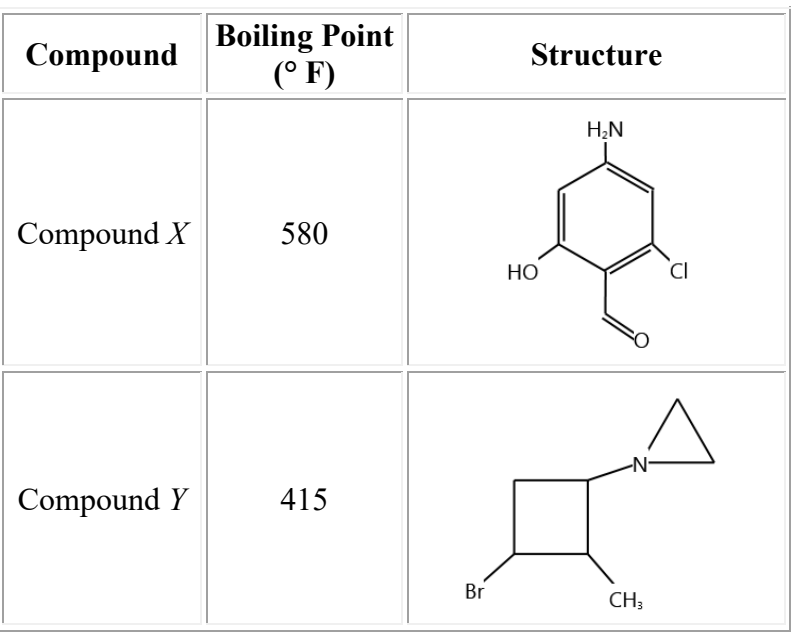

For Compound *X*, we will use NIST TDE to estimate its property constants, while those of Compound *Y* will be estimated using PCES. In addition to their boiling points, the following data are also known about the two compounds, which should be used to enhance the accuracy of NIST TDE and PCES:

Experimental vapor pressure data for Compound *X*:

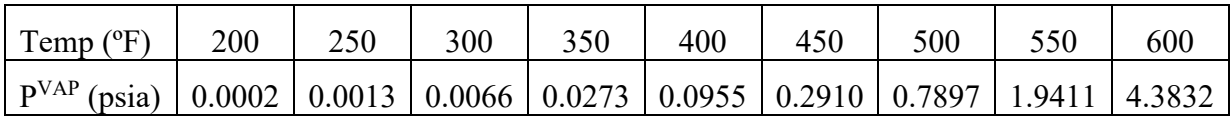

Experimental heat of vaporization data for Compound *Y* at 1 atm:

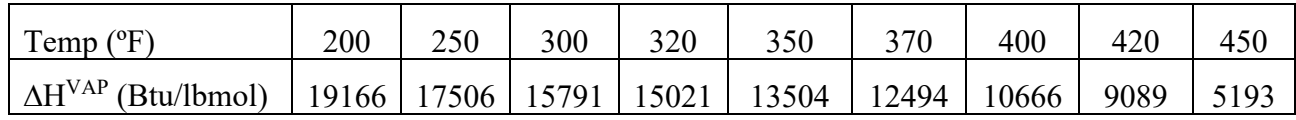

**Notes**: You must follow the following steps when working on this simulation problem:

- 1. Use NIST TDE to estimate the missing properties of Compound *X*, but do not Calculate Bonds of *X* in the Molecular Structure folder since we are not using PCES for this compound.
- 2. When saving parameters from TDE, notice that TB of *X* was estimated again and stored in TDE-1 under Parameters  $\rightarrow$  Pure Components. This will conflict with the TB

you entered and stored under USRDEF. So you should delete the TB value from TDE-1.

- 3. Use PCES to estimate the missing properties Compound *Y* and do Calculate Bonds. There appears to be a bug in the NIST that prevents TB of Compound *Y* from being input properly when used with PCES. Make sure you check Parameters  $\rightarrow$  Pure Components subfolder and use it to enter this number.
- 4. Do a property estimation before you add the remaining components and building your flowsheet.
- 5. After you put together your flowsheet, visit the Estimation  $\rightarrow$  Input form and carry out an "Estimate only the selected parameters" and click "Binary interaction parameters". The objective here is to estimate the NRTL parameters of the two component pairs, namely *Y*-methanol and *Y*-ethanol, using UNIFAC method in the Binary menu. Do not click "Estimate …" in the Binary Interaction – NRTL-1 form.
- 6. Ignore the warnings from PCES and HEATX at the end of the simulation. In this case, it is okay to end your simulation with "Results Available with Warnings".
- 7. Finally, to get full credit, you must do a re-init before running your model.

## **37.** *Separation of Compound X***,** *II*

A mixture of hydrogen, quinoline, naphthaquinone, and Compound *X* is to be separated in a single distillation column. Quinoline is found in the A+ databanks, while both naphthaquinone and Compound *X* are not in the A+ databanks. The three chemical components have the following molecular structures:

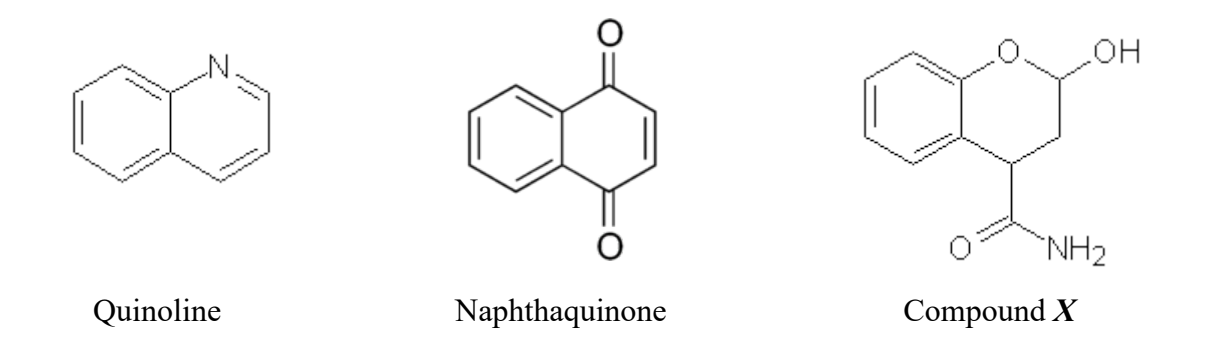

We do, however, have the following data on naphthaquinone:

MW = 158.156  $T_B = 638.9 \text{ °F}$   $T_C = 1119.3 \text{ °F}$   $P_C = 40.14 \text{ atm}$  $V_c = 0.4375 \text{ m}^3/\text{kmol}$  $Z_c = 0.2440$   $\Omega = 0.570$ DHFORM = −37095 kcal/kmol DGFORM = −5436 kcal/kmol  $GMSHVL = 2.456 \text{ ft}^3/\text{lbmol}$ DELTA (solubility parameter at 25 °C) = 126.56 (Btu/ft<sup>3</sup>)<sup>1/2</sup> Heat of vaporization at  $T_B = 26784.8$  But/lbmol

 $CPIG = 31.1 + 0.0635 T - 1.658 \times 10^{-5} T^2 - 6.4708 \times 10^{-10} T^3$ in Btu/lbmol-R and T in °F

Vapor pressure data in ENG units (Use Tabpoly to enter the data):

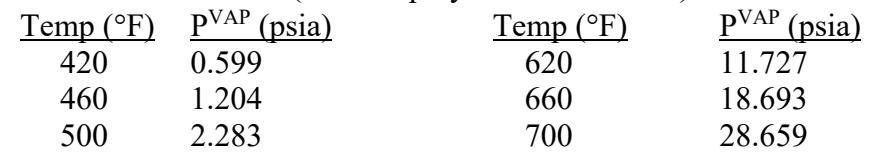

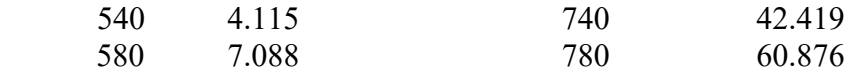

On the other hand, little is known about Compound *X*, except the molecular structure and the following properties. As a result, we will need to use PCES in  $A<sup>+</sup>$  to estimate all the required and missing parameters.

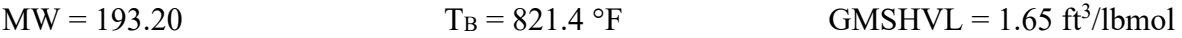

Vapor pressure data in ENG units (Use Data Folder to enter the data):

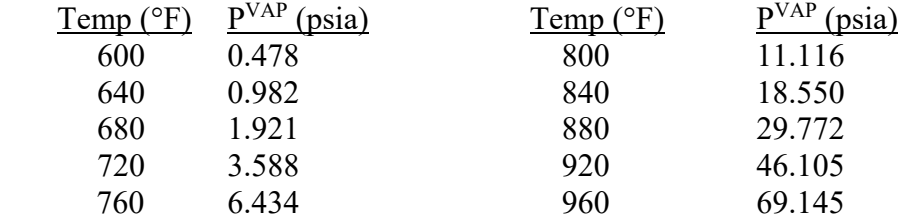

Your job is to simulate this column using RADFRAC and the GRAYSON property method in A+. In particular, we are interested in obtaining certain purity of Compound *X* in the bottom of the column.

(a) Apparently for GRAYSON, not all property data given for naphthaquinone are required for this property package. Write down the parameters that are redundant. Note that in Part (b), points will be deducted for entering a redundant parameter into  $A^+$ .

Redundant parameters for napththaquinone:

(b) You are given the following additional data on the column. Use RADFRAC in A+ to simulate the column. The desired product purity of Compound *X* leaving the bottom of the column is 99.5 mole%, while in the partial condenser, we will allow exactly 50 lbmol/hr of quinoline to leave in the vapor distillate. Be sure to enter only the required parameters for naphthaquinone and answer all the questions below.

 $\mathbf{I}$ 

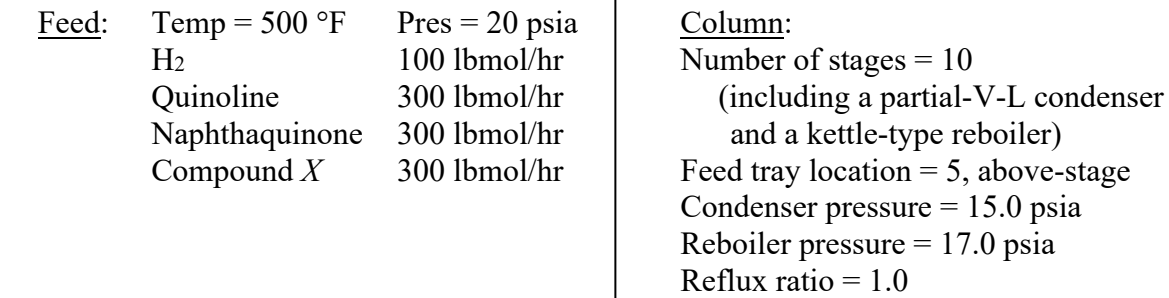

#### **38.** *Property Requirements and PCES, I*

Suppose you want to represent the physical properties of a chemical system consisting of 50 mole%  $H_2O$ , 45 mole% 2-bromo phenyl acetonitrile (2-BHA), 3 mole%  $N_2$ , and 2 mole% O2. It was decided that the UNIQUAC activity coefficient model will be used to

do all the calculations. Specifically, we will create a new property method (called UNIQ-RKS) which uses the Redlich-Kwong-Soave equation of state for the vapor side (as opposed to just Redlich-Kwong in the built-in UNIQ-RK method) and the UNIQUAC gamma model for the liquid side. ASPEN PLUS allows a new property method to be created, but we didn't discuss it because the topic is beyond the scope of the course.

- (a)The compound 2-BHA is not in the ASPEN PLUS databanks (while the rest of the components are). Determine all the required parameters that are missing from this UNIQ-RKS method whose values need to be estimated or supplied. Be very specific in your answers, i.e. if you list CPIG as required, you must specify for which component. Assume the following:
	- (i) No chemical reactions occur in this simulation model.
	- (ii) The Free-Water calculation option isn't selected.
	- (iii) Prop-sets liquid viscosity and liquid thermal conductivity are requested.
- (b)Use the PCES feature to estimate the pure-component properties of 2-BHA that are missing.

From your company laboratory, you obtained the following data for 2-BHA:

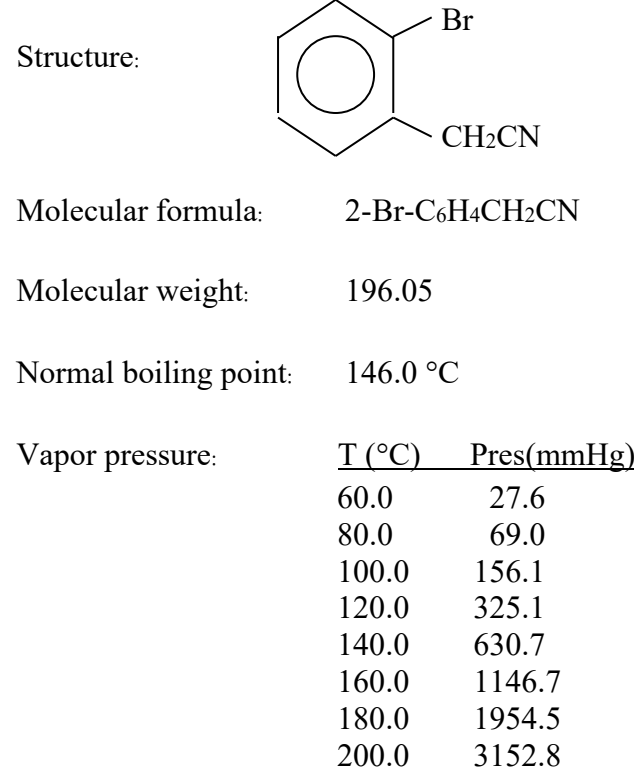

Export the estimated data to a text file in SI units.

(c) Using the PCES-estimated values of the CPIG parameter from Part (b) for 2-BHA, compute by hand the value of CPIG (in Btu/lbmol-R) at 500 °F. Repeat the calculation at 32 °F. You may verify your answer with a quick ASPEN PLUS run.

- (d) Compute by hand  $Hv^{IG}$  (ideal gas enthalpy) of 2-BHA at 500 °F using 25 °C and ideal gas of 2-BHA as the reference state for enthalpy. Also, compute HL (liquid enthalpy) at 500 °F using the same reference state.
- (e) Is the UNIQ-RKS property method a good choice for representing the properties of this system, assuming low temperature and low pressure of operation? If the answer is yes, please explain why. If the answer is no, please explain why too. In either case, suggest 2 more property methods (system built-in) that can model the properties of this system accurately.

## **39.** *Property Requirements and PCES, II*

Suppose you want to represent the physical properties of a chemical system consisting of 50 mole% benzene, 45 mole% cyclobutylamine (CBA), 3 mole% N2, and 2 mole% O2. It was decided that the UNIQUAC activity coefficient model will be used to do all the calculations. Specifically, we will create a new property method (called UNIQ-RKS) which uses the Redlich-Kwong-Soave equation of state for the vapor side (as opposed to just Redlich-Kwong in the built-in UNIQ-RK method) and the UNIQUAC gamma model for the liquid side. ASPEN PLUS allows a new property method to be created, but we didn't discuss it because the topic is beyond the scope of the course.

- (a) The compound CBA is not in the ASPEN PLUS databanks (while the rest of the components are). Determine all the required parameters that are missing from this UNIQ-RKS method whose values need to be estimated or supplied. Be very specific in your answers, i.e. if you list CPIG as required, you must specify for which component. Assume the following:
	- (i) No chemical reactions occur in this simulation model.
	- (ii) The Free-Water calculation option isn't selected.
	- (iii) Prop-sets liquid viscosity and liquid thermal conductivity are requested.
- (b) Use the PCES feature to estimate the pure-component properties of CBA that are missing.

From your company laboratory, you obtained the following data for CBA:

Cyclobutylamine structure and property data:

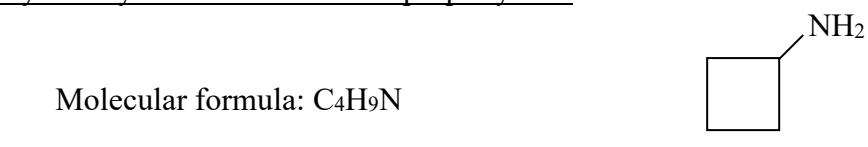

Molecular formula: C4H9N

 $MW = 71.12$  T<sub>B</sub> = 81.85 °C V<sub>C</sub> = 0.2375 m<sup>3</sup>/kmol

MUP =  $5.3569 \times 10^{-25}$  (J-m<sup>3</sup>)<sup>1/2</sup>

PLXANT coefficients in ENG units: Heat of Vaporization in J/kmol at 1 atm:

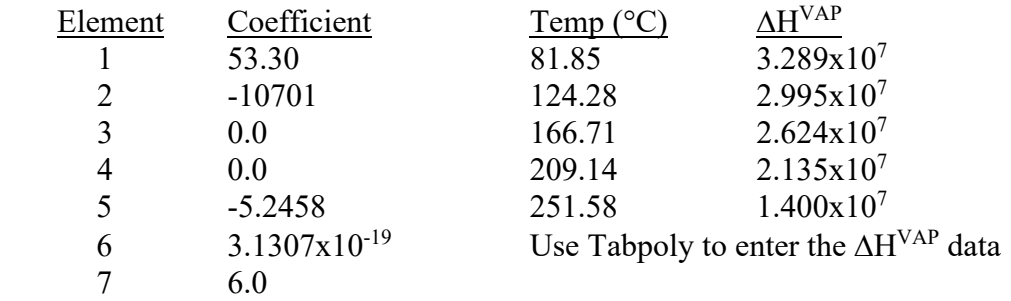

Watch your mole/mass basis carefully and be sure to use the correct unit sets for all data. Export the estimated data to a text file in SI units.

- (c) Using the PCES-estimated values of the CPIG parameter from Part (b) for CBA, compute by hand  $Hv^{IG}$  (ideal gas enthalpy) of CBA at 200 °F using 25 °C and ideal gas of CBA as the reference state for enthalpy. Also, compute HL (liquid enthalpy) at 200 °F using the same reference state.
- (d) Choose an appropriate property method (built-in) and compute the dew-point temperature of the above mixture at 1 atm. Do the same thing but this time at a pressure of 50 atm.

#### **40.** *Extractive Distillation, I*

Extractive distillation is a special case of multicomponent distillation used for separation of binary mixtures which are difficult or impossible to separate by ordinary fractionation. A third component, termed a *solvent*, is added which alters the relative volatility of the original constituents, thus permitting the separation. The added solvent is, however, of low volatility and is itself not appreciably vaporized in the fractionator.

A classic example of such an operation is the separation between toluene (bp =  $110.6 \degree C$ ,  $MW = 92.15$ ) and paraffin hydrocarbons of approximately the same molecular weight, say methylcyclohexane (MCH, bp = 100.9 °C, MW = 98.19). In the presence of phenol (bp = 181.7 °C, MW = 94.11), however, the relative volatility of MCH increases so that its separation from toluene is relatively easy.

- (a) Consider the flowsheet below which consists of 2 distillation columns, a splitter, and a mixer. The FEED stream with a flowrate of 100 lbmol/hr contains 50 mol% toluene and 50 mol% MCH. The MAKE-UP stream contains pure phenol with a flow rate of 10 lbmol/hr. Using the UNIQ-RK property method, simulate this process using ASPEN PLUS. Submit a copy of your input summary. What is the purity (in mole%) of MCH and toluene in the two product streams?
- (b) The desired product specification of the second column is 95 mol% toluene, which was not achieved with the given column parameters. Include an internal designspecification in the second column to vary the D/F ratio in order to achieve the desired purity. What is the final value of the D/F ratio?
- (c) We are also interested in the vapor and liquid density profile of the second column. Include a Prop-Set to calculate and report the density profile for all stages. Submit a plot of the densities as a function of tray number.

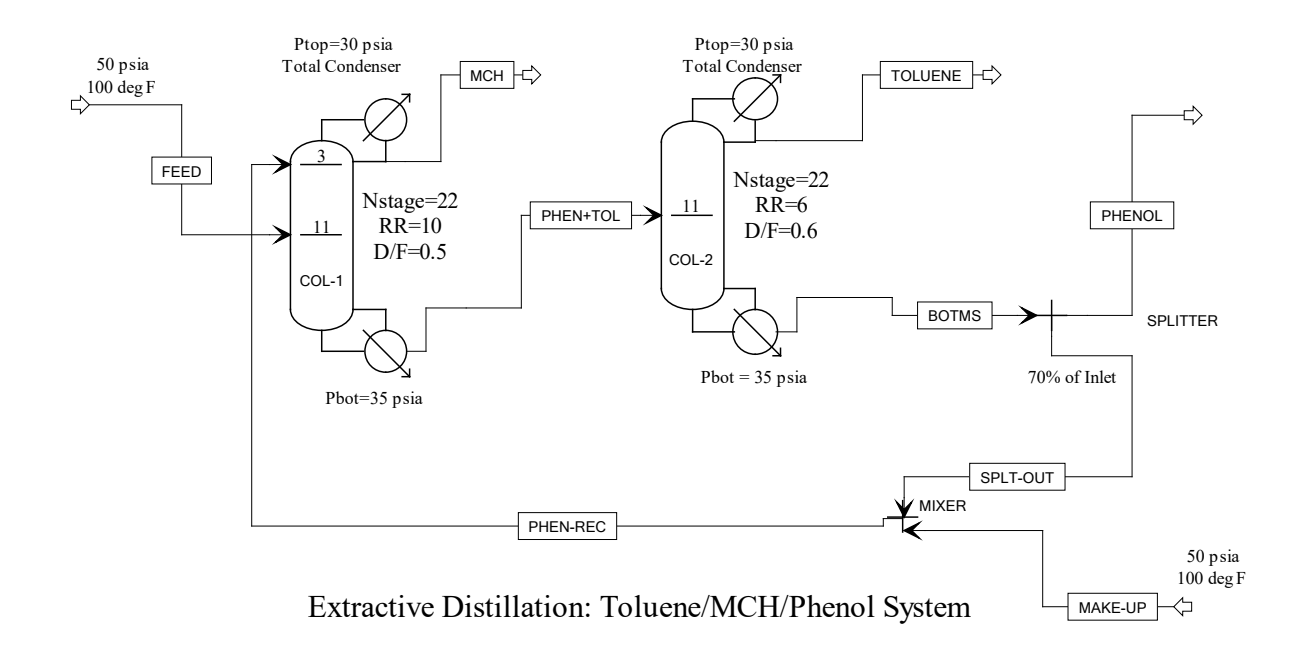

#### **41.** *Recovering Acetone from a Wastewater Stream*

We wish to use ASPEN PLUS to simulate a process in which acetone is recovered from wastewater stream (300 lbmol/hr at 100 °F and 25 psia) containing 2 mol% CO<sub>2</sub>, 3 mol%  $O_2$ , 5% N<sub>2</sub>, 15 mol% acetone, 55 mol% water, and 20 mol% 2-bromo phenyl acetonitrile  $(2-Br-C<sub>6</sub>H<sub>4</sub>CH<sub>2</sub>CN$  or 2-BHA, to be treated as a non-databank component), which has the following structure:

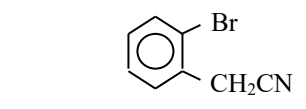

The process consists of one adiabatic flash drum ( $\Delta P = 0$ ) and three RADFRAC columns (two tray towers and one packed column) as shown. The flash drum takes out most of the light gases. The first tray tower recovers acetone as the overhead product, while the second tray tower separates water from 2-BHA. The water from the second tower is then sent to an absorber which absorbs most of the acetone trapped in the vapor stream from the flash drum.

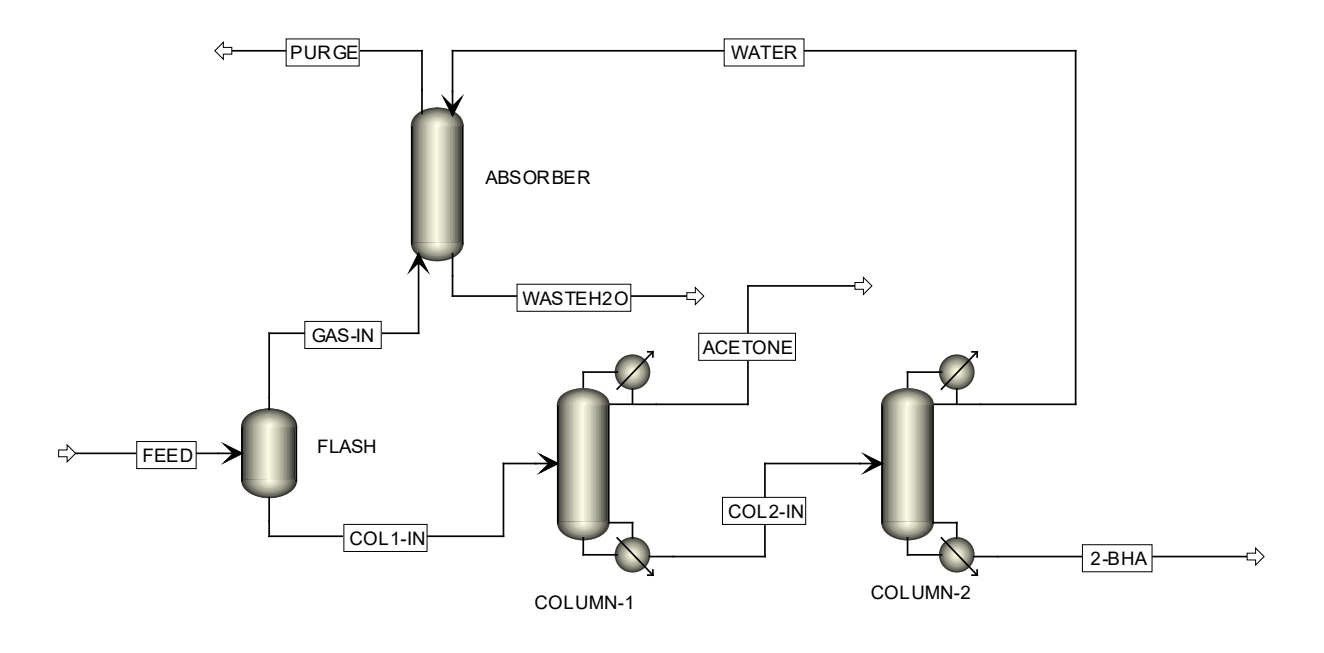

The non-databank component 2-BHA has the following properties:

 $MW = 196.05$   $V_C = 0.4635 \text{ m}^3/\text{kmol}$  $T_B = 309.2 \text{ °C}$   $Z_C = 0.254$  $\Omega = 0.5855$  (Pitzer acentric factor)

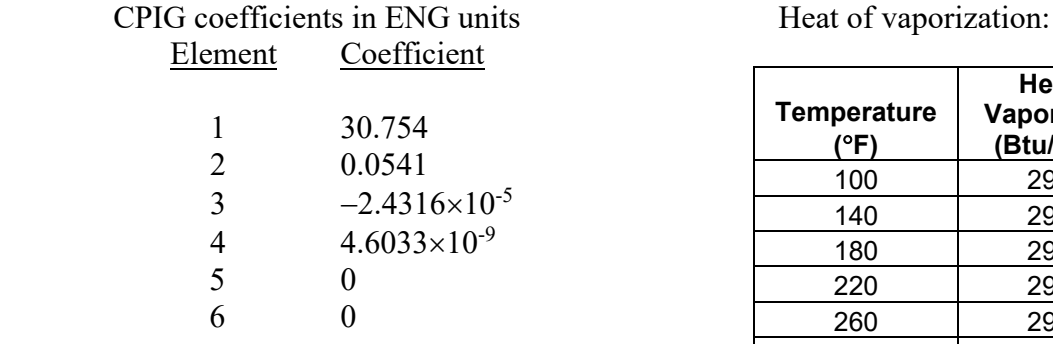

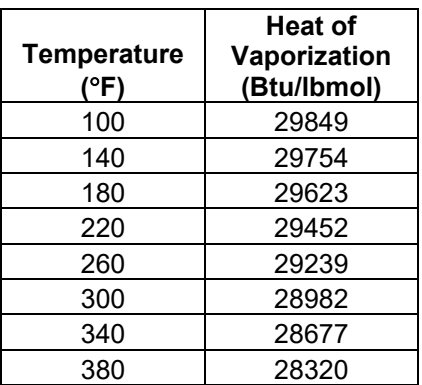

You are given the following additional data:

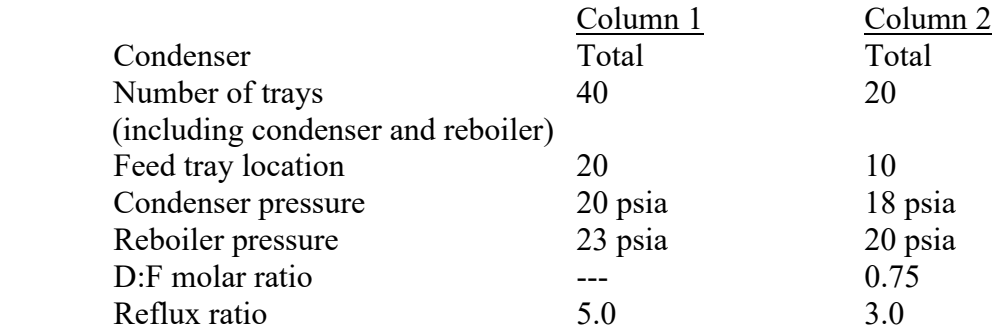

Page | 57 The absorber contains packing equivalent to 50 equilibrium stages with a top pressure of 15 psia and a bottom pressure of 16 psia. The environmental regulations stipulate that the

acetone released in the purge gas released from the absorber should contain no more than 1.5 mol% acetone. For the purpose of this study, we will set this target at exactly 1.5 mol% ( $\pm$  0.0001).

Use NRTL-RK for property calculations. No two liquid phase split is expected. Note that you need to use PCES to estimate all the missing property data of 2-BHA. Every time you save your run, be careful to click "No to All" when asked about replacing existing data with estimated values from PCES so you don't overwrite the property data you entered. Finally, be careful with the units of the given data. You may need to change the convergence algorithm or increase the maximum number of iterations in RADFRAC columns to obtain convergence.

### **42.** *Extractive Distillation, II*

Extractive distillation is a special case of multicomponent distillation used for separation of binary mixtures which are difficult or impossible to separate by ordinary fractionation. A third component, termed a *solvent*, is added which alters the relative volatility of the original constituents, thus permitting the separation. The added solvent is, however, of low volatility and is itself not appreciably vaporized in the fractionator.

One common industrial use of extractive distillation is in the separation of butadiene from a mixture containing butane and butene. Close boiling points of the feed components, shown in the table below with the boiling point of a solvent, called Compound X, make distillation by other means ineffective. Addition of the solvent lowers the activity of butadiene due to their structural similarity. Butadiene, submersed in the higher boiling solvent-rich stream at the bottom of the column, is distilled from the solvent at a higher temperature than in its pure form. Because Compound X is chemically more similar to butadiene and differs from the compounds butene and butane, only one component of the feed becomes submersed in the solvent. The structural similarity is shown in the table below.

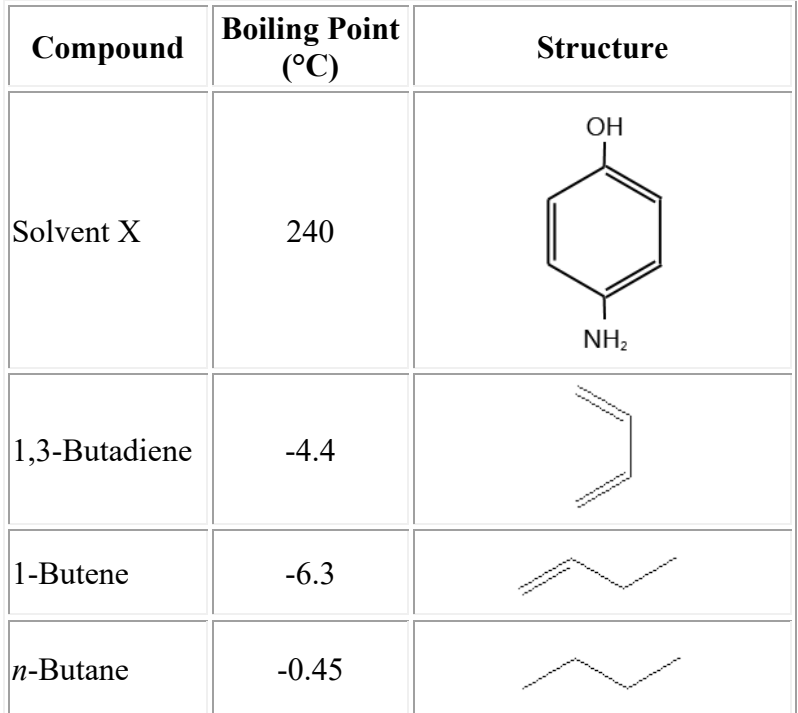

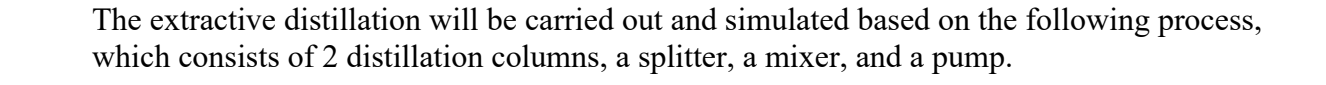

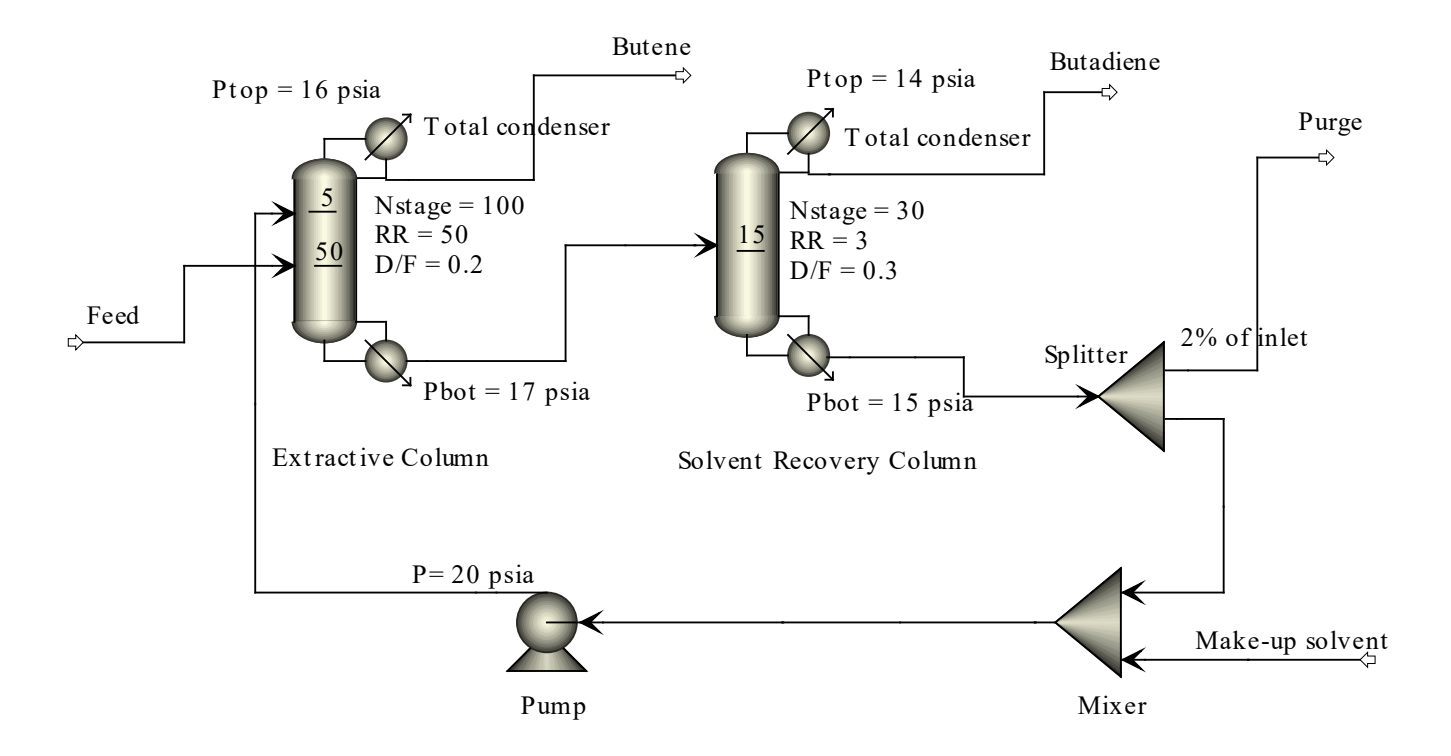

The solvent or Compound X is a non-databank component whose properties must be estimated using PCES in ASPEN PLUS (do not use NIST TDE). In addition to its boiling point, the following data are also known about Compound X, which should be used to enhance the accuracy of PCES:

Watson heat of vaporization model:

$$
\Delta H_{VAP}(T) = \Delta H_{VAP}(T_1) \left( \frac{1 - T/T_C}{1 - T_1/T_C} \right)^{a + b(1 - T/T_C)}
$$

where  $\Delta H_{VAP}(T_1) = 24525.3$  Btu/lbmol,  $T_1 = 470.05$  °F,  $a = 0.422$ , and  $b = -0.314$ 

Experimental vapor pressure data:

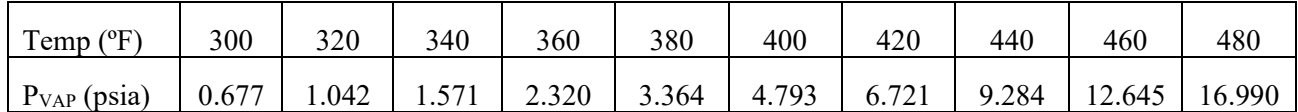

The feed stream with a flow rate of 100 lbmol/hr contains 44 mol% butene, 55 mol% butadiene, and 1 mole% butane at 20 psia and 0 °F. The make-up stream contains pure solvent with a flow rate of 3 lbmol/hr at 20 psia and 100 °F. Using the NRTL-RK (Any missing binary interaction parameters should be estimated from PCES rather than inside the NRTL folder), simulate this process using ASPEN PLUS.

**Note**: Try running PCES first and estimate all missing property parameters including the binary interaction parameters before building your flowsheet. I ran into some bugs where running PCES together with your simulation caused some problems in ASPEN PLUS on my laptop. Also, to get full credit, you must converge your flowsheet with Reset.

### **43.** *Purifying a Wastewater Stream*

A 1000-lbmol/hr wastewater stream containing 5 mole% ammonia, 15 mole% acetone, 10 mole% aniline, 20 mole% 2-CHA (2-chloro-phenyl-acetonitrile, see the molecular structure below), and 50 mole% water at 80 °C and 20 psia is to be purified in a series of two distillation columns to remove the organics so that the treated water can be discharged safely into the environment as shown in the figure below. Your task is to simulate the process using ASPEN PLUS and determine column operating conditions.

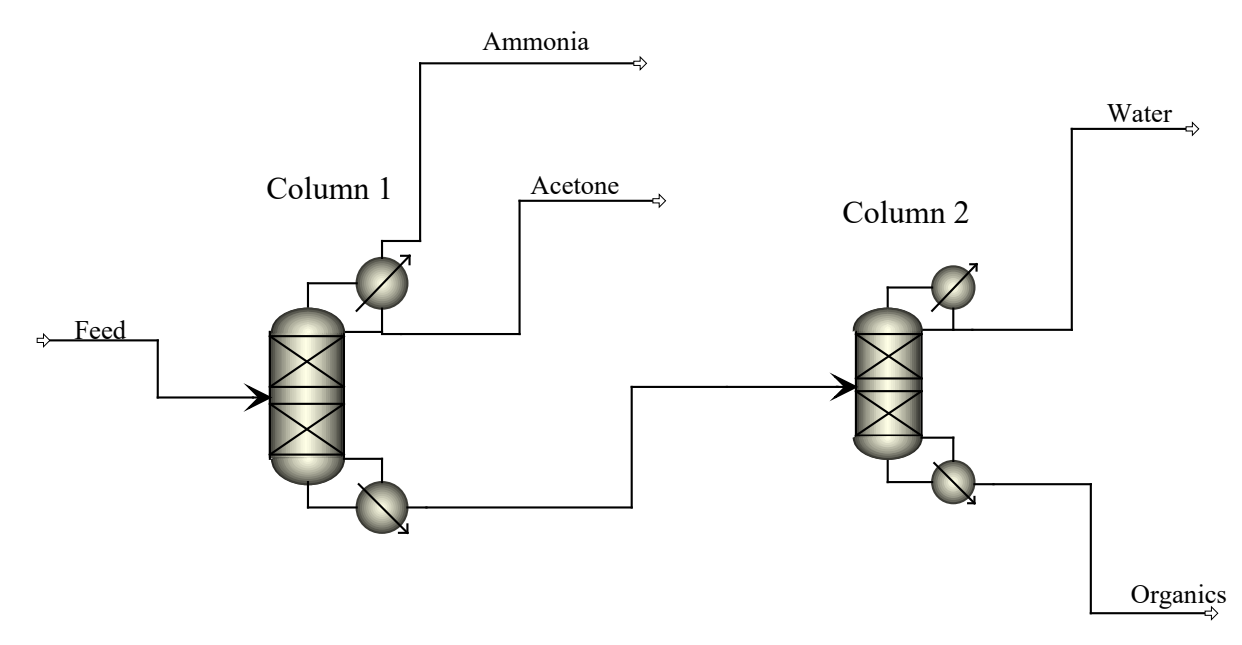

2-CHA is a non-databank component whose properties must be input into the simulator (be careful with the units of all numbers). The following is known about 2-CHA:

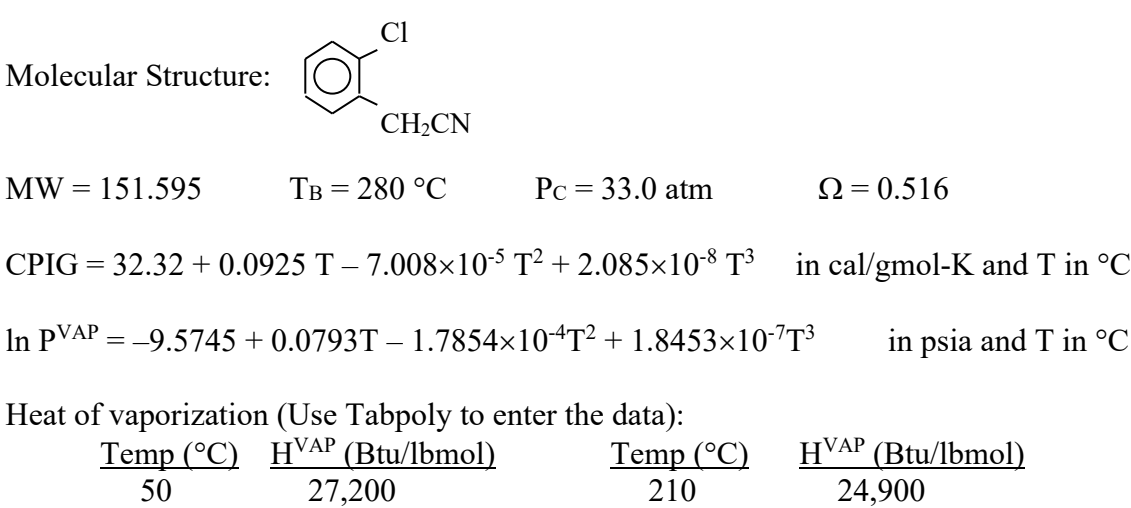

70 27,036 230 24,423

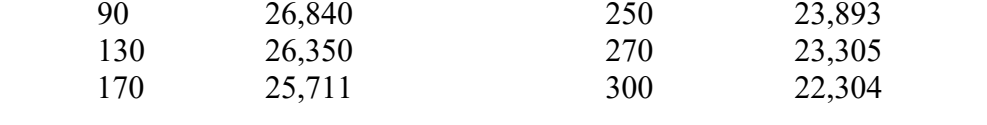

Use UNIFAC property method in your model since the interaction parameters between 2- CHA and the other components are missing from the databanks.

You are given the following additional data on the two columns. Use RADFRAC in A+ to simulate the columns. Environmental regulations stipulate that the treated water from the second column must contain exactly 1.5 mole% impurities (i.e. the stream must contain 98.5 mole% water). Note that no two liquid phases are expected anywhere inside the columns.

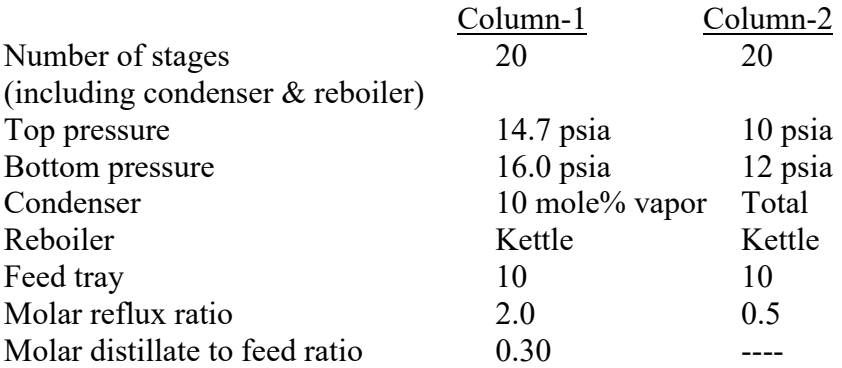

**Hints:** The two RADFRAC columns are not easy to converge. If you run into convergence problems, try changing the convergence scheme, increase the maximum number of iterations, specifying better bounds and a better initial guess from sensitivity analysis, etc.

Also, because of a warning in PCES, your run will terminate with "Results Available with Warnings". As long as your two columns converged, your solution should be correct. Finally, because of PCES, during your session A+ will ask you if you want to replace all property parameters with values estimated from PCES. Always click "No to All" to the question because we want to keep the experimental property data such as T<sub>B</sub>, P<sub>C</sub>, and  $\Omega$ that we entered into A+.

## **Section 6**

# Flowsheet Convergence in A+

### **44.** *Flowsheet Convergence, I*

Consider the butane isomerization production process in Problem 15 again. Government regulations stipulate that the discharge temperature of the water from the effluent cooldown heat exchanger should not be more than 50°C.

- (a) Run the model using the default automatic tearing and sequencing scheme (Convergence Level 1). Are you able to converge the flowsheet? If not, why not? If the flowsheet converges, what is the calculated flow rate of cooling water required to maintain the discharge water temperature at 50°C?
- (b) Change the flowsheet convergence to the following schemes:
	- i) Tear the following 2 streams the inlet stream into the Pentane Treatment block and the cold-side inlet stream into the effluent cooldown heat exchanger, using the Direct method.
	- ii) Nest the system-generated tear stream loop inside the system-generated design-spec loop using default convergence algorithms.
	- iii) Converge the 2 tear streams in (i) and the design-spec simultaneously using the Newton's method.

Comment on whether you were able to converge the flowsheet and if so in how many iterations. Be sure to include an input summary of each case, containing only the convergence input language.

(c) Propose 3 different ways to converge this model, each involving a different convergence level or different numerical methods other than those mentioned in Part (b). One of your proposals must be nesting the tear streams inside the design-spec and specifying a complete sequence to achieve that. You must implement each proposal with a simulation run. If you have trouble with some of the numerical methods, you may provide an initial guess for the tear stream to help with convergence.

## **45.** *Flowsheet Convergence, II*

Consider the flowsheet below which consists of two flashes, one splitter, and one mixer. The feed enters the process at 70 °F and 14.7 psia with the following composition: 10 lbmol/hr *n*-butane, 10 lbmol/hr *n*-pentane, 10 lbmol/hr *n*-hexane, and 10 lbmol/hr benzene. When you create your flowsheet, you must use the same stream IDs and block IDs as shown in the figure.

The two flashes have the following operating conditions: FLASH-1: Vfrac =  $0.3$ ,  $\Delta P = 0$  FLASH-2: Vfrac =  $0.7$ ,  $\Delta P = 0$ 

The splitter has the following split fraction: Stream  $5 = 5\%$ 

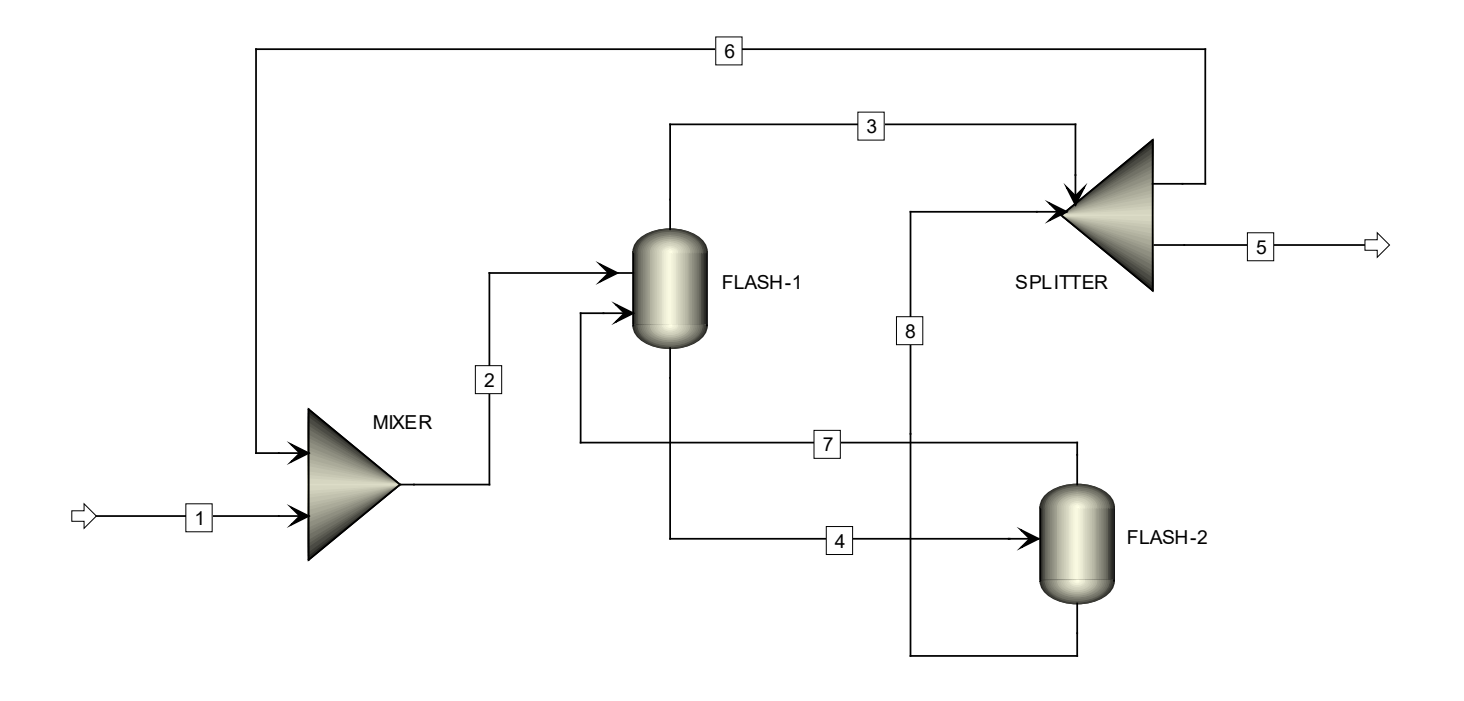

- (a) Using PENG-ROB, propose two convergence schemes to converge the given flowsheet. You may use any tear stream convergence algorithm in A+ and select your own tear streams (or use the A+ default), but in doing so you must:
	- (i) reset your run.
	- (ii) not provide any guesses for the tear streams.
	- (iii) not increase the default maximum number of iterations (30) in the algorithm or change its default parameter settings.

Note that the two convergence schemes you propose must involve two different algorithms, i.e. you cannot use the same algorithm and just change the tear streams in the two schemes.

(b) Now, we want to add two composition constraints to the flowsheet such that the mole fraction of benzene in Stream 4 is equal to 0.35 (±0.0001) and the mole fraction of *n*butane in Stream 7 is  $0.15 \left( \pm 0.0001 \right)$ . These two constraints or design-specs are achieved by varying the vapor fraction in FLASH-1 and FLASH-2, respectively. Propose two different convergence schemes in ASPEN PLUS to solve this constrained problem.

Note that this is an extremely difficult problem to converge. You have to be creative and try many different convergence schemes, including examining the bounds of your manipulated variables (to make them narrow enough) and/or changing their initial guesses. Once again, you must reset each run and may not provide initial guesses for the tear streams. But in this part, you are allowed to increase the maximum number of iterations in the convergence algorithm.

(c) Solve the constrained problem in Part (b) using only one Broyden loop to converge the tear streams and the two design-specs simultaneously with re-initialization and without entering any initial guesses for the tear streams.

How did you converge the flowsheet?

#### **46.** *Flowsheet Convergence, III*

Consider the following flowsheet, which is nothing but a collection of mixer and splitter blocks that process just water. Both fresh feeds contain pure water at 100 °F and 14.7 psia with a flowrate of 100 lbmol/hr each. Note that every splitter block has 2 outlet streams and the split fractions are 0.5 in all cases.

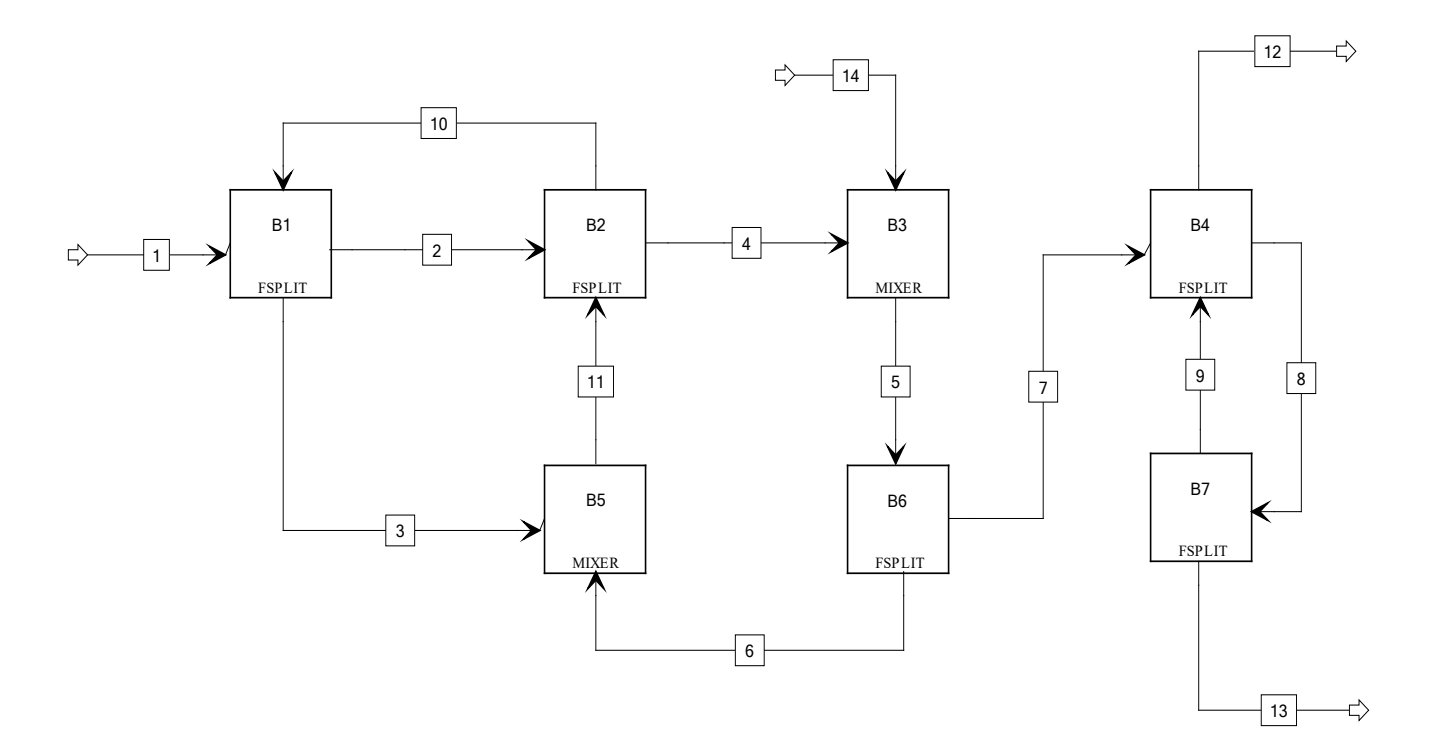

(a) Using A+, determine the number of irreducible groups in the flowsheet and write down the blocks in each group. Also, for each irreducible group, write down the minimum number of tear streams and their locations.

\_\_\_\_\_\_\_\_\_\_\_\_\_\_\_\_\_\_\_\_\_\_\_\_\_\_\_\_\_\_\_\_\_\_\_\_\_\_\_\_\_\_\_\_\_\_\_\_\_\_\_\_\_\_\_\_\_\_\_\_\_\_\_\_\_\_\_\_\_\_

Number of irreducible groups  $=$ 

The blocks in each group are:

The tear streams in each group are:

(b) Set up a design-spec to vary the split fraction of Block B1 such that the ratio of molar flows of Stream 3 to Stream 7 is equal to 1.20. Using the default convergence scheme (Level 1), answer the following questions:

Split fraction in Block B1 going to Stream  $2 =$ 

Is the design-spec loop nested inside or outside one of the tear stream loops? Check one.

O Inside O Outside

- (c) Propose a Level 3 convergence scheme and use it to solve the problem in Part (b) again. For this scheme, you must do the following:
	- (i) The design-spec must be converged simultaneously with the tear streams.
	- (ii) You must pick the same tear streams as those chosen by  $A^+$  in Part (b).
	- (iii) You must initialize all tear streams.

## **47.** *Flowsheet Convergence, IV*

Consider the following flowsheet, which is nothing but a collection of mixer and splitter blocks. Stream 1 contains pure ethane feed at 0 °F and 14.7 psia (flowrate is unknown), while Stream 11 contains pure ethylene at 0 °F and 14.7 psia with a flowrate of 100 lbmol/hr. Note that every splitter block has 2 outlet streams and the split fractions are 0.5 in all cases, except for Block B2 whose split fraction is also unknown. The two unknowns can be determined from the following two constraints:

- (1) Total molar flow rate of Stream 4 is equal to 500 lbmol/hr  $(\pm 0.01)$ .
- (2) The mole fraction of ethane in Stream 4 is equal to  $0.3$  ( $\pm 0.0001$ ).

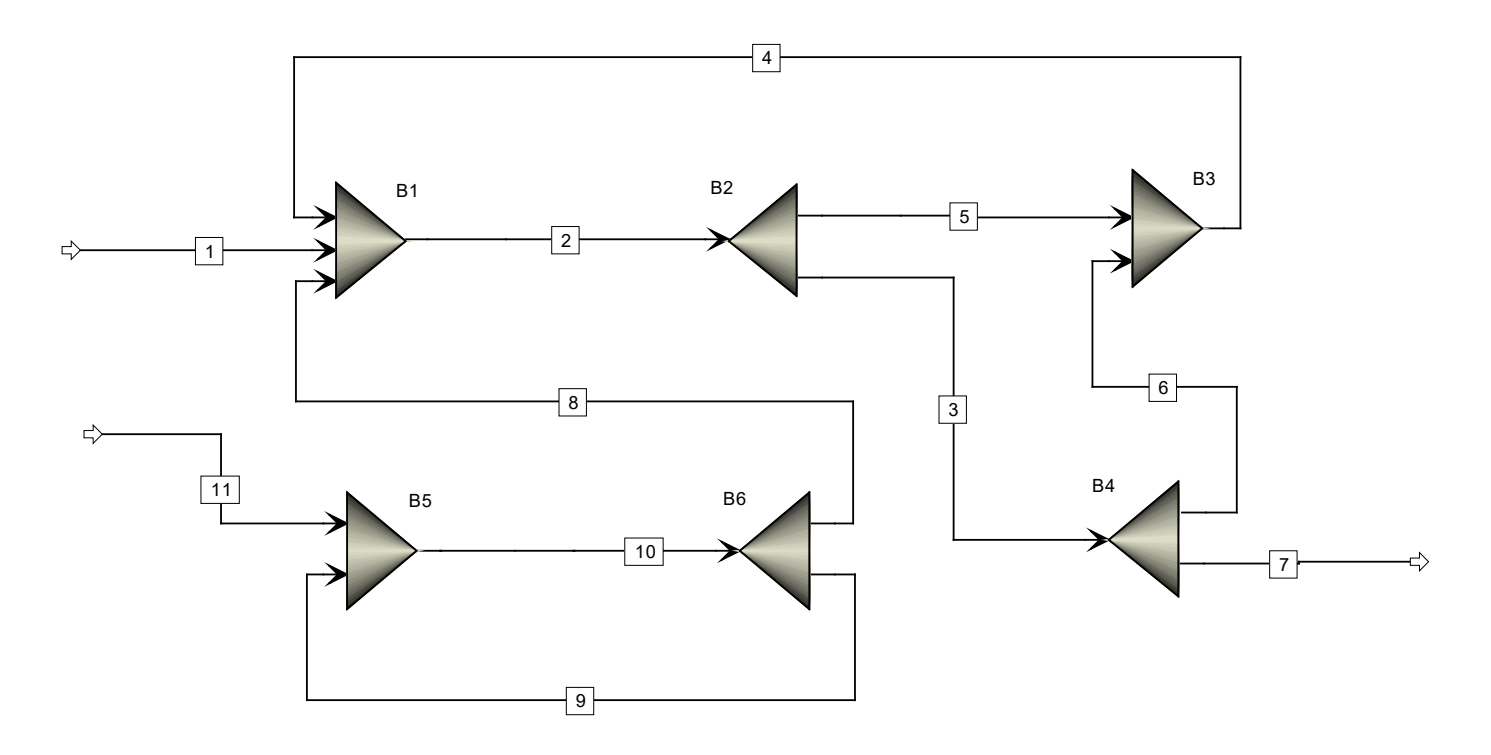

(a) Using A+ and automatic convergence and sequencing (Level 1), determine the ethane feed flow in Stream 1 and the split fraction of Stream 5 in Block B2.

Ethane feed flow in Stream  $1 =$  lbmol/hr

Split fraction of Stream 5 in Block  $B2 =$ 

Also, using the flowsheet analysis in A+, write down the number of irreducible groups and the blocks in each group. Also, for each irreducible group, write down the

minimum number of tear streams and their locations. Finally, write down the CPU seconds required by your computer to converge this flowsheet.

\_\_\_\_\_\_\_\_\_\_\_\_\_\_\_\_\_\_\_\_\_\_\_\_\_\_\_\_\_\_\_\_\_\_\_\_\_\_\_\_\_\_\_\_\_\_\_\_\_\_\_\_\_\_\_\_\_\_\_\_\_\_\_\_\_\_\_\_\_\_

\_\_\_\_\_\_\_\_\_\_\_\_\_\_\_\_\_\_\_\_\_\_\_\_\_\_\_\_\_\_\_\_\_\_\_\_\_\_\_\_\_\_\_\_\_\_\_\_\_\_\_\_\_\_\_\_\_\_\_\_\_\_\_\_\_\_\_\_\_\_

Number of irreducible groups  $=$ 

The blocks in each group are:

The tear streams in each group are:

Simulation time in CPU seconds:

(b) You undoubtedly noticed that, because of the nesting of various loops, this problem took some time to converge (on my laptop, this CPU time was about 25 seconds). Propose **two** different Level 3 convergence schemes and use them to converge the flowsheet in Part (a) again. Your aim is to cut down the CPU time to less than 10 seconds (if you fail to do so, points will be deducted). In both cases, you are not required to initialize the tear streams and each run must start with a re-initialization, i.e. purge all the results first before running the model.

Briefly write down your two schemes:

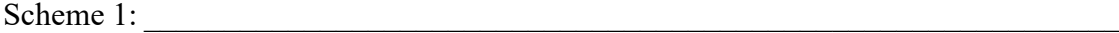

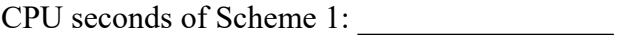

Scheme 2: \_\_\_\_\_\_\_\_\_\_\_\_\_\_\_\_\_\_\_\_\_\_\_\_\_\_\_\_\_\_\_\_\_\_\_\_\_\_\_\_\_\_\_\_\_\_\_\_\_\_\_\_\_\_\_\_\_\_\_\_\_

 $\_$  , and the set of the set of the set of the set of the set of the set of the set of the set of the set of the set of the set of the set of the set of the set of the set of the set of the set of the set of the set of th

 $\_$  , and the set of the set of the set of the set of the set of the set of the set of the set of the set of the set of the set of the set of the set of the set of the set of the set of the set of the set of the set of th

CPU seconds of Scheme 2: \_\_\_\_\_\_\_\_\_\_\_\_\_\_\_\_

## **48.** *Flowsheet Convergence, V*

Consider the complex flowsheet from Problem 13 shown below, but this time with a process feed and two process output streams also included. We wish to use ASPEN PLUS to study the convergence behavior of this flowsheet by replacing each block with either a mixer or a splitter. For simplicity, we will assume that the process fresh feed contains pure water at 70 °F and 14.7 psia (flowrate is unknown). Except for splitter Block B whose split fraction is unknown, all other splitter blocks split the total inlet feed into outlet streams with equal flow rates. The two unknowns can be determined from the following two constraints:

(1) The total molar flow rate of the product stream (Product-1) from Block D is equal to 40 lbmol/hr  $(\pm 0.01 \text{ lbmol/hr})$ .

(2) The ratio of the molar flow rate of Stream 2 to the molar flow rate of Stream 3 is maintained at  $2.0$  ( $\pm 0.001$ ).

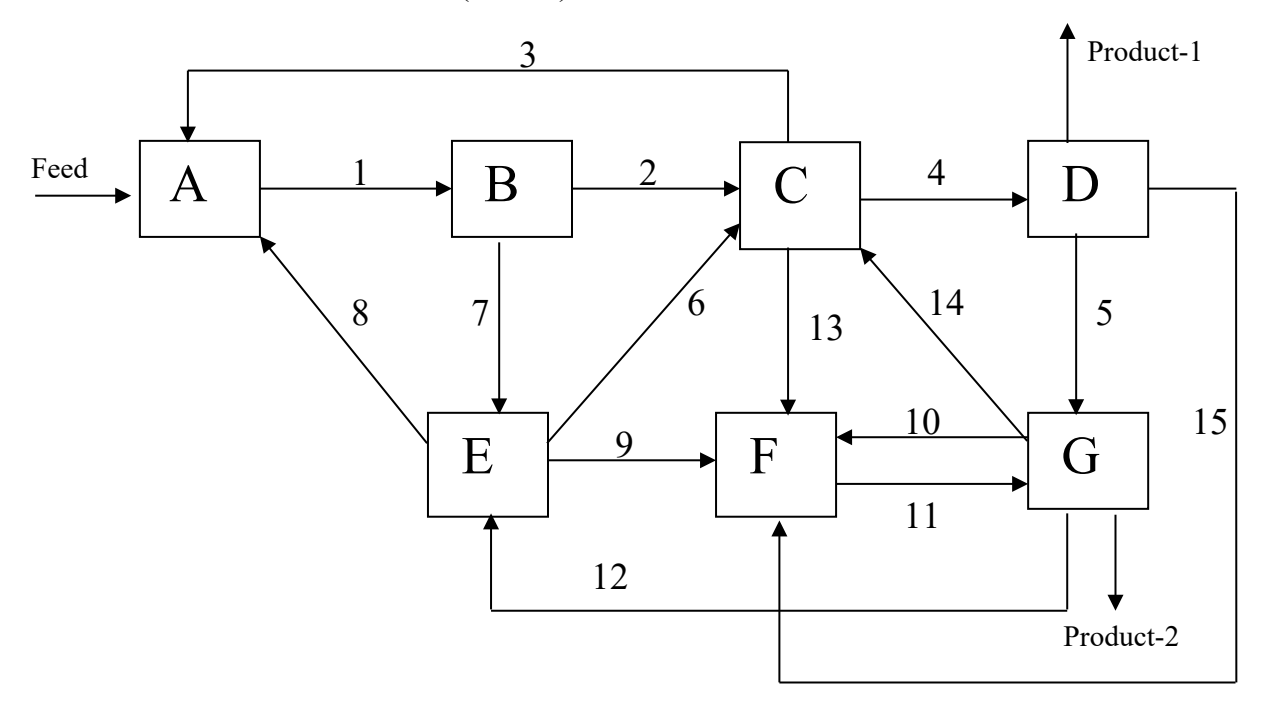

(a) Using A+ and automatic convergence and sequencing (Level 1), determine the water feed flow in Stream Feed and the split fraction in Block B going to Stream 2.

Water flow rate in Stream Feed = lbmol/hr

Split fraction in Block B going to Stream  $2 =$ 

Also, write down the CPU seconds required by your computer to converge this flowsheet.

Simulation time in CPU seconds:

(b) You undoubtedly noticed that, because of the nesting of various loops, this problem took some time to converge (on my laptop, this CPU time was nearly 50 seconds before Report Writer is entered). Propose **two** different Level 3 convergence schemes and use them to converge the flowsheet in Part (a) again. Your aim is to cut down the CPU time by half or less. In both cases, you are not allowed to initialize the tear streams and each run must start with a re-initialization, i.e. purge all the results first before running the model.

 $\_$  , and the set of the set of the set of the set of the set of the set of the set of the set of the set of the set of the set of the set of the set of the set of the set of the set of the set of the set of the set of th

Briefly write down your two schemes:

Scheme 1:

CPU seconds of Scheme 1: \_\_\_\_\_\_\_\_\_\_\_\_\_\_\_\_

Scheme 2:  $\_$  , and the set of the set of the set of the set of the set of the set of the set of the set of the set of the set of the set of the set of the set of the set of the set of the set of the set of the set of the set of th

CPU seconds of Scheme 2: \_\_\_\_\_\_\_\_\_\_\_\_\_\_\_\_

## **49.** *Flowsheet Convergence, VI*

Consider the following flowsheet by Cavett (1963) which has been used repeatedly in the literature to study tear stream convergence. The flowsheet consists of two mixers and four flashes which are used to separate the feed into light and heavy hydrocarbon products.

The feed is a saturated liquid at 50 psia and has a flowrate of 100 lbmol/hr with the following composition (mole basis): 20% methane, 20% ethane, 20% propane, 20% *n*butane, and 20% *n*-pentane. All flashes were designed to vaporize 30% of the feed entering the blocks at the pressures given in the flowsheet.

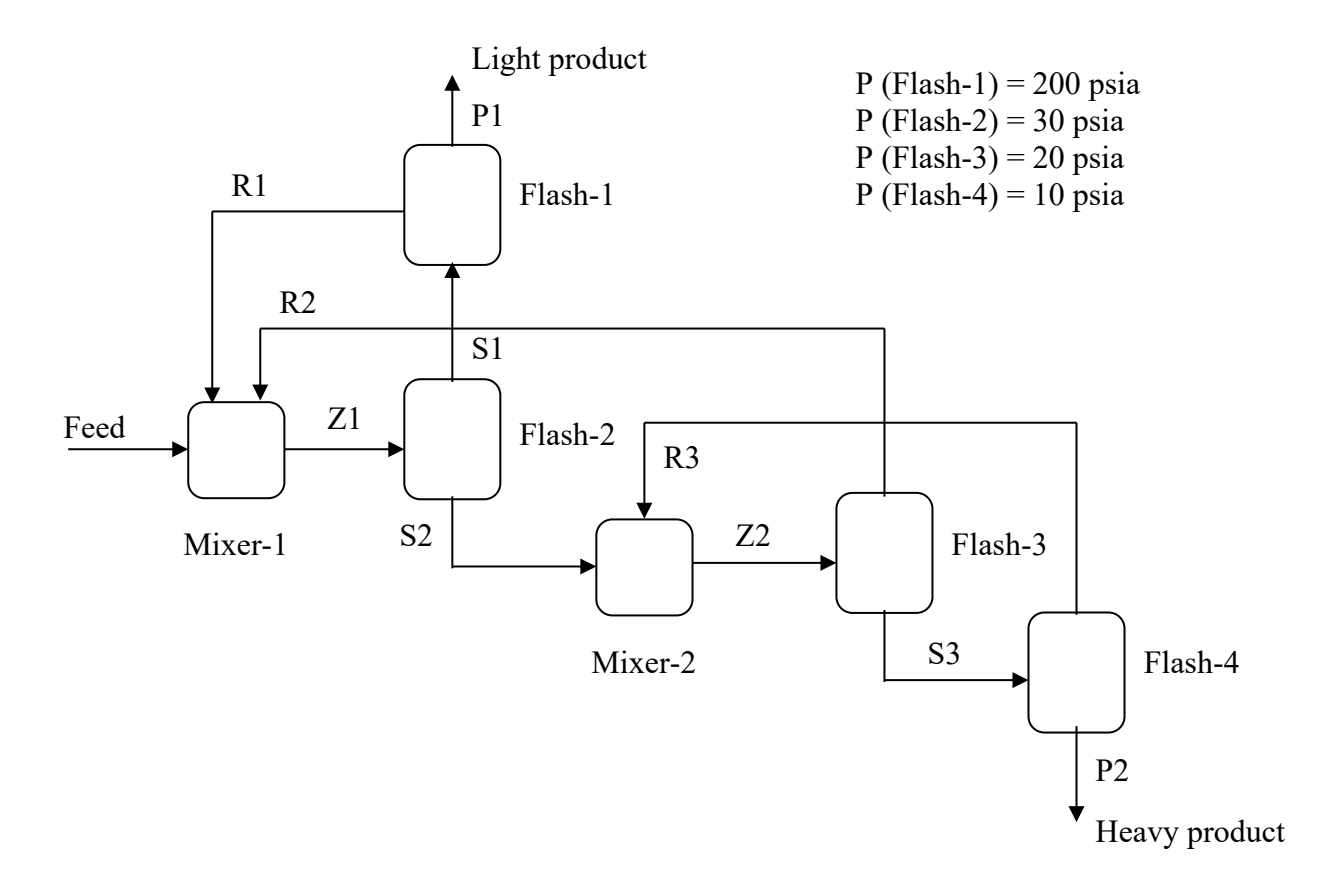

- (a) Converge this flowsheet which contains tear streams with ASPEN PLUS using PENG-ROB. Specify exactly how you manage to converge the flowsheet. You may use any convergence scheme, i.e. any user convergence level including the default Level 1. However, in converging the flowsheet, you:
	- (i) must reset your run every time.
	- (ii) must not provide any guesses for the tear streams.
	- (iii) must not increase the default maximum number of iterations in the convergence algorithm or change its default settings. If you do, 5 points will be automatically deducted.

i) Your convergence scheme:

Tear streams:

Convergence algorithm:

ii) Ratio of the total molar flow of stream R2 to that of stream  $R3 =$ 

(b) Now, we want to add a constraint to the flowsheet such that the ratio of the total molar flow of stream R2 to that of stream R3 is exactly  $2.00$  ( $\pm 0.001$ ). This constraint or design-spec is achieved by varying the vapor fraction in Flash-3. Use ASPEN PLUS to converge this constrained problem.

Note that this is an extremely difficult problem to converge. You have to be creative and try many different convergence schemes, including examining the bounds of your manipulated variable. Once again, you must reset each run, may not provide initial guesses for the tear streams, and may not increase the maximum number of iterations or change the default settings of the convergence algorithm. Points will be deducted if you do any of the above (unless you are running out of time and like to see a converged solution).

i) Your convergence scheme:

Tear streams:

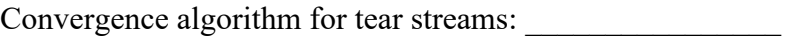

Convergence algorithm for design-spec:

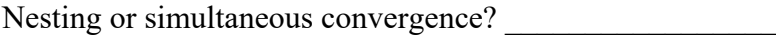

If nesting, the nesting order:

ii) Vapor fraction in Flash- $3 =$ 

#### **50.** *Flowsheet Convergence, VII*

Recall the flowsheet below from Midterm which consists of two mixers and eight splitters. A total flow rate of 100 lbmol/hr of pure water enters the process at 100 °F and 20 psia. Use STEAMNBS as the property method. When you create your flowsheet, you must use the same stream IDs and block IDs as shown in the figure.

The eight splitters have the following split fractions:

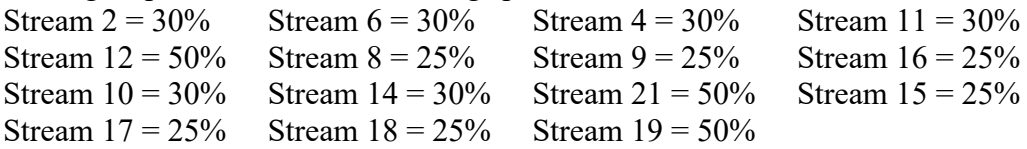

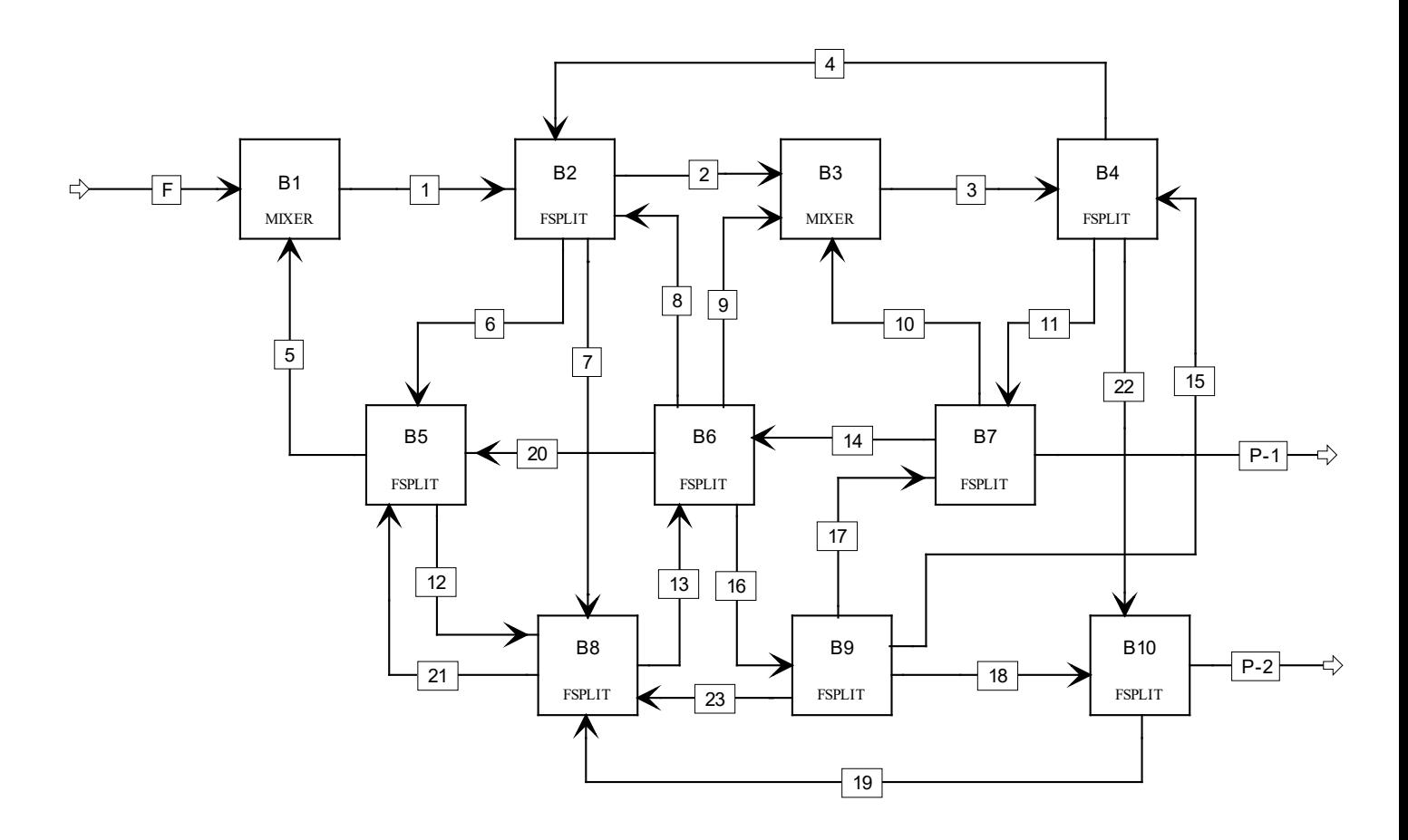

(a) Converge this flowsheet in  $A<sup>+</sup>$ . In your simulation, you must

- (i) reinitialize your run.
- (ii) use the system-generated tear streams
- (iii) not provide any guesses for the tear streams.
- (iv) not increase the default maximum number of iterations in the algorithm or change its default parameter settings.

#### **Answer the following question:**

Flow rate of Stream  $P-1 =$  lbmol/hr

(b) It is desirable to set the total flow rate of Stream P-1 to exactly 50 lbmol/hr  $(\pm 0.0001)$ . This is achieved by varying the split fraction in Block B10. Propose a convergence scheme to solve this flowsheet. Be very specific with your answers, e.g. what algorithms are used, what tear streams are used, and whether the convergence is simultaneous or nesting; and if nesting is used, what is the order of nesting.

You may select your own tear streams (or use the A+ default) in Part (b), but in doing so you must:

- (i) reinitialize your run.
- (ii) not provide any guesses for the tear streams.

(iii) not increase the default maximum number of iterations (30) in the algorithm or change its default parameter settings.

**Hint:** The flowsheet in Part (b) is extremely difficult to converge. To my best knowledge, there is only one way to converge the flowsheet. So you need to be creative as well as being thorough. Good luck!

\_\_\_\_\_\_\_\_\_\_\_\_\_\_\_\_\_\_\_\_\_\_\_\_\_\_\_\_\_\_\_\_\_\_\_\_\_\_\_\_\_\_\_\_\_\_\_\_\_\_\_\_\_\_\_\_\_\_\_\_\_\_\_\_\_\_\_\_\_\_

\_\_\_\_\_\_\_\_\_\_\_\_\_\_\_\_\_\_\_\_\_\_\_\_\_\_\_\_\_\_\_\_\_\_\_\_\_\_\_\_\_\_\_\_\_\_\_\_\_\_\_\_\_\_\_\_\_\_\_\_\_\_\_\_\_\_\_\_\_\_

\_\_\_\_\_\_\_\_\_\_\_\_\_\_\_\_\_\_\_\_\_\_\_\_\_\_\_\_\_\_\_\_\_\_\_\_\_\_\_\_\_\_\_\_\_\_\_\_\_\_\_\_\_\_\_\_\_\_\_\_\_\_\_\_\_\_\_\_\_\_

#### **Answer the following questions:**

Your convergence scheme:

Split fraction going to Stream 19 in Block  $B10 =$  %
# **Section 7**

# Using MATLAB to

# Solve Engineering Problems

#### **51.** *System of Linear Algebraic Equations, I*

Use MATLAB to solve the following system of linear algebraic equations, correct to 4 decimal places:

> $x_1 + x_2 - x_3 + 2x_4 - x_6 - 6 = 0$  $-2x_1 + x_3 + x_4 - x_5 + 2x_6 - 7 = 0$  $4x_2 + 3x_3 + 2x_4 + x_5 + x_6 + 4 = 0$  $x_1 + x_2 + x_3 + x_4 + x_5 + x_6 + x_7 - 8 = 0$  $-x_1 + x_2 + x_3 - x_4 - x_5 - x_6 + 22 = 0$  $2x_2 + 2x_3 + x_5 + 10 = 0$  $x_1 + 2x_3 + x_4 + x_5 + x_7 = 0$

#### **52.** *System of Linear Algebraic Equations, II*

Use MATLAB to solve the following system of linear algebraic equations, correct to 4 decimal places:

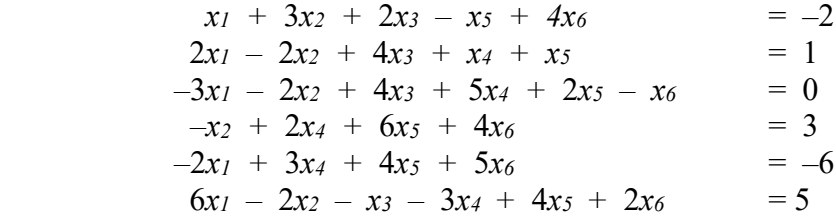

#### **53.** *System of Nonlinear Algebraic Equations*

Use MATLAB to solve the following system of nonlinear algebraic equations:

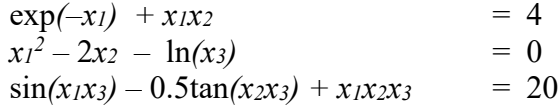

#### **54.** *Pressures in a Pipeline Network*

Consider the following interconnected liquid pipeline network which contains 4 valves with the following valve coefficients. Calculate the pressure at each location/node indicated in the network.

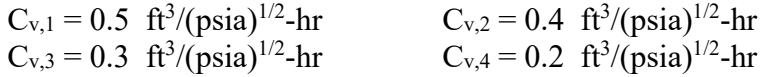

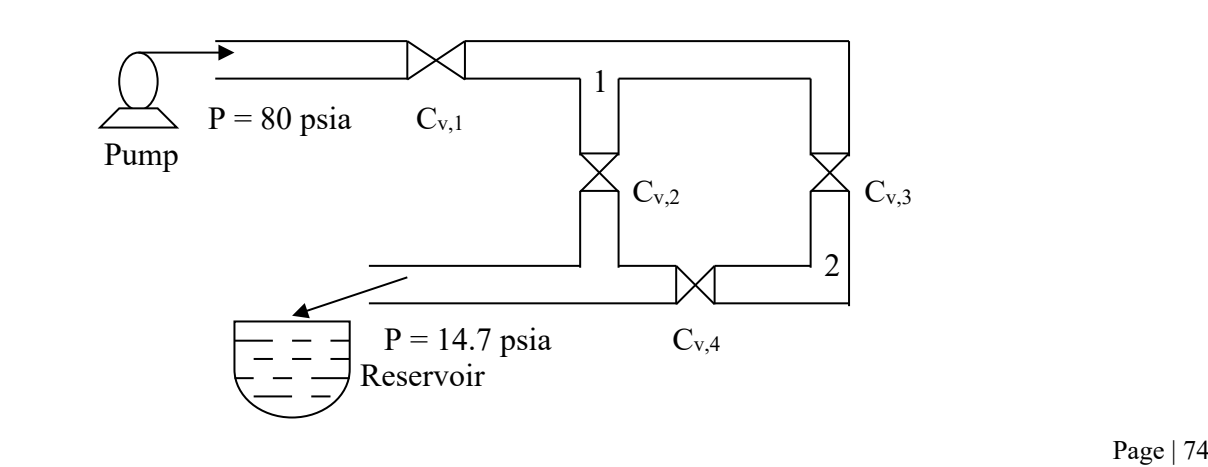

## **55.** *Solving for Pressures in a Gas Pipeline Network*

A storage vessel contains a gas that is to be distributed via a network of pipeline as shown. You are to use MATLAB to solve for the following unknowns in the system:  $P_F$ ,  $Q_1$ ,  $Q_2$ , and Q3. On the other hand, the known parameters in the system are:

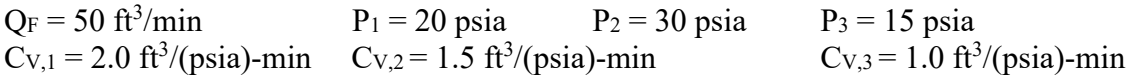

Assume that the gas behaves ideally but is compressible, there is no pressure drop around any bend in the pipeline, and the system is isothermal.

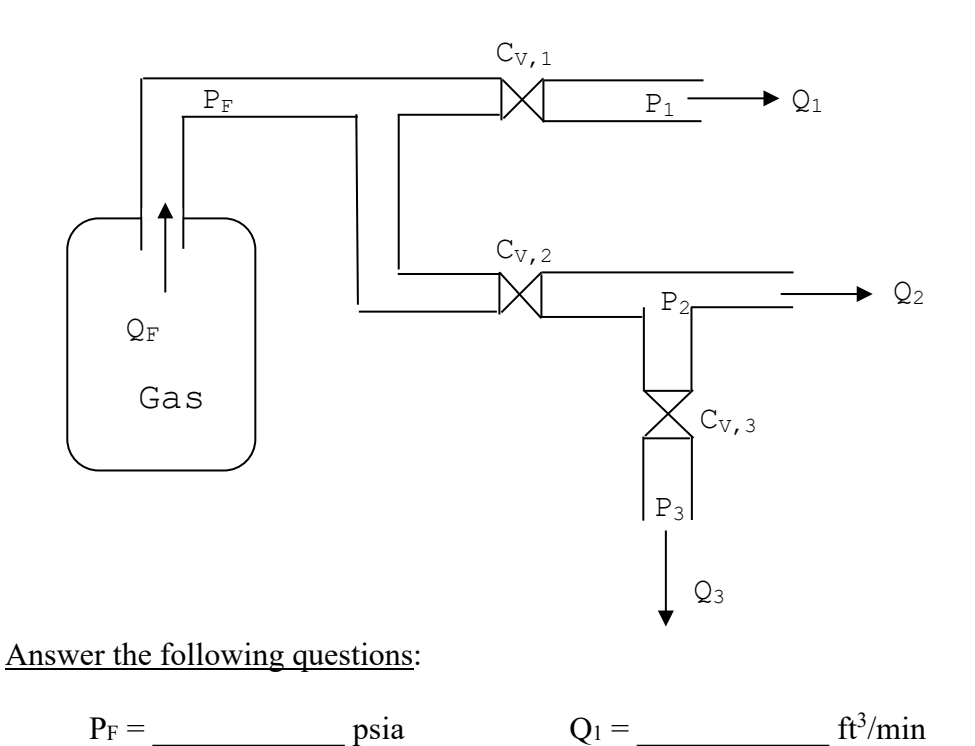

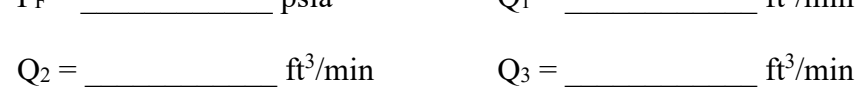

### **56.** *Simple Calculations and Array Manipulations in MATLAB*

Consider the following arrays:

$$
\mathbf{A} = \begin{bmatrix} 1 & 3 & 5 \\ 10 & 5 & 30 \\ 6 & 10 & 4 \\ 3 & \pi & 8 \end{bmatrix} \quad \mathbf{B} = \log_{10}(\mathbf{A}) \quad \mathbf{C} = \begin{bmatrix} 2 & 4 & 4 & 8 \\ 8 & 12 & 24 & 7 \\ 0 & -1 & 5 & 6 \end{bmatrix}
$$

Write MATLAB expressions in an M-file (script file) to do the following (use "format short" in all calculations unless otherwise told):

(a) Determine the sum of the second column of **B**.

(b) Select the first 3 columns and the first 3 rows of **A** and **B** and add their determinants .

- (c) Determine the square root of the product (a scalar) between the last row of **C** and the second column of **A**.
- (d) Determine the sum of the second row of **A** divided element-by-element by the third column of **C**.
- (e) Evaluate the hyperbolic secant of  $(0.01 * A * C)$ .
- (f) Evaluate the following function:  $\tan^{-1}(0.1 * B * C)$  in 6 decimal places.

#### **57.** *Inverse and Determinant of 2×2 and 3×3 Matrices*

Use MATLAB to write a program that can determine the inverse and determinants of any  $2\times 2$  and  $3\times 3$  matrices, which can then be used to solve a system of linear algebraic equations in 2 or 3 unknowns.

Recall that the formulae for calculating the determinant of  $2\times 2$  and  $3\times 3$  matrices are as follows:

If 
$$
A = \begin{bmatrix} a_{11} & a_{12} \ a_{21} & a_{22} \end{bmatrix}
$$
 then  $det(A) = a_{11}a_{22} - a_{12}a_{21}$   $A^{-1} = \frac{1}{det(A)} \begin{bmatrix} a_{22} & -a_{12} \ -a_{21} & a_{11} \end{bmatrix}$   
\nIf  $A = \begin{bmatrix} a_{11} & a_{12} & a_{13} \ a_{21} & a_{22} & a_{23} \end{bmatrix}$  then  $det(A) = a_{11}(a_{33}a_{22} - a_{32}a_{23}) - a_{21}(a_{33}a_{12} - a_{32}a_{13})$   
\n $+ a_{31}(a_{23}a_{12} - a_{22}a_{13})$ 

and 
$$
A^{-1} = \frac{1}{\det(A)} \begin{vmatrix} a_{33}a_{22} - a_{32}a_{23} & a_{32}a_{13} - a_{33}a_{12} & a_{23}a_{12} - a_{22}a_{13} \\ a_{31}a_{23} - a_{33}a_{21} & a_{33}a_{11} - a_{31}a_{13} & a_{21}a_{13} - a_{23}a_{11} \\ a_{32}a_{21} - a_{31}a_{22} & a_{31}a_{12} - a_{32}a_{11} & a_{22}a_{11} - a_{21}a_{12} \end{vmatrix}
$$

Use the above formulae to solve the following two systems of linear algebraic equations:

- (a)  $2x_1 3x_2 = 6$   $-x_1 + 2x_2 = -1$
- (*b*)  $x_1 + 2x_2 6x_3 = -2 \quad -5x_1 + 3x_2 + x_3 = 0 \quad 4x_1 x_2 2x_3 = 3$

## **58.** *Steady-State Material Balances on a Separation Train*

Paraxylene, styrene, toluene, and benzene are to be separated with an array of distillation columns shown in the figure below.

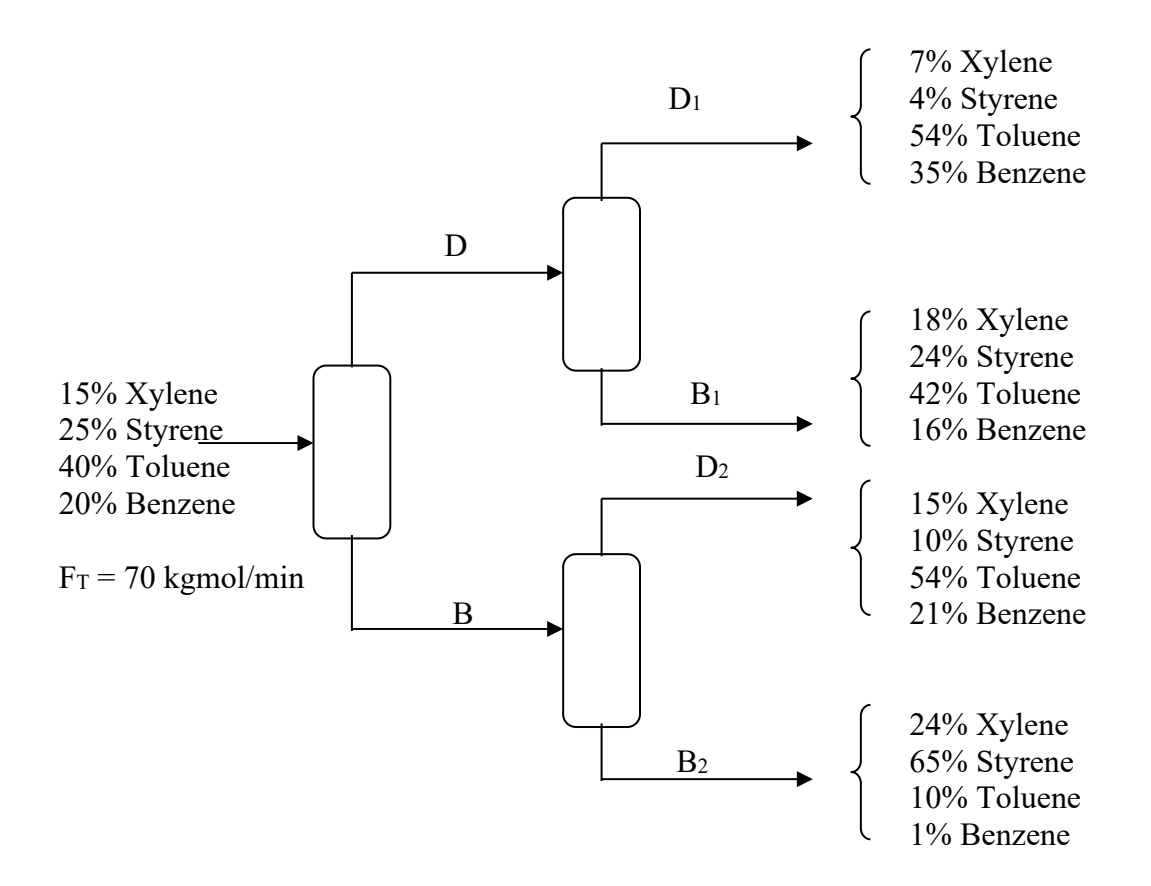

Formulate the problem as a system of simultaneous linear equations and solve it using MATLAB.

## **59.** *Using MATLAB to Solve the Peng-Robinson Equation of State*

The Peng-Robinson equation of state contains 2 empirical parameters *a* and *b*, and its conventional form is given by:

$$
P = \frac{RT}{V_m - b} - \frac{a}{V_m^2 + 2bV_m - b^2}
$$

where

$$
a = 0.45724 \left( \frac{\alpha R^2 T_C^2}{P_C} \right)
$$

$$
b = 0.07780 \left(\frac{RT_c}{P_c}\right)
$$

$$
\alpha = [1 + (0.37464 + 1.54226\omega - 0.26992\omega^2)(1 - T_r^{0.5})]^2
$$

$$
T_r = \frac{T}{T_C}
$$
  

$$
\omega = -1.0 - \log_{10} \left[ \frac{P^{VAP}(T_r = 0.7)}{P_C} \right]
$$

The variables are defined by:

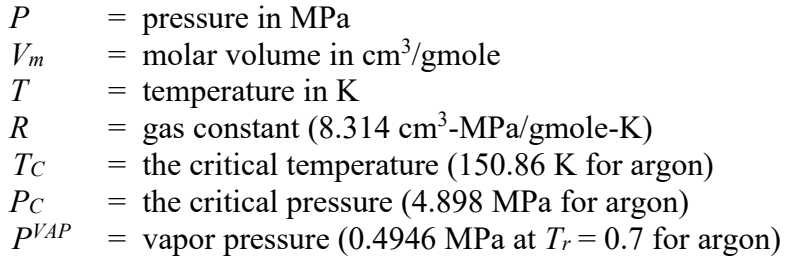

Alternatively, this equation of state can be expressed in polynomial forms as given below:

$$
A = \frac{aP}{R^2T^2}
$$
  
\n
$$
B = \frac{bP}{RT}
$$
  
\n
$$
Z^3 + (B-1)Z^2 + (A-2B-3B^2)Z + (-AB+B^2+B^3) = 0
$$
  
\nwhere  $Z = \frac{PV_m}{RT}$ , the compressibility factor

Use MATLAB to compute the molar volume of argon using both the conventional form and the polynomial form at  $T = 105.6$  K and  $P = 0.498$  MPa. The two solutions should be the same. Because the two equation forms are both cubic in molar volume, you should obtain 3 different answers in volume. Briefly describe the physical meaning or significance of each answer.

### **60.** *Using MATLAB to Component Fugacity Coefficients of Argon Gas*

The fugacity coefficient is defined by  $\phi = f / P$ , where *f* is the fugacity of the component with units of pressure and *P* is the pressure. The fugacity coefficients of pure substances can be calculated from a number of equations of state, such as van der Waals and Peng-Robinson which are summarized by Walas (1985).

The van der Waals equation of state is given by:

$$
\left(P + \frac{a}{V^2}\right)(V - b) = RT
$$

$$
a = \frac{27}{64} \left( \frac{R^2 T_c^2}{P_c} \right)
$$

$$
b = \frac{RT_C}{8P_C}
$$
  

$$
\ln \phi = Z - 1 - \frac{a}{RTV} - \ln \left[ Z \left( 1 - \frac{b}{V} \right) \right]
$$

  $\overline{\phantom{a}}$ 

J

*V*

 $\overline{\phantom{a}}$ 

 $\setminus$ 

where

The Peng-Robinson equation of state contains 2 empirical parameters *a* and *b*, and its conventional form is given by:

$$
P = \frac{RT}{V - b} - \frac{a}{V^2 + 2bV - b^2}
$$
  
\n
$$
a = 0.45724 \left( \frac{\alpha R^2 T_c^2}{P_c} \right)
$$
  
\n
$$
b = 0.07780 \left( \frac{RT_c}{P_c} \right)
$$
  
\n
$$
\alpha = [1 + (0.37464 + 1.54226\omega - 0.26992\omega^2)(1 - T_r^{0.5})]^2
$$
  
\n
$$
T_r = \frac{T}{T_c}
$$

where

$$
\alpha = [1 + (0.37464 + 1.54226\omega - 0.26992\omega^{2})(1
$$
  
\n
$$
T_{r} = \frac{T}{T_{c}}
$$
  
\n
$$
\omega = -1.0 - \log_{10} \left[ \frac{P^{VAP} (T_{r} = 0.7)}{P_{c}} \right]
$$

The variables are defined by:

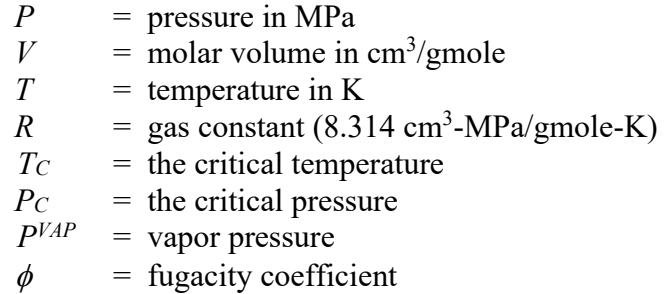

Alternatively, the Peng-Robinson equation of state can be expressed in polynomial forms as given below:

$$
A = \frac{aP}{R^2T^2}
$$
  
\n
$$
B = \frac{bP}{RT}
$$
  
\n
$$
Z^3 + (B-1)Z^2 + (A-2B-3B^2)Z + (-AB+B^2+B^3) = 0
$$
  
\nwhere  $Z = \frac{PV}{RT}$ , the compressibility factor  
\n
$$
\ln \phi = Z - 1 - \ln(Z - B) + \left(-\frac{A}{2\sqrt{2}B}\right)\ln\left[\frac{Z + 2.414B}{Z - 0.414B}\right]
$$

−

0.414

J

*B*

 $2\sqrt{2}$ 

Write a MATLAB script file to compute the following of argon gas at the temperature  $T =$ 100 K and the pressure  $P = 0.1$  MPa:

- (a) The molar volume of argon gas from van der Waals and Peng-Robinson equations
- (b) The compressibility factor of argon gas from van der Waals and the two forms of Peng-Robinson equations
- (c) The fugacity coefficients of argon gas from van der Waals and Peng-Robinson equation.

For argon,  $T_c = 150.86$  K and  $P_c = 4.898$  MPa.  $P^{VAP} = 0.4946$  MPa at  $T_r = 0.7$ .

## **Answers:**

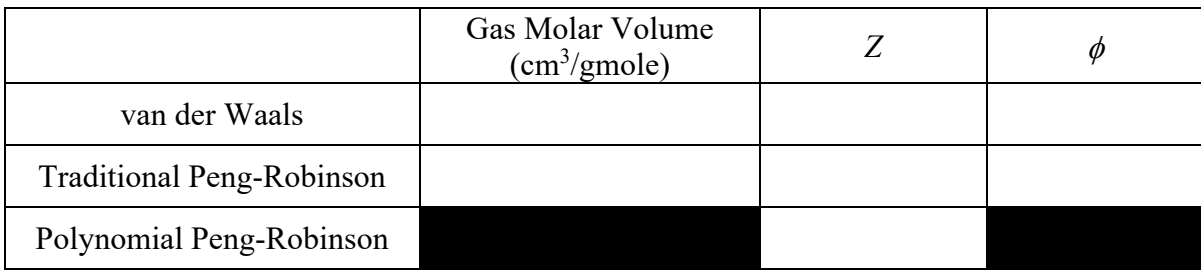

## **61.** *Propane Cylinder*

A gas cylinder, whose exterior dimensions are a height of  $h = 1.35$  m and a diameter of  $d =$ 0.25 m, is shown below. The cylinder contains  $m = 2.9$  kg of propane at  $T = 120$ °C.

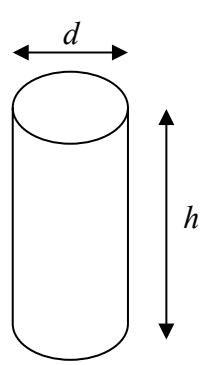

Suppose that readings from a pressure gauge attached to the cylinder indicate that the pressure of the propane is  $P = 30$  bars (absolute). The objective is to determine the interior volume of the cylinder and from that the wall thickness.

Use the Redlich-Kwong equation of state which contains 2 empirical parameters *a* and *b* as follows:

$$
P = \frac{RT}{\underline{V} - b} - \frac{a}{\underline{V}(\underline{V} + b)\sqrt{T}}
$$

where for propane,  $a = 182.23$  bar-m<sup>6</sup>-K<sup>5</sup>/kmol<sup>2</sup> and  $b = 0.06242$  m<sup>3</sup>/kmol

## **62.** *Statistical Analyses Using Matrices in MATLAB*

You are to use MATLAB to carry out some statistical analyses on a set of data given in the table below.

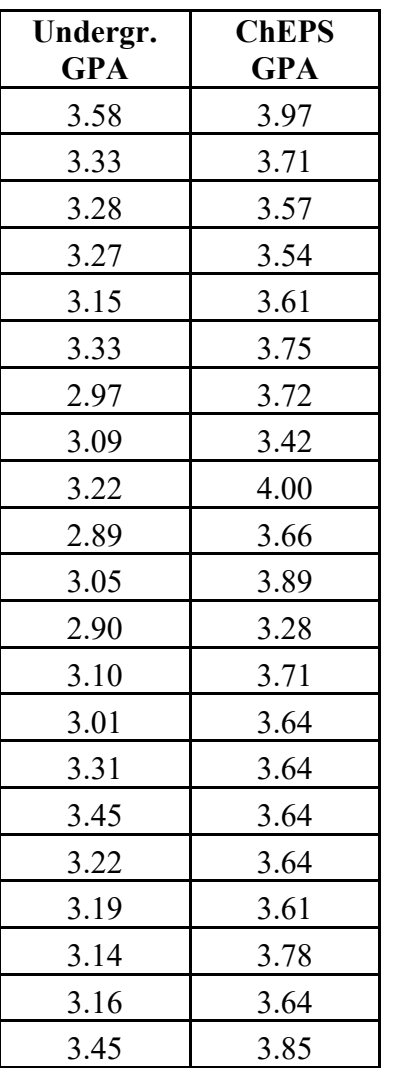

The data consist of undergraduate GPAs of 21 students from ChEPS Class-11 and their ChEPS GPAs upon graduation. We like to find out if there is a strong correlation between these two set of data. You are asked to carry out a number of statistical analyses using MATLAB's matrix functionality. You must first create a  $21\times2$  matrix that contain the data given in the table. From that matrix, do the following:

- 1. Compute the maximum, minimum, mean, and median of the students' undergraduate GPAs and ChEPS GPAs.
- 2. Compute the standard deviations of undergraduate GPAs and ChEPS GPAs using the following formula:

$$
s = \sqrt{\frac{1}{N-1} \sum_{i=1}^{N} (x_i - \mu)^2}
$$

where  $N =$  total data size and  $\mu =$  mean of the data. Do not use the built-in function in MATLAB to compute this number.

3. Compute the Pearson's correlation coefficient *r*, which indicates the correlation between undergraduate GPA and ChEPS GPA, as given by the formula below:

$$
r = \frac{N(\sum xy) - (\sum x \sum y)}{\sqrt{\left[N(\sum x^2) - (\sum x)^2\right]\left[N(\sum y^2) - (\sum y)^2\right]}}
$$

where  $x =$  undergraduate GPA and  $y =$  ChEPS GPA.

Please note that you are not allowed to use *for* loop or any control statements in your calculations. Use only vectors, matrices, and their manipulations. Finally, use *fprintf* to output your results that look like the table below. The spacing is not important as long as your table looks neat. Note that I want 2 decimal places for the maximum and the minimum and 3 decimal places for the mean, the median, and the standard deviation. For the correlation coefficient, I want an answer in 4 decimal places.

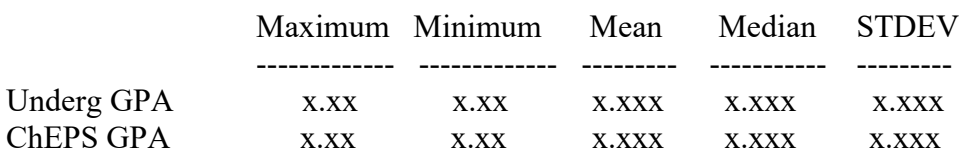

Pearson correlation coefficient  $r = 0.xxxx$ 

#### **63.** *Using MATLAB to Solve Simple ChE Problems, I*

Use MATLAB to determine the stoichiometric ratios of molecular species in the following reaction:

$$
C_6H_{12}O_6 + \alpha NH_3 + \beta O_2 \rightarrow \gamma C_5H_9NO_2 + CO_2 + \delta H_2O
$$
  

$$
\alpha = \underline{\qquad \qquad } \beta = \underline{\qquad \qquad } \gamma = \underline{\qquad \qquad } \delta = \underline{\qquad \qquad }
$$

## **64.** *Using MATLAB to Solve Simple ChE Problems, II*

It is proposed that a steel tank be used to store carbon dioxide at 300 K. The tank is 2.5  $m<sup>3</sup>$  in volume, and the maximum pressure it can safely withstand is 100 atm. Using the Beattie-Bridgeman equation of state given below, determine the maximum number of moles of CO2 that can be stored in the tank

$$
P = \frac{RT}{V} + \frac{\beta}{V^2} + \frac{\gamma}{V^3} + \frac{\delta}{V^4}
$$

where  $R = gas constant = 0.08206$  L-atm/gmole-K

*P, V, T* = pressure in atm, molar volume in L/gmole, and temperature in K respectively

$$
\beta = R T B_0 - A_0 - \frac{R c}{T^2}
$$

$$
\gamma = R T B_0 b - A_0 a - \frac{R c B_0}{T^2}
$$

$$
\delta = \frac{R T B_0 b c}{T^2}
$$

For CO<sub>2</sub>,  $A_0 = 5.0065$ ,  $a = 0.07132$ ,  $B_0 = 0.10476$ ,  $b = 0.07235$ , and  $c = 66.0 \times 10^4$ 

Note that  $1 \text{ m}^3 = 1000 \text{ L}$  and  $1 \text{ kg-mode} = 1000 \text{ gmoles}$ 

#### **65.** *Dynamics of a Gas Surge Drum*

Surge drums are often used as intermediate storage capacity for gas streams that are transferred between chemical process units. Consider a drum in the figure below, where *qf* is inlet molar flowrate and *q* is the outlet molar flowrate.

$$
\begin{array}{c}\n q_f, \ P_f, \ T \\
 \hline\n P, \ V, \ T\n \end{array}\n \qquad\n \begin{array}{c}\n q, \ P, \ T\n \end{array}
$$

- (a) Let *V*, *P*, and *T* be the volume, the pressure, and the temperature of the drum, respectively. Write a model (one differential equation) to describe how the pressure in the tank varies with time. Assume ideal gas and isothermal operation.
- (b) Solve for *P* analytically using the following data:

 $q_f = 2.0 + 0.1t$  kmol/min  $q = 3.0$  kmol/min  $V = 50 \text{ m}^3$   $T = 300 \text{ K}$  $R = 8314 \text{ m}^3\text{-Pa/kmol-}^{\circ}\text{K}$ 

if the drum initially contains 10 kmol of methane. Assuming that the vessel was built to withstand a maximum pressure of 50 atm, how long can we run this operation before the inlet gas flow must be shut off?

(c) The ideal gas law is a poor assumption because of high pressure in the drum. Suppose the methane gas stream obeys the virial equation of state as follows:

$$
\frac{PV}{RT} = 1 + \frac{B(T)}{L} + \frac{C(T)}{L^{2}} + \frac{D(T)}{L^{3}} + \dots
$$

For simplicity, we will truncate all terms after the second virial coefficient *B*(*T*). Repeat the calculations in Part (b). For methane,  $B(T=300 \text{ K}) = 0.04394 \text{ m}^3/\text{kmol}$ .

#### **66.** *Solving a 2nd-Order Boundary-Value ODE*

Consider the following  $2<sup>nd</sup>$ -order boundary-value ODE over the domain t = [0, 3], where *a*, *b*, *c*, and *d* are constant coefficients in the equation.

*a*  $\frac{d^2y}{dx^2} + b \frac{dy}{dx} + cy = dy \sin(t)$  s.t.  $y(0) = 1, y(3) = 2$  $dt^2$  d*t* 

(a) Determine the constant coefficients *a*, *b*, *c*, and *d* in the ODE as follows:

Given:  $\begin{vmatrix} 10 & 3 & 4 & 8 & 12 \end{vmatrix}$  ln( $\pi$ ) -2 sinh(1) *A* = | 20 7 1 14 9 | *B* = | −8 10 3  $\begin{array}{|c|c|c|c|c|c|}\n\hline\n3 & 2 & 5 & 6 & 15\n\end{array}$  11 e<sup>sin(2)</sup> log<sub>10</sub>( $\pi$ )

The coefficient *a* is equal to the inner product between the first row of Matrix *B* and the third column of Matrix *A*.

The coefficient *b* is equal to the sum of a row vector obtained from multiplying elementby-element between the last row of Matrix B and the sub-matrix [7 1 14] extracted from Matrix A.

The coefficient *c* is equal to the largest eigenvalue of Matrix *B*.

The coefficient *d* is equal to *inverse hyperbolic cosecant* of the first element (row-1, column-1) in the *inverse* matrix of Matrix *B*.

Use FORMAT SHORT in all your calculations.

(b) Solve the above 2nd-order ODE using *ode45*. Show answers in FORMAT SHORT.

## **Answers:**

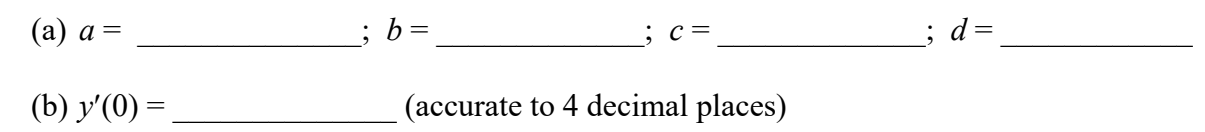

## **67.** *Solving a Gas Leak Problem Using an Equation of State*

A storage vessel contains ammonia gas that is slowly leaking out. A pressure gauge shows that the tank is losing 0.1 atm every minute. We are to use a very old equation of state first proposed in 1899 called Dieterici equation of state to describe the *P-V-T* behavior of the ammonia gas inside the vessel.

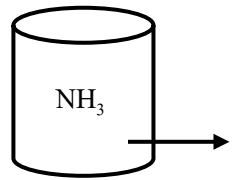

Dieterici equation of state is given as follows:

$$
P = \frac{RT}{\underline{V} - b} \exp\left(-\frac{a}{RT\underline{V}}\right)
$$

where  $a = \frac{4R^2T_C^2}{P_C e^2}$   $b = \frac{RT_C}{P_C e^2}$   $T_C = 405.5 \text{ K}$  and  $P_C = 111.3 \text{ atm}$  for NH<sub>3</sub>

 $R = 0.08206$  atm-L/gmole-K

The temperature inside the storage vessel, whose volume is 100 L, is held constant at 320 K. The initial pressure of the vessel (before the leakage starts) is 50.0 atm. Use MATLAB to solve the following problems. You must carry out all calculations inside MATLAB without using a calculator to determine any intermediate or final results.

- (a) First, determine the initial number of moles of NH<sub>3</sub> inside the vessel, i.e. at  $t = 0$ minute.
- (b) Solve for the number of moles left in the vessel at  $t = 100$  min,  $t = 300$  min, and  $t = 460$ min using the *solve* function.
- (c) Derive a 1<sup>st</sup>-order ODE,  $dn/dt$ , i.e.  $\frac{dn}{dt} = F(n, t)$ , where *n* is the number of moles of NH<sub>3</sub> inside the vessel at any given time *t*. Then use MATLAB to solve for the rate of mole leakage at  $t = 100$  min,  $t = 300$  min, and  $t = 460$  min.

(d) Finally, use *ode45* in MATLAB to solve the ODE in Part (c) which also gives the number of moles left in the vessel at any given time. Note answers from Part (b) and Part (d) should be the same.

## **Answers: (Show all numbers in 4 decimal places)**

The initial number of moles  $=$  gmoles

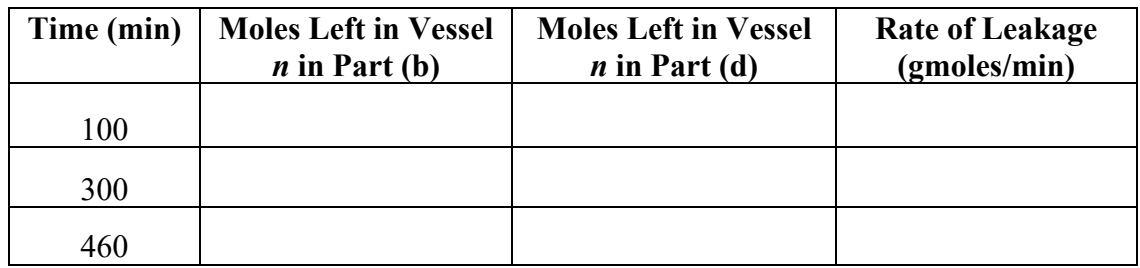

## **68.** *The Shooting Method to Solve a Linear ODE*

Solve the following  $2<sup>nd</sup>$ -order linear ODEs, which is a boundary-value problem, using MATLAB's *ode45* function with an increment in *x* of 0.05:

$$
y'' - xy' + 3y = 11x
$$
  
subject to:  $y(1) = 1.5$   
 $y(2) = 15$ 

Make a plot of the equation  $y(x)$ , and compare your MATLAB solution with the exact solution of  $y'(1) = 5.500000$  by reporting the relative % difference. Include 6 decimal places in reporting all your numbers.

## **69.** *Solving a 3rd-Order Boundary-Value ODE Using the Shooting Method*

Consider the following  $3<sup>rd</sup>$ -order ODE which is a boundary-value problem:

$$
y''' + 2y'' - ty' + y = (2t + 1)e^{-2t} - 4t^2 + 16 \qquad 0 \le t \le 1
$$
  
s.t.  $y(0) = 1, y(1) = 5.135335, y''(1) = 8.541341$ 

The analytical solution to the above ODE is:

$$
y(t) = ae^{-2t} + bt^2 + ct
$$

Use *ode23* in MATLAB to solve for numerical solutions of the above ODE between  $t = 0$ and  $t = 1$  using a step interval of 0.1. Compare the MATLAB solutions with those from the analytical solutions in terms of % relative errors. You will need to solve for the coefficients *a*, *b*, and *c* in the analytical equation either by MATLAB or by hand (or both).

**Answers:** (Show 6 decimal places in the MATLAB solutions and write them down here)

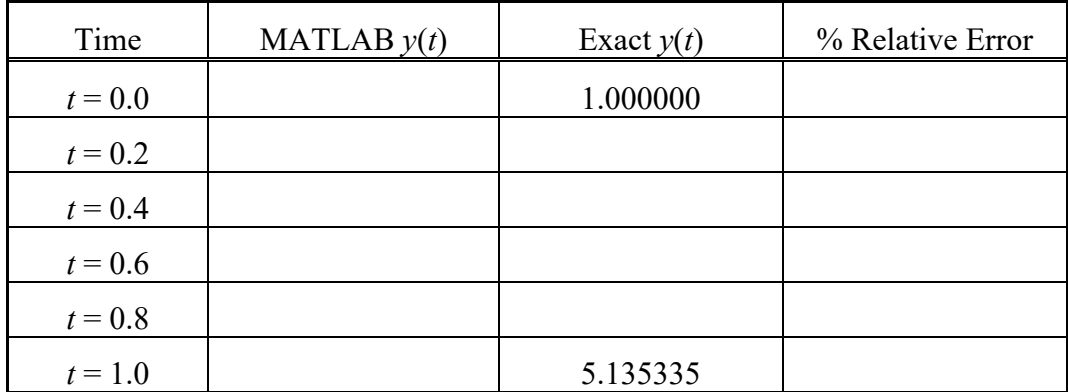

## **70.** *Solving a 2nd-Order Nonlinear ODE Boundary-Value Problem*

Consider the following  $2<sup>nd</sup>$ -order ODE which is a boundary-value problem:

$$
y'' + (y')^{2} - y = 14t^{2} - 7t + 4 \qquad 0 \le t \le 2, \quad s.t. \quad y(0) = 1, y(2) = 7
$$

Use *ode45* in MATLAB to solve for numerical solutions of the above ODE between  $t = 0$ and  $t = 2$  using a step interval of 0.1. Start your shooting method with G1 = −2 and G2 = 2 which will result in G3 by linear interpolation. Because the ODE is nonlinear, G3 will not produce or match  $y(2) = 7$ . Use a WHILE loop to keep performing linear interpolation between G1 and the newly calculated G3 in the WHILE loop until the relative error between  $y(2) = 7$  and the MATLAB answer from *ode*45 is less than or equal to  $10^{-6}$ . Also, keep track of the number of iterations in the loop needed to produce the accuracy given above.

**Answers:** (Show 6 decimal places in the MATLAB solutions)

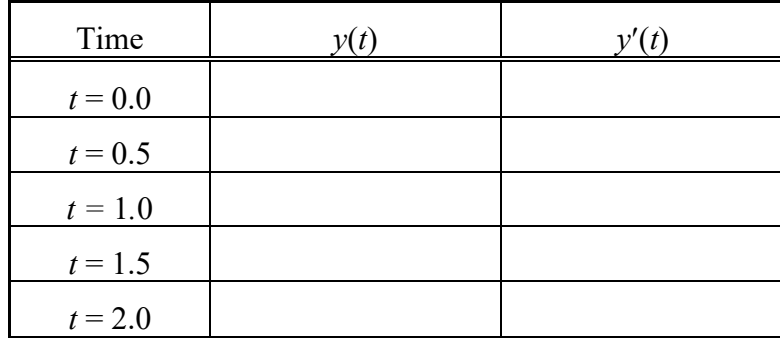

Number of iterations required  $=$ 

## **71.** *Solving a 3rd-Order ODE Boundary-Value Problem*

Consider the following  $3<sup>rd</sup>$ -order ODE which is a boundary-value problem

$$
y''' = ty + (t3 - 2t2 - 5t - 3)et
$$
 0 \le t \le 1, s.t.  $y(0) = 0, y(1) = 0, y'(1) = -e1$ 

Use *ode45* in MATLAB to solve for numerical solutions of the above ODE between  $t = 0$ and  $t = 1$ , showing a step size of 0.1.

The analytical (exact) solution of the above ODE is:  $y(t) = t(a + bt) \exp(ct)$  where *a*, *b*, and *c* are constant coefficients. Also, use MATLAB and the numerical answers from *ode45* to determine the correct values of *a*, *b*, and *c*, without taking any derivatives of  $y(t)$ 

#### **Answers:**

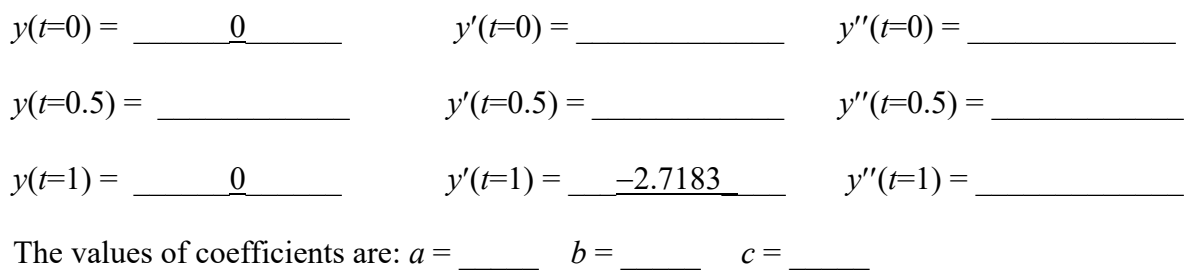

## **72.** *Solving a 3rd-Order ODE Boundary-Value Problem*

Consider the following  $3<sup>rd</sup>$ -order ODE which is a boundary-value problem:

 $y''' - l^2y' + a = 0$   $0 \le t \le 1$ , *s.t.*  $y(0) = 0.0894$ ,  $y(0.5) = 0$ ,  $y'(0.5) = -0.2640$ 

The analytical (exact) solution of the above ODE is:

$$
y(t) = \frac{a}{l^3} \left[ \left( \sinh\left(\frac{l}{2}\right) - \sinh\left(\frac{lt}{2}\right) + l\left(t - \frac{1}{2}\right) + \tanh\left(\frac{l}{2}\right) \left(\cosh\left(\frac{lt}{2}\right) - \cosh\left(\frac{l}{2}\right)\right) \right]
$$

Use  $ode23$  in MATLAB to solve for numerical solutions of the above ODE between  $t = 0$ and  $t = 1$ , when  $l = 2$  and  $a = -3$ , showing a step size of 0.1. Then compare the numerical solutions with the exact solutions by calculating the relative percentage deviation in 6 decimal places at  $t = 0, 0.2, 0.4, 0.6, 0.8,$  and 1.0. Note that the percentage deviations must be positive numbers.

**Answers:** (accurate to 6 decimal places)

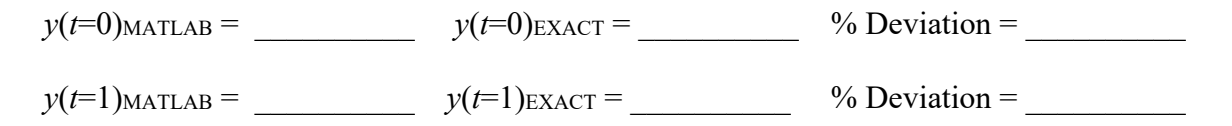

## **73.** *Solving a 2nd-Order Boundary-Value ODE Using the Shooting Method*

The diffusion and simultaneous first-order irreversible chemical reaction in a single phase containing only reactant *A* and product *B* results in a second-order ODE given by:

$$
\frac{d^2C_A}{dz^2} = \frac{k}{D_{AB}}C_A
$$

where  $C_A$  is the concentration of reactant A (kmol/m<sup>3</sup>), *z* is the distance variable (m), *k* is the homogeneous reaction rate constant  $(s^{-1})$ , and  $D_{AB}$  is the binary diffusion coefficient  $(m<sup>3</sup>/s)$ . A typical geometry for the above ODE is that of a one-dimensional layer that has its surface exposed to a known concentration and allows no diffusion across its bottom surface. Thus, the initial and boundary conditions are:

$$
C_A(z=0) = C_{A0} \qquad \text{and} \qquad \frac{dC_A}{dz}(z=L) = 0
$$

where  $C_{A0}$  is the constant concentration at the surface ( $z = 0$ ) and there is no transport across the bottom surface  $(z = L)$  so the derivative is zero. This differential equation has an analytical solution given by:

$$
C_A = C_{A0} \frac{\cosh\left[L\left(\sqrt{\frac{k}{D_{AB}}}\right)\left(1-\frac{z}{L}\right)\right]}{\cosh\left[L\left(\sqrt{\frac{k}{D_{AB}}}\right)\right]}
$$

- (a) Is the above ODE linear or nonlinear? Write a MATLAB program to implement the shooting method to solve the above ODE (use *ode23*), in which  $C_{A0} = 0.2$  kmol/m<sup>3</sup>,  $k =$ 0.001 s<sup>-1</sup>,  $D_{AB} = 1.2 \times 10^{-9}$  m<sup>2</sup>/s, and  $L = 0.001$  m. Use "format short e".
- (b) Compare the concentration profiles over the thickness as predicted by the numerical solution of (a) with the analytical solution by reporting the relative percentage differences accurate to 6 decimal places with an increment of  $\Delta z = 10^{-4}$ .
- (c) Obtain a numerical solution for a second-order reaction that requires the  $C_A$  term on the right side of the ODE to become squared. The second-order rate constant is given by *k* = 0.02 m<sup>3</sup> /(kmole-s). Use "format short e" and *ode23*. Is this new ODE linear or nonlinear?

## **74.** *Solving a Nonlinear 3rd-Order ODE Boundary-Value Problem*

Consider the following *nonlinear* 3rd-order ODE which is a boundary-value problem:

$$
4y(y''') - t^3y' + \cos(y) = e^{2t}
$$

with the following boundary conditions:  $y(0) = 1.0$ ,  $y(2) = 29.3373$ ,  $y''(2) = 5.1807$ . Use the shooting method and *ode45* in MATLAB to solve the above equation numerically from  $t = 0$  to  $t = 2$ . Because the ODE is nonlinear, your answer will not be correct after 3 trials. Rather than guessing the answer repeatedly, you are to use the *while* loop in MATLAB to keep interpolating linearly between the two latest guesses until  $|\text{answer} - \text{target}| \leq 0.0001$ . Start your shooting method with the following two guesses:  $G1 = 10$  and  $G2 = 20$ . After obtaining G3 from linear interpolation, your G1 becomes G2 and G2 becomes G3. Keep repeating the process until the tolerance of 0.0001 is achieved.

**Answers:** (accurate to 4 decimal places)

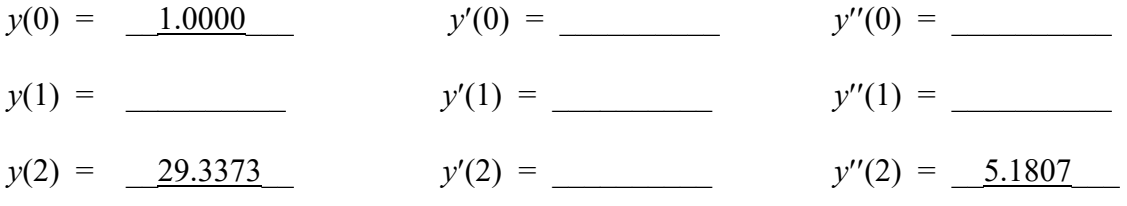

### **75.** *Isothermal Compression of Ethane*

Ethane is being compressed isothermally at 50 °C (323.15 Kelvin) to  $1/100^{th}$  (i.e. 1%) of its initial volume in a closed vessel. The initial pressure of the gas is 1.01325 bar.

We wish to calculate the work per gmole required in this compression. For a closed system in a reversible isothermal compression from  $V_1$  to  $V_2$ , the work *W* done on the system can be calculated from:

$$
\frac{\mathrm{d}W}{\mathrm{d}V} = -P
$$

Use MATLAB to do the following:

- (a) Calculate the work *W* using the ideal gas assumption.
- (b) Calculate the work *W* using the Redlich-Kwong-Soave equation of state, which is given by:

$$
P = \frac{RT}{V - b} - \frac{a}{V(V + b)}
$$

where

$$
b = 0.08664 \frac{RT_{c}}{P_{c}}
$$
  

$$
a = 0.42748 \frac{(RT_{c})^{2}}{P_{c}} \Big[ 1 + m \Big( 1 - \sqrt{T_{r}} \Big) \Big]^{2}
$$
  

$$
T_{r} = \frac{T}{T_{c}}
$$

and

$$
m = 0.480 + 1.574\omega - 0.176\omega^2
$$

*P* = pressure in bar

- $V =$  molar volume in L/gmole
- $T =$  temperature in K
- $R =$  gas constant (0.08315 bar-L/gmole-K)<br>  $T_C =$  critical temperature in K (305.556 K for
- critical temperature in K  $(305.556 \text{ K})$  for ethane)
- $P_C$  = critical pressure in atm (48.2989 bar for ethane)
- $\omega$  = Pitzer acentric factor (0.1064 for ethane)

#### **Answers:**

(a) Work (ideal gas) =  $bar-L/gmole$ 

(b) Work  $(RKS gas) =$  bar-L/gmole

## **76.** *Heat Transfer in a Tapered Fin*

Consider a tapered fin of trapezoidal profile:

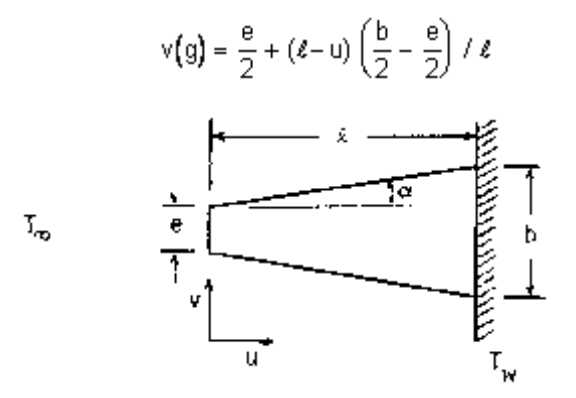

The governing equation for the temperature distribution in the fin is the dimensionless second-order differential equation

$$
\frac{d^2y}{dx^2} = \frac{2(N_4)y/\cos\alpha + (N_3 - N_2) dy/dx}{N_2 + (N_3 - N_2)(1 - x)} - N_1
$$

where y = dimensionless temperature =  $(T - T_{\infty}) / (T_w + T_{\infty})$  $x =$  dimensionless distance =  $u / \ell$ 

$$
N_1 = q \ell^2 (T_{\mathbb{R}} - T_{\infty})
$$

where q is the uniform rate of internal heat generation per unit volume (via nuclear fission, electrical dissipation, chemical reaction, etc.) and k is the thermal conductivity.

$$
N_2 = e / \ell \qquad N_3 = b / \ell \qquad N_4 = \bar{h} / \ell
$$

where h is the average convective heat transfer coefficient.

Based upon the known physical conditions for a fin, it is possible to solve for the one dimensional temperature distribution inside the fin if we know the boundary conditions. For this problem, the fin has adiabatic ends, i.e.  $T = T_{\infty}$  at  $u = 0$  and  $T = T_w$  at  $u = l$ .

The physical conditions of the fin are given as follows:

e = 30 cm  
\nb = 60 cm  
\nl = 300 cm  
\nk = 60 J/sec-cm<sup>-°</sup>C  
\nq = 0.016 J/cm<sup>3</sup>-sec  
\n
$$
\bar{h}
$$
 = 0.01 J/cm<sup>2</sup>-sec<sup>-°</sup>C

$$
T_{\infty} = 20^{\circ}C \qquad T_w = 100^{\circ}C
$$

Use *ode45* in MATLAB to solve the above ODE numerically and answer the following questions. Use *format short* to show all your calculations. Also in your output, plot *y* and *y*′ versus *x*. Label your *x*-axis and *y*-axis properly and include a legend in your graph as well.

**Answers:** (accurate to 4 decimal places)

 $y'(0) =$  T(u = 150 cm) =  $C$ 

## **77.** *Maclaurin Series Expansion*

A Maclaurin series is a Taylor series expansion of a function about 0, and are named after the Scottish mathematician Maclaurin. If enough terms are carried, the Maclaurin series can approximate any mathematical function to the desired accuracy. The Maclaurin formula for the sine function and the square root are as follows:

$$
\sin x = \sum_{n=0}^{\infty} \frac{(-1)^n}{(2n+1)!} x^{2n+1} = x - \frac{x^3}{3!} + \frac{x^5}{5!} - \dots \text{ for all } x
$$

$$
\sqrt{1+x} = \sum_{n=0}^{\infty} \frac{(-1)^n (2n)!}{(1-2n)(n!)^2 (4^n)} x^n = 1 + \frac{1}{2}x - \frac{1}{8}x^2 + \frac{1}{16}x^3 - \frac{5}{128}x^4 + \dots \text{ for } |x| < 1
$$

Write a MATLAB program to compute the value of the following two functions at the given point using the given Maclaurin formulae:

$$
\frac{\sin(x)}{x}
$$
 at  $x = 2$ , where x is in radians  

$$
x\sqrt{1+x}
$$
 at  $x = 0.5$ 

Both values should be computed accurate to 14 decimal places which is the accuracy of *format lo*ng in MATLAB when compared with the exact solution. This means using the following convergence criterion:

**Exact Solution – Maclaurin Solution** 
$$
\leq 10^{-14}
$$

Also, in your MATLAB program, report the total number of terms needed in the series expansion in order to achieve the desired accuracy.

#### **Answers:**

Maclaurin series solution for the sine function  $=$ 

Number of terms required = \_\_\_\_\_\_\_\_\_\_

Maclaurin series solution for the square root function  $=$ 

Number of terms required  $=$ 

### **78.** *pH of Natural Rain Water*

 $CO<sub>2</sub>$  is a trace yet important constituent of the atmosphere that keeps the earth warm enough for life in their current forms. The concentration of CO2 before the industrial revolution has been relatively constant over a long period.  $CO<sub>2</sub>$  is slightly water soluble, which makes the natural rain in a clean atmosphere slightly acidic due to the dissolution of  $CO<sub>2</sub>$  into the cloud droplets. The partitioning of  $CO<sub>2</sub>$  into a droplet can be described by the following equilibrium relations:

$$
CO_{2(g)} \xrightarrow{\longleftrightarrow} H_2CO_{3(aq)}
$$
  
\n
$$
H_2CO_{3(aq)} \xrightarrow{\longleftrightarrow} H^+ + HCO_3^-
$$
  
\n
$$
HCO_3^- \xrightarrow{\longleftrightarrow} H^+ + CO_3^{2-}
$$
  
\n
$$
H_2O \xrightarrow{\longleftrightarrow} H^+ + OH^-
$$

The concentration of hydrogen ion  $(H<sup>+</sup>)$  in the water determines its acidity. A higher concentration of  $H^+$  means higher acidity. The acidity of a rain or cloud droplet is usually quantified by the pH of the droplet, which is related with the concentration of  $H^+$  ( $[H^+]$ ) using the following equation:  $pH = -log_{10}[H^+]$ . Thus, lower pH means higher acidity.

Based on the above equilibrium relationships and the principle of charge balance in an aqueous solution, the  $[H^+]$  in the  $CO_2/H_2O$  system (and thus the pH) can be determined using the following equation:

$$
\frac{K_{w}}{[H^{+}]} + \frac{K_{a1,CO_2}K_{H,CO_2}p_{CO_2}}{[H^{+}]} + \frac{2K_{a1,CO_2}K_{a2,CO_2}K_{H,CO_2}p_{CO_2}}{[H^{+}]^2} - [H^{+}] = 0
$$
\n(1)

where  $pCO_2$  is the partial pressure of  $CO_2$  in the atmosphere (in units of atm);  $K_{H,CO2}$ , K*a*1,CO2, K*a*2,CO2 are Henry's law constant (in units of M/atm), and first and second acid dissociation constants for  $CO_2$ , respectively, and  $K_w$  is the water dissociation constant (which varies with temperature). For a given value of the partial pressure of  $CO<sub>2</sub>$ , the concentration of H+ and thus the pH can be determined.

- (a) Given that  $K_w = 1.8 \times 10^{-14}$  (when  $T = 30^{\circ}$ C)  $K_{H,CO2} = 10^{-1.46}$ ,  $K_{a1,CO2} = 10^{-6.3}$ ,  $K_{a2,CO2} =$ 10-10.3 , and pCO2 = 280 ppm (atm), use function *solve* in MATLAB to determine the pH of natural rain water. Use *format short* in all your calculations.
- (b) Verify the answer in Part (a) by using the function *roots* in MATLAB.
- (c) Equation (1) which is nonlinear can be solved using a root-finding algorithm. One such method discussed in class is *Newton-Raphson* whose iterative formula for one variable is given by:

$$
x_{k+1} = x_k - \frac{f(x_k)}{f'(x_k)} \quad k = 1, 2, 3, ...
$$

Write a MATLAB program to generate a plot of  $CO<sub>2</sub>$  partial pressure (ppm) vs. pH of natural rain water using Newton-Raphson. Provide a title and label your *x*-axis and *y*axis properly. The pH should be calculated at  $CO<sub>2</sub>$  partial pressures between the range of 280 ppm and 420 ppm using an increment of 20 ppm (use a FOR loop). At  $pCO_2$  = 280 ppm, use an initial guess of  $[H^+] = 5.0 \times 10^{-6}$  to solve Equation (1). For subsequent pCO2's, use the answer from the previous increment as the initial guess, e.g. use the [H<sup>+</sup>] solution from the case where  $pCO_2 = 280$  ppm as a starting point for the case where  $pCO_2 = 300$  ppm. You may rearrange Equation (1),  $f([H^+]) = 0$ , into another form in order to help determine  $f'([H^+])$  more easily. The termination criterion for Newton-Raphson is when the absolute relative percent error of the pH (not  $[H^+]$ ) between two successive iterations is less than  $10^{-4}$ .

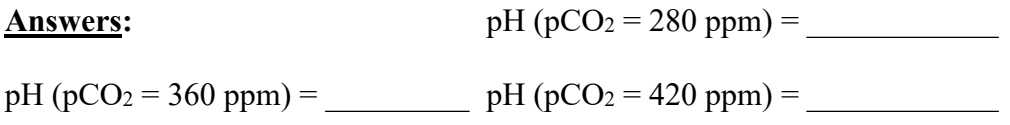

#### **79.** *Producing a Palindromic Number by Reverse-Then-Add Algorithm*

A palindromic number or numeral palindrome is a number that remains the same when its digits are reversed. Examples of numeral palindrome are 22, 16461, and 23232 (notice the symmetry in the numbers). An algorithm called reverse-then-add is known to produce a palindromic number. The algorithm is very simple to state:

Given a positive integer of two digits or more, reverse the digits and add this new number to the original number. Repeat the operation until a palindromic number is obtained.

For example, let's start with a positive integer 19. The reverse-then-add algorithm gives the following sequence of numbers: 19, 91, 110, 11, and 121, the last of which is a palindromic number. Interestingly, this algorithm does not produce palindromes for a few known integers, such as 196, 295, 394, 493, 592, 689, 691, 788, 790, 879, and 887, the smallest of which is 196. As a result, the reverse-then-add algorithm is sometimes known as the 196-algorithm.

On the other hand, some small integers are known to produce very large palindromes. An example is the integer 89 which eventually produces the palindrome 8813200023188.

Write a MATLAB code that implements the 196-algorithm, given a positive integer with two digits or more (no error checking is required except that if the given integer is already palindromic, then your script file should print out this message and exit the program). To implement the algorithm, you will need to know how to reverse an integer. The following compact formula is known to produce the reverse of an integer number *x*:

$$
x10^{\lfloor \log_{10} x \rfloor} - 99 \sum_{k=1}^{\lfloor \log_{10} x \rfloor} \lfloor x10^{-k} \rfloor 10^{\lfloor \log_{10} x \rfloor - k}
$$

where  $\lfloor \log_{10} x \rfloor$  is the floor of  $\log_{10}(x)$  For example,  $\lfloor 10.2 \rfloor = 10$  and  $\lfloor 10.8 \rfloor = 10$  as well

You must implement this reverse formula as a function in MATLAB. For example, if you call your function *reverse*, then *reverse*(12345) will produce 54321. In your output, store and show the sequence of numbers generated by the 196-algorithm as an  $n \times 2$  matrix. For example, given the integer 5208, your MATLAB output should look as follows:

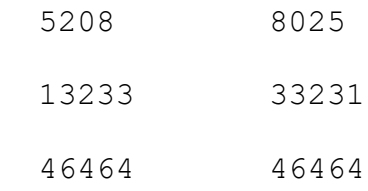

Test your MATLAB program with the following integers: 18, 551, and 8534.

## Answer the following questions:

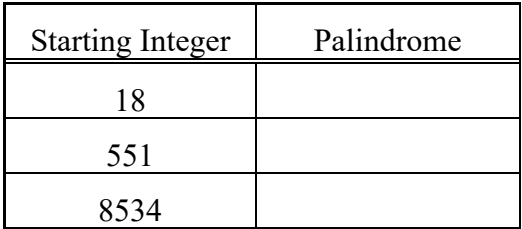

## **80.** *Programming with MATLAB (Classification of Numbers)*

In this problem, you are given a list of positive integers that we like to classify as either prime number, square number, semi-square number, or neither (i.e. the number does not belong to any of the 3 classes). You are to write a MATLAB to do the classification. Here are the definitions of each class of number:

- 1. *Prime number* a positive integer larger than 1 that is not divisible by any integer except 1 and the number itself. Examples of prime numbers are 3, 11, 23, and 29.
- 2. *Square number*  a positive integer *n* which is the sum of the square of consecutive positive integers starting at 1. For example, 140 is a "square" number because  $140 = 1^2$  $+2^2+3^2+4^2+5^2+6^2+7^2$ .
- 3. *Semi-square number –* a positive integer *n* which is the sum of the square of consecutive positive *odd* or *even* integers starting at 1 or 2, respectively. For example, 84 is a semi-square number because  $84 = 1^2 + 3^2 + 5^2 + 7^2$ . So is 120 because  $120 = 2^2$  $+ 4^2 + 6^2 + 8^2$ .

Note that a given positive integer will only belong to one of the four number classes. Finally, you need to know the 4 simple rules of finding a prime number as follows:

- (i) Rule 1: Check if the number is even. If it is, it is not a prime number because it is divisible by 2 (Note that 2 is the exception and is a prime number).
- (ii) Rule 2: Check if the number is divisible by 3 or 5. If it is, it is not a prime number.
- (iii) Rule 3: Find the square root of the number. If the square root results in an integer, the number is not a prime number.
- (iv) Rule 4: Divide the number by all the prime numbers less than the square root (but can skip 2, 3, and 5). If the number is not divisible by any of the prime number less than

the square root, the number is a prime. Otherwise, it is a composite. You will also need the following prime numbers up to 100 in Rule (iv):

[7 11 13 17 19 23 29 31 37 41 43 47 53 59 61 67 71 73 79 83 89 97]

You will test your program on a total of 10 positive integers with the following values which you should put into a vector:

[455, 647, 650, 731, 991, 969, 652, 819, 560, 863]

The output from MATLAB should show which class or classes a given number belongs to.

#### **Answers:**

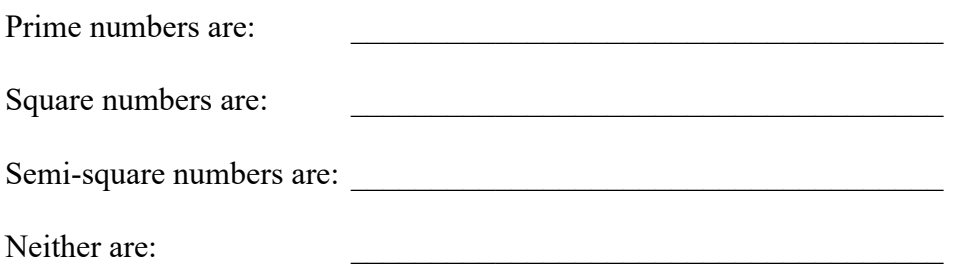

## **81.** *Implementing a Matrix Processing Algorithm as a MATLAB Function, I*

Write a function in MATLAB that processes each element, one by one from left to right and from top to bottom, of a given  $n \times m$  matrix called A entered into a main script file. The matrix contains both integers and real numbers (i.e. numbers with decimal places). The processing algorithm is as follows:

- 1. Separate the elements of A into two row vectors based on whether they are integer numbers or real numbers. But do not sort the numbers from smallest to largest or vice versa.
- 2. Combine the two vectors by alternatively taking elements from each vector, starting with the first element in each vector, but the first element in the combined vector must be an integer. When you run out of elements to take from either row vector, stop. As a result, your combined row vector will contain equal number of integer numbers and real numbers.
- 3. Display all elements in your combined row vector in one column as shown in the program output below

Your function must take *n*, *m*, and A as input and display the output on the computer screen as shown below. The matrix A is given as:

$$
A = \begin{bmatrix} pi & 1.2340 & 10 & e^2 & 4 \\ 2 & 5.9824 & 6.1832 & 1.1111 & 8 \\ 12 & 5 & 9.9999 & 1 & 5.4321 \\ 7.2467 & 2.1414 & 15 & 3.3333 & 0.3245 \end{bmatrix}
$$

The output should look as follows:

```
The combined column vector: 
10 
3.1416 
 4 
1.2340 
 2 
7.3891 
 8 
5.9824 
12 
6.1832 
 5 
1.1111 
 1 
9.9999 
15 
5.4321
```
## **82.** *Implementing a Matrix Processing Algorithm as a MATLAB Function, II*

Write a function in MATLAB that processes each element, one by one from left to right and from top to bottom, of a given  $n \times m$  matrix called A, which is to be entered into a main script file. The matrix contains different types of numbers, namely negative numbers (both integer and real), positive integer numbers, positive real numbers, and complex numbers (with both real and imaginary parts). The processing algorithm is as follows:

- 1. If an element is negative, check to see if the number is an integer. If the number is a negative integer, reverse the sign so that it becomes positive. If the number is a negative real number, take the square root of the number to obtain a complex number.
- 2. If an element is a positive integer, square the number.
- 3. If an element is a positive real number, create two numbers from it. One number is the integer part and the second number is the decimal part. For example, if the element has a value of 3.1415, then the first number obtained is an integer 3 while the second number is a real number 0.1415.
- 4. If an element is a complex number, take the imaginary part of the complex number and make it a real number.

Now write a MATLAB function that takes *n*, *m*, and **A** as input. The output from the function which is to be passed back to the script file must contain all the processed numbers sorted by 3 columns. The first column contains all numbers that are integers (can be positive, negative, or zero). The second column contains all numbers that are real (i.e. with decimal places). The third column contains all complex numbers. Note that you need not sort numbers in each column in ascending/descending order. Instead, the numbers in each column appear in the order in which the elements in the matrix **A** is processed. Because the number of elements in each column may not be equal, we will use zeroes as fillers to ensure that each column has the same length of *p*. Thus, your output from the MATLAB function will be a *p*×3 matrix **M**.

Note that you every number in the matrix should be displayed using Format Short (i.e. with 4 decimal places), regardless of whether the number is real, integer, or complex, in the script file.

$$
A = \begin{bmatrix} pi & -1.2340 & 3 & -e^2 & -8 & 2.5 + 1.2i \\ \sqrt{-20} & 5.8934 & -6.1008 & 1.1111 & 8 & -15 \\ \frac{5}{\sqrt[3]{-30.5}} & \sqrt[3]{12} & -15.15 & 1 & 5.4321 & -10.25 \\ 0.65^{-2} & -15 & \sqrt[4]{81} & 1.3245 & -3.3333 \end{bmatrix}
$$

The output matrix **M** should look as follows:

The output matrix M:

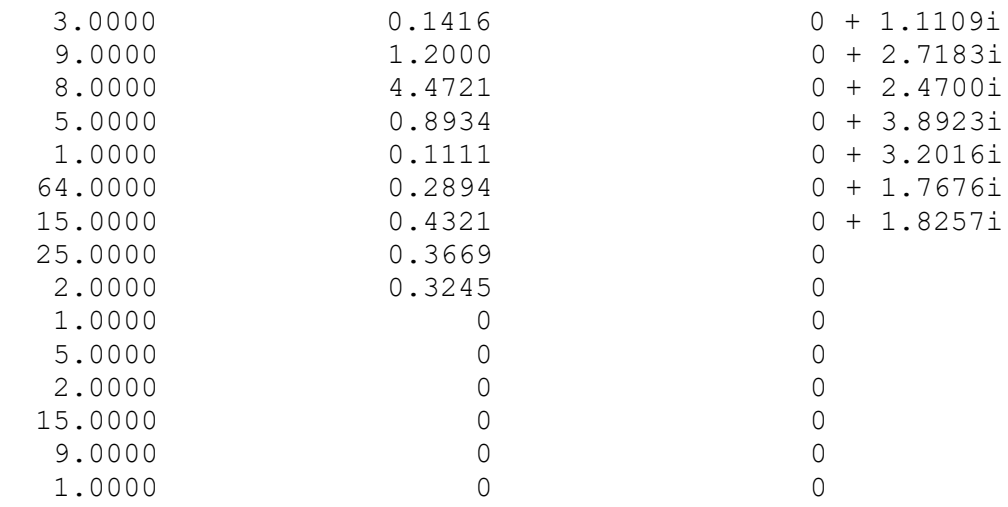